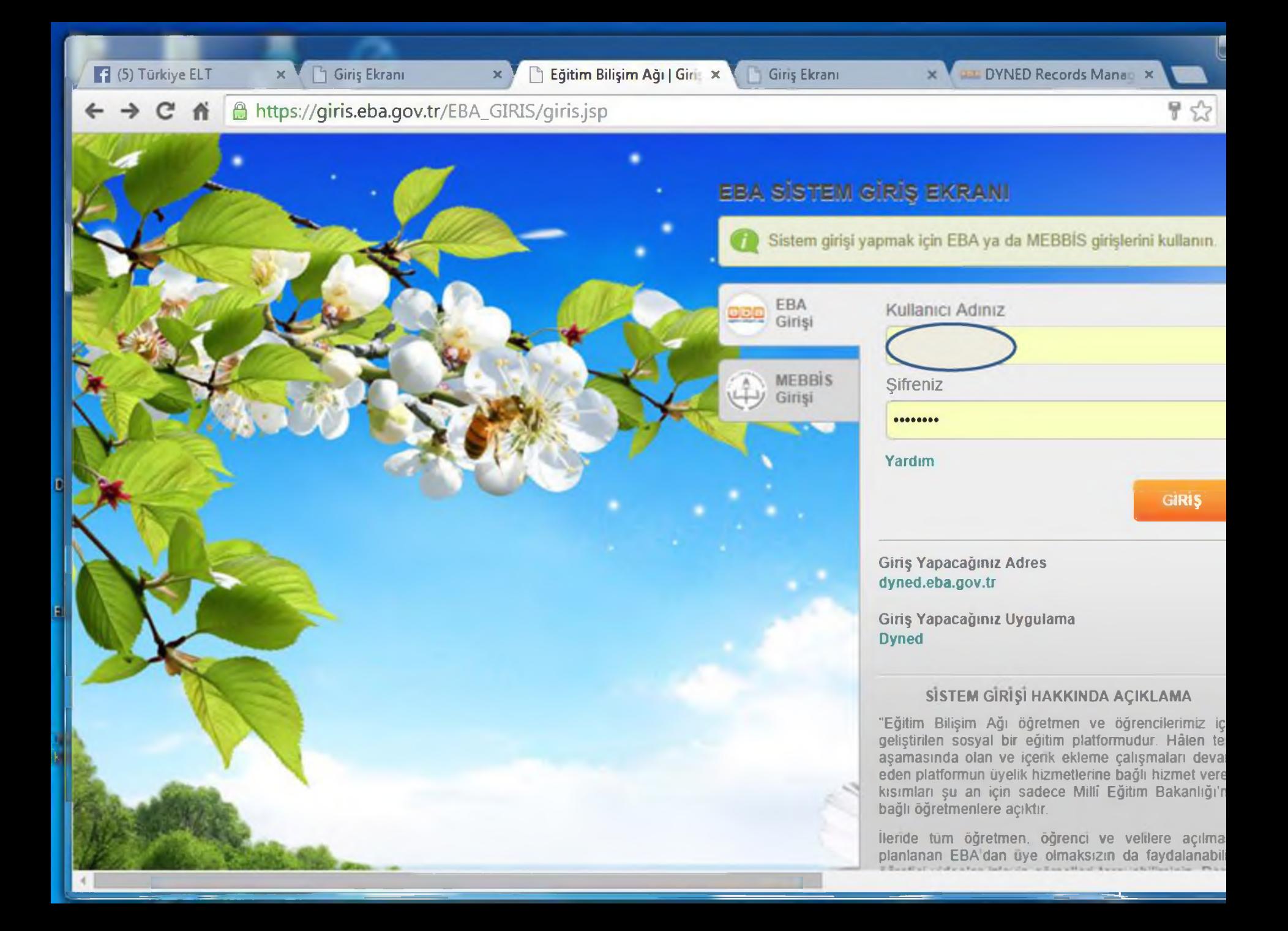

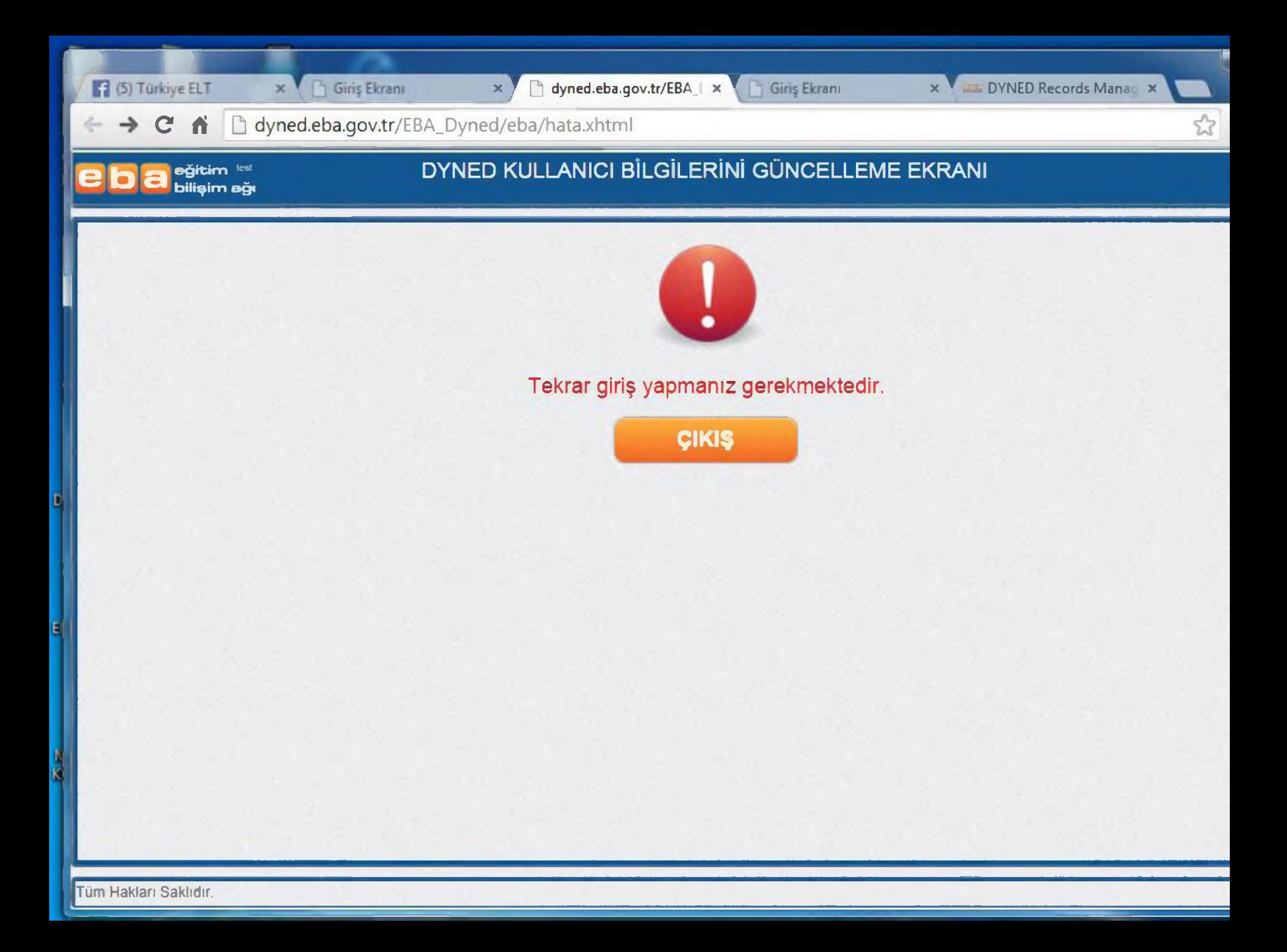

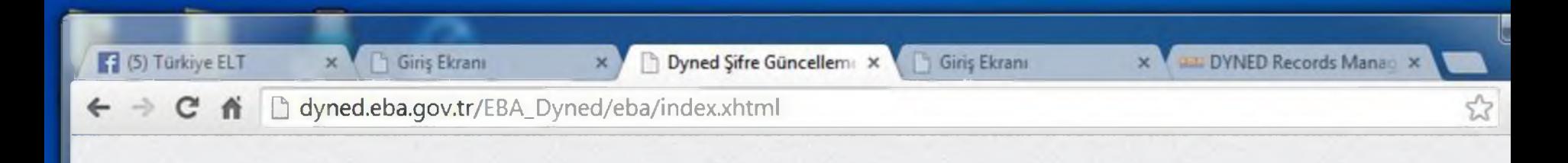

## EBA DYNED GİRİŞ EKRANI

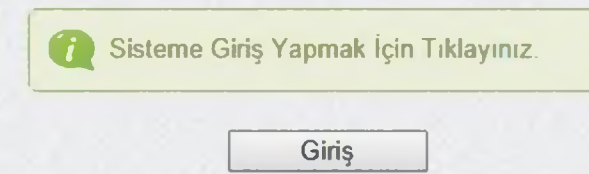

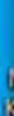

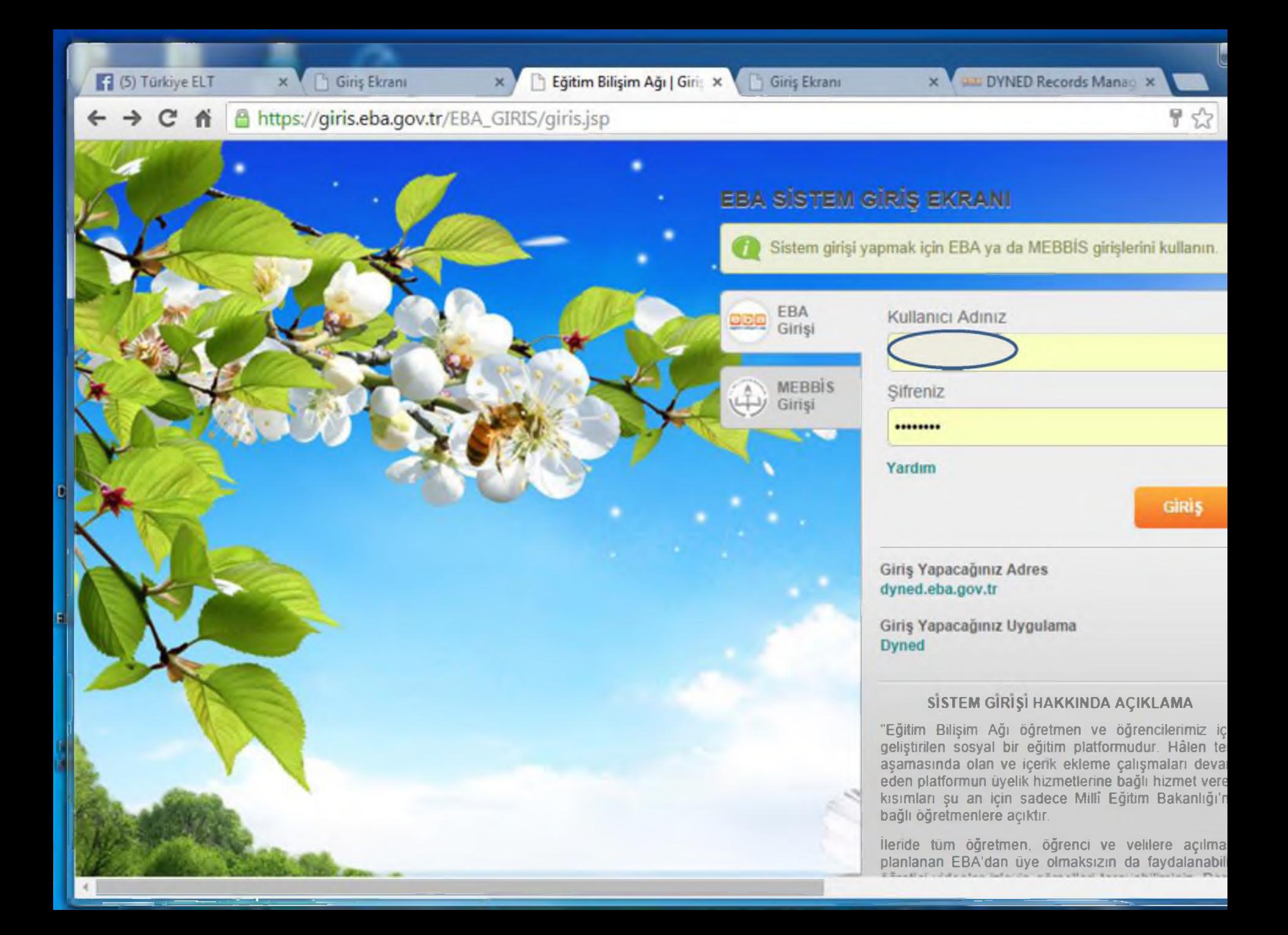

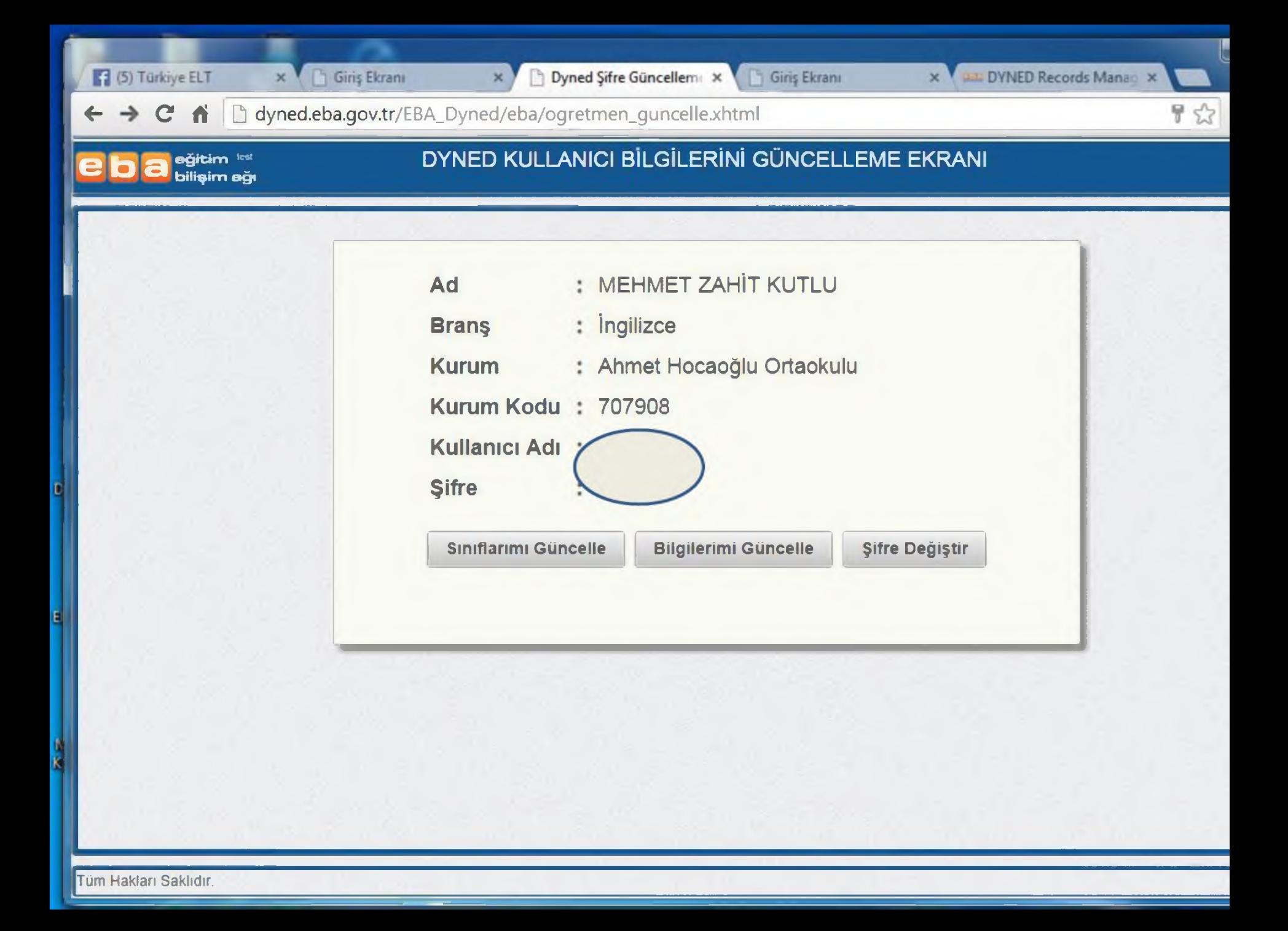

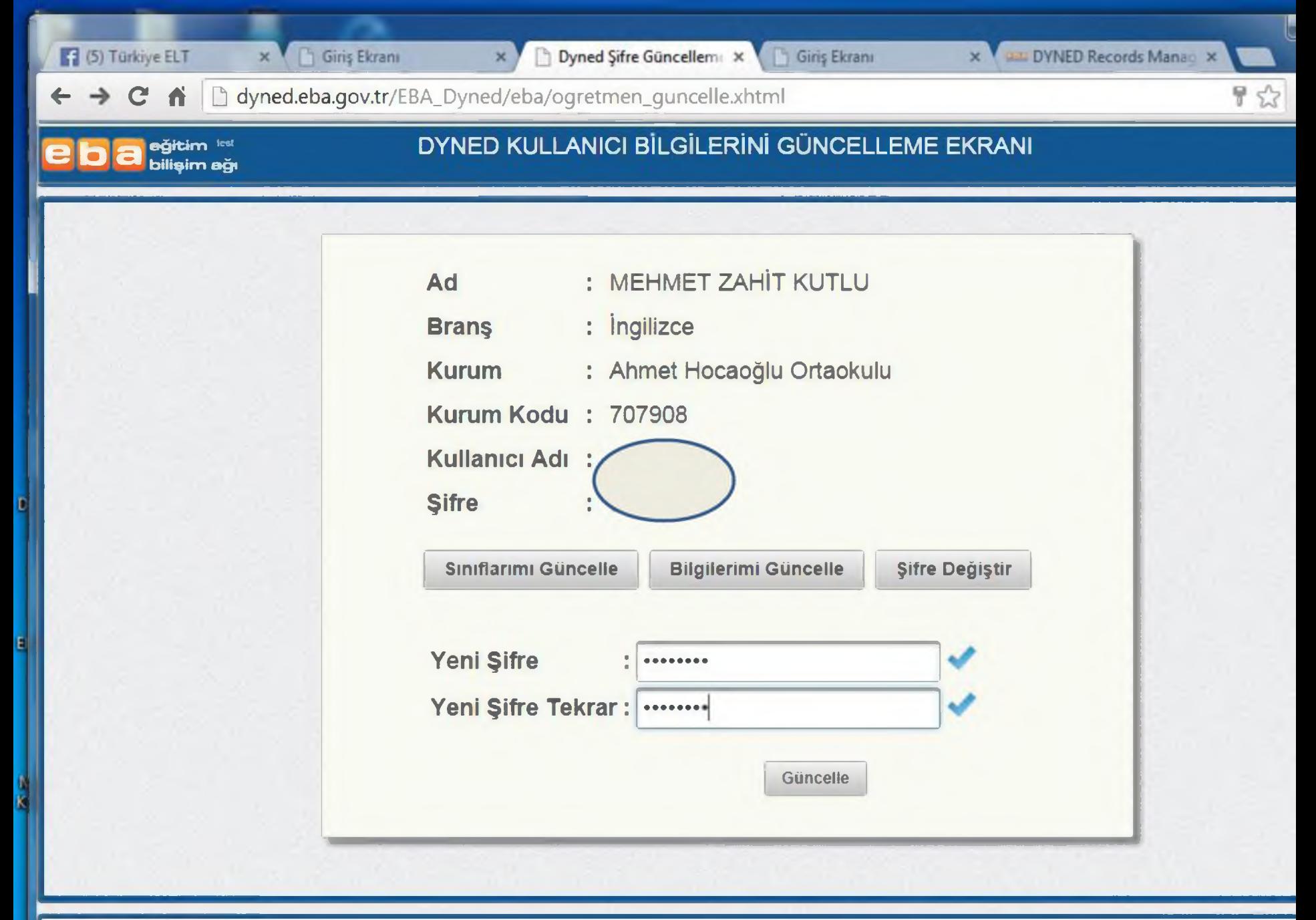

 $\leftarrow$   $\rightarrow$   $\mathbf{C}$   $\mathbf{\dot{n}}$   $\Box$  dyned.eba.gov.tr/EBA\_Dyned/eba/ogretmen\_guncelle.xhtml

# — <mark>Ə adisim ağı alan ağı 2 yardı.</mark><br>2 D adisiyin ağı 2 yardı. 2 yardı. 2 yardı. 2 yardı. 2 yardı. 2 yardı. 2 yardı. 2 yardı. 2 yardı. 2 yardı. 2 y Ad Branş Kurum Kurum Kodu 707908 Kullanıcı Adı Şifre MEHMET ZAHİT KUTLU : ingilizce Ahmet Hocaoğlu Ortaokulu Sınıflarımı Güncelle | Bilgilerimi Güncelle | Şifre Değiştir Sınıfa Kaydol SINIFLAR | Kaydet Sınıfımdaki Öğrencileri Güncelle Güncelle

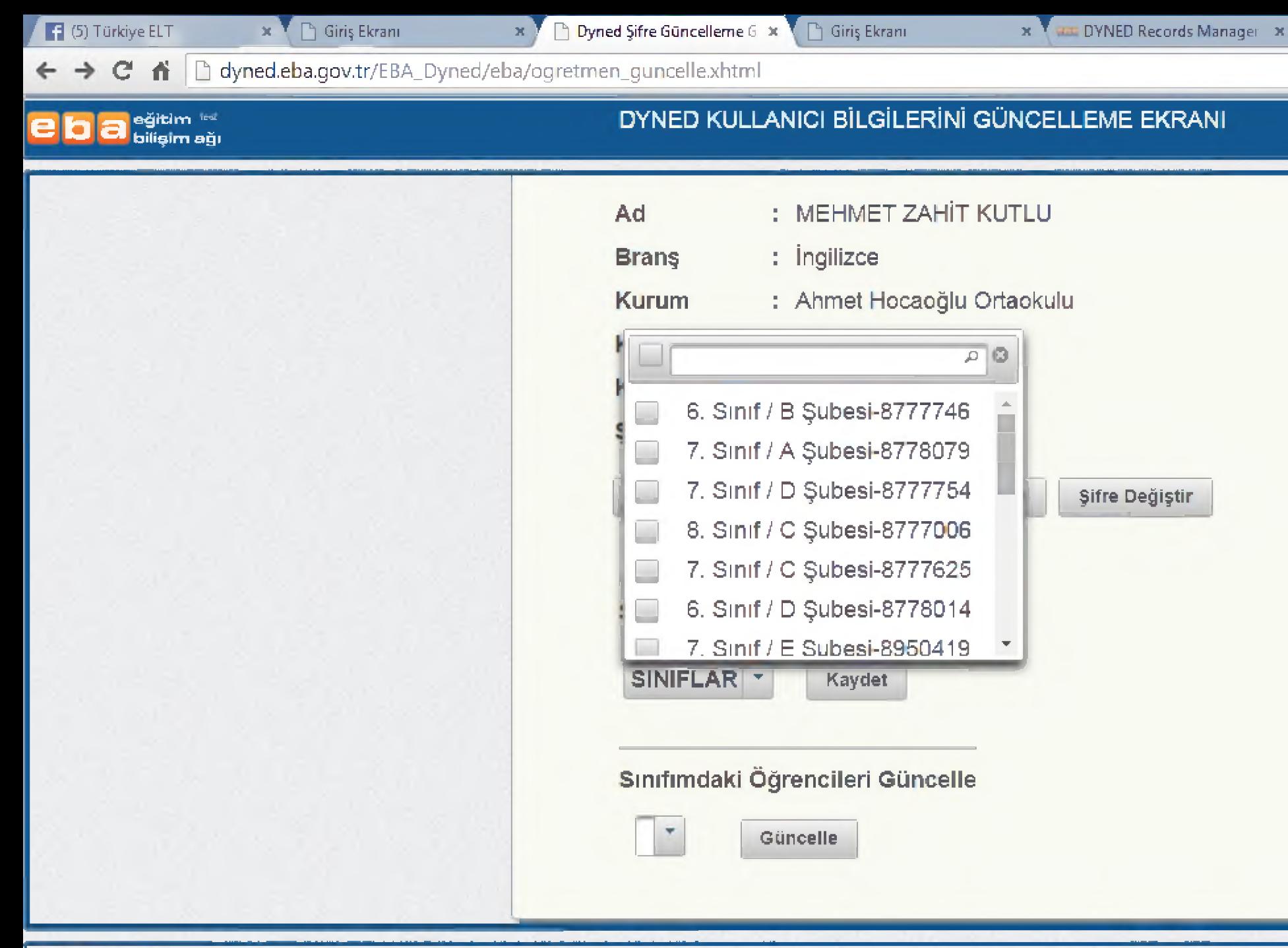

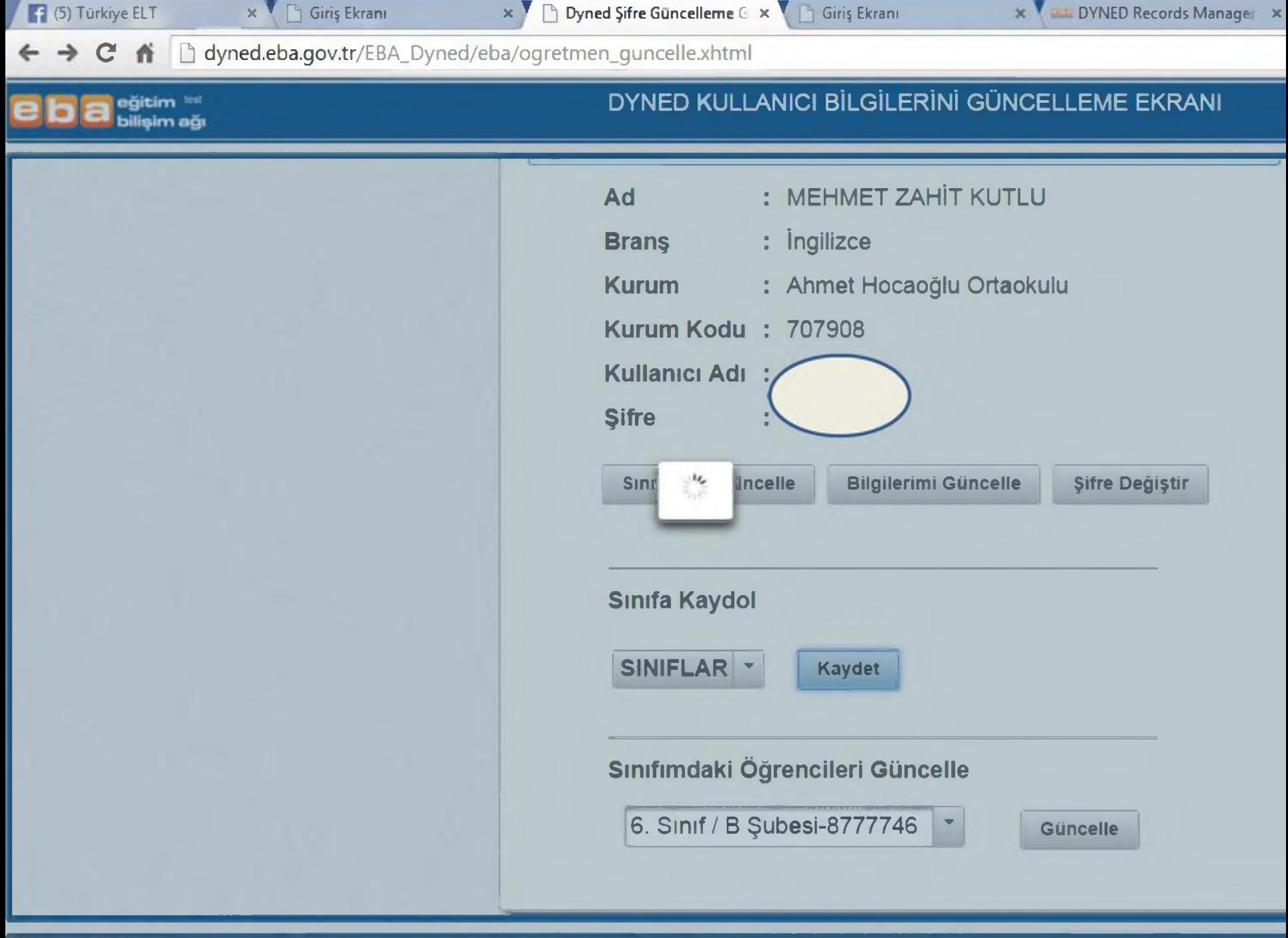

 $\rightarrow$   $\sigma$   $\rightarrow$   $\sigma$   $\rightarrow$  D dyned.eba.gov.tr/EBA\_Dyned/eba/ogretmen\_guncelle.xhtml

# ■ ■ ■ ■ ■■ e b a <sup>eğitim ise</sup> a manazir 2 yerleşim bilişim ağı 2 2 yerleşim bir DYNED KULLANICI BILGILERINI GÜNCELLEME EKRANI<br>Elektropologiya Ad Branş Kurum Kurum Kodu 707908 Kullanıcı Adı Şifre MEHMET ZAHİT KUTLU : ingilizce Ahmet Hocaoğlu Ortaokulu Sınıflarımı Güncelle | Bilgilerimi Güncelle | Şifre Değiştir Sınıfa Kaydol  $SINIFLAR$  | Kaydet Sınıfımdaki Öğrencileri Güncelle 6. Sinif / A Şubesi-8777213  $|\cdot|$  Güncelle

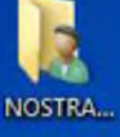

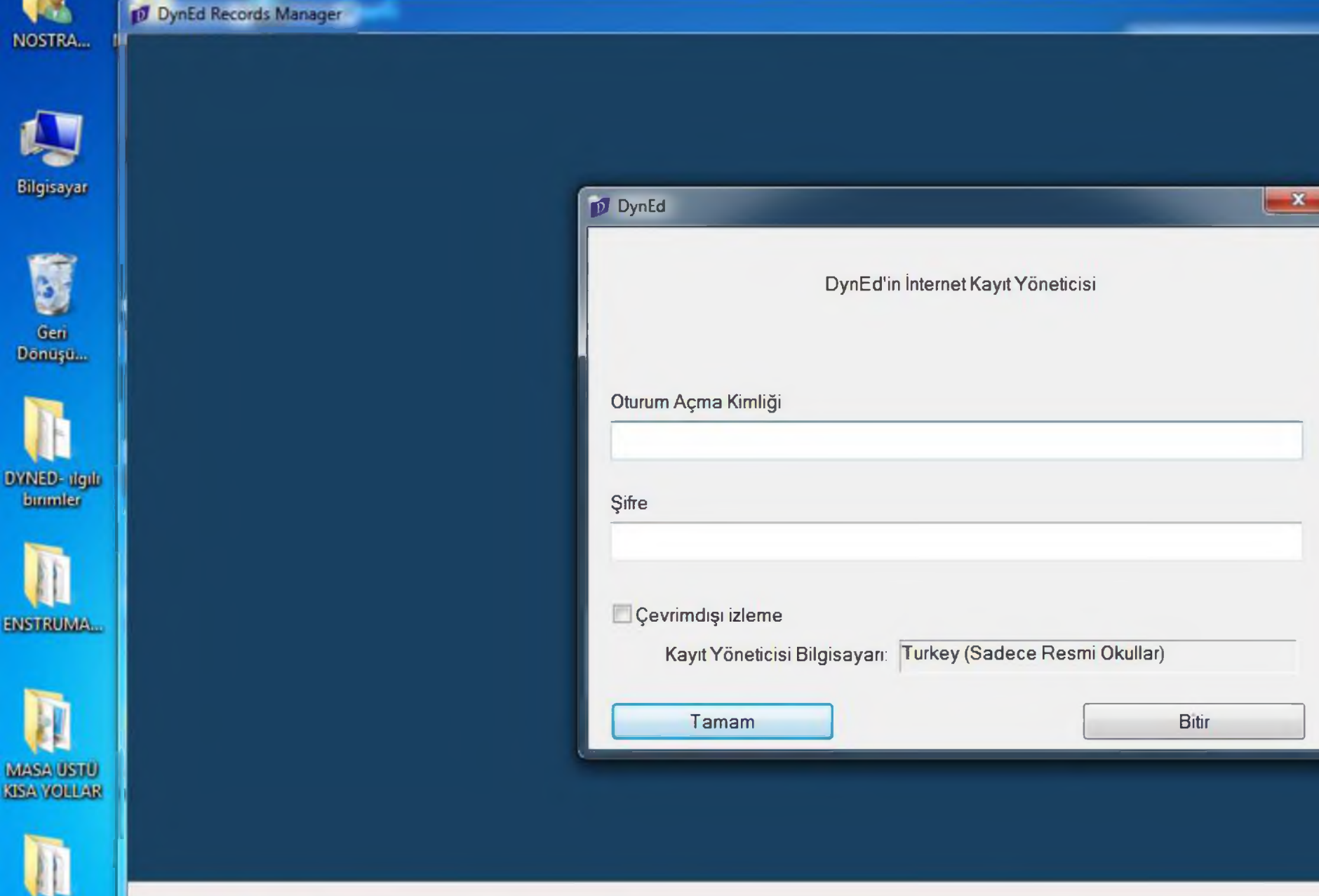

AGUSTOS ... / Record...

Music

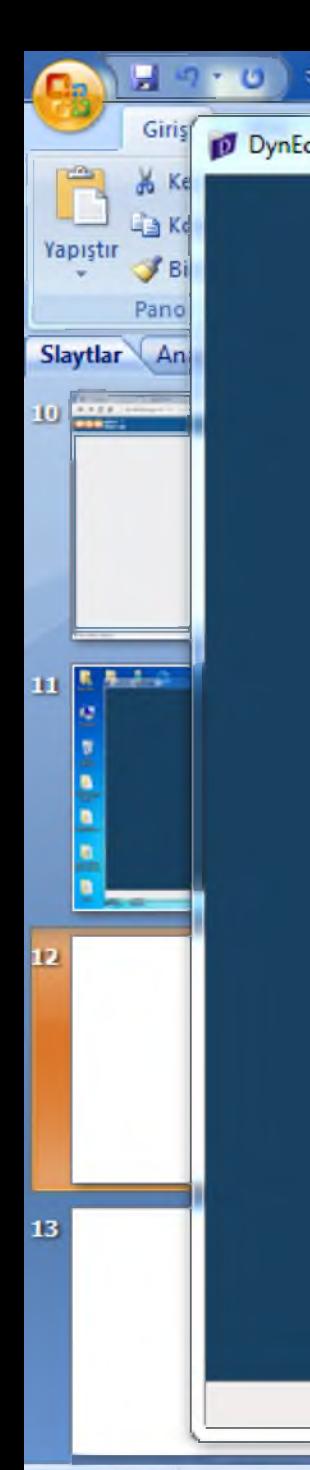

 $\circ$ 

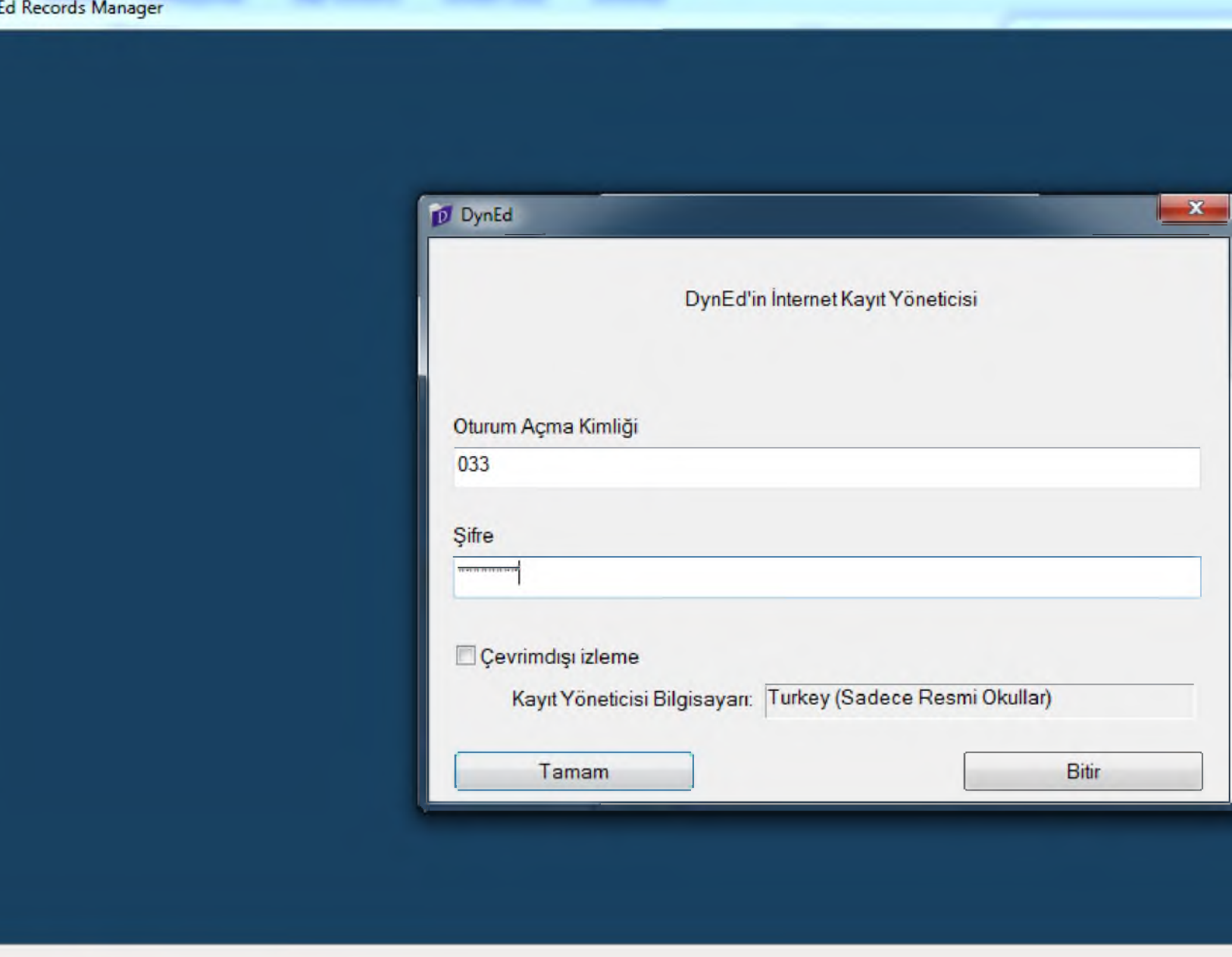

1 - Microsoft PowerPoint

 $Slav12/15$  . 'Ofis Teması'  $\overrightarrow{X}$  Türkce (Türkiye)

T X

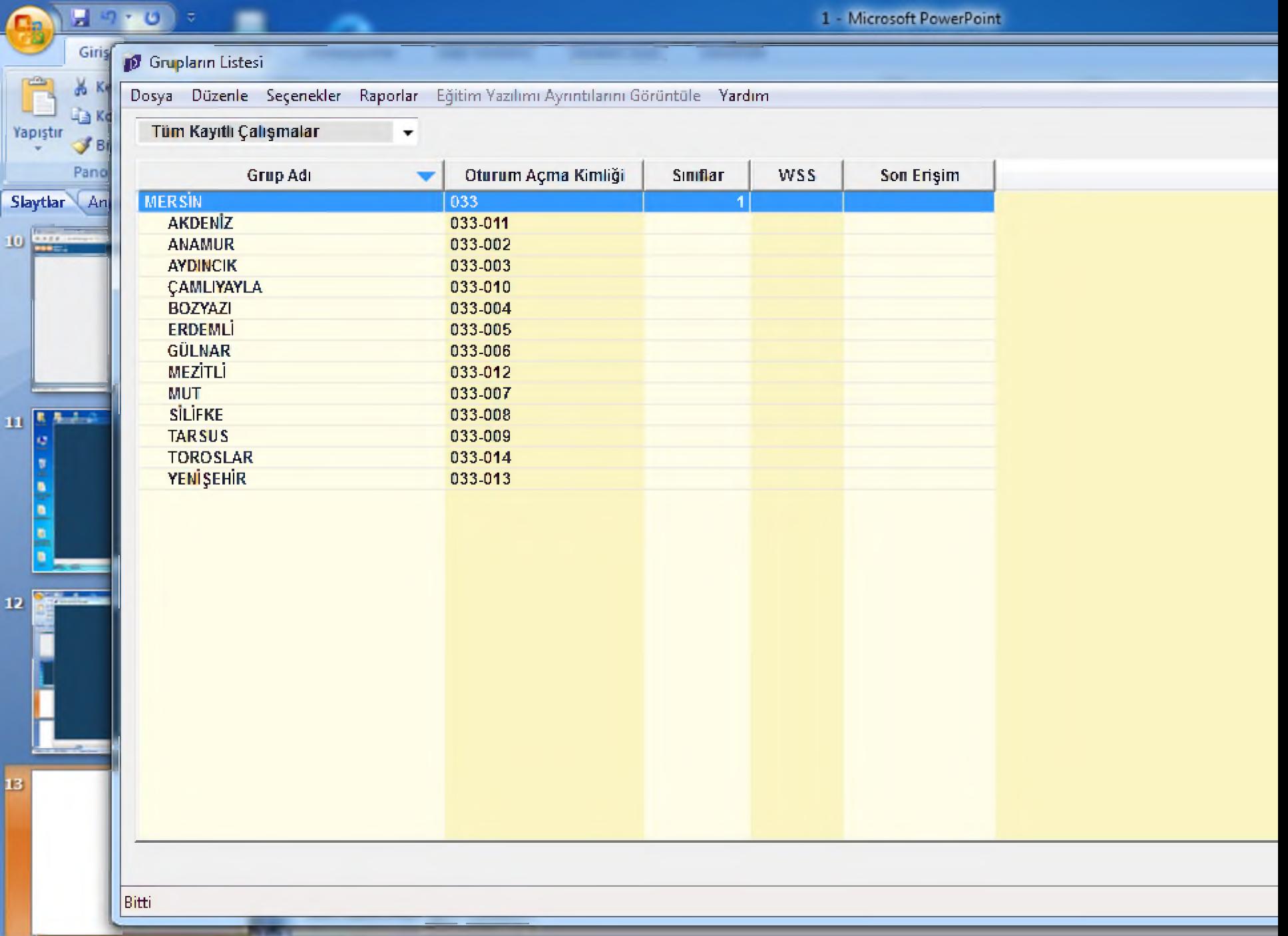

1 - Microsoft PowerPoint

Dosya Düzenle Seçenekler Raporlar Eğitim Yazılımı Ayrıntılarını Görüntüle Yardım

 $\pmb{\cdot}$ 

Tiim Kayrtlı Çalışmalar

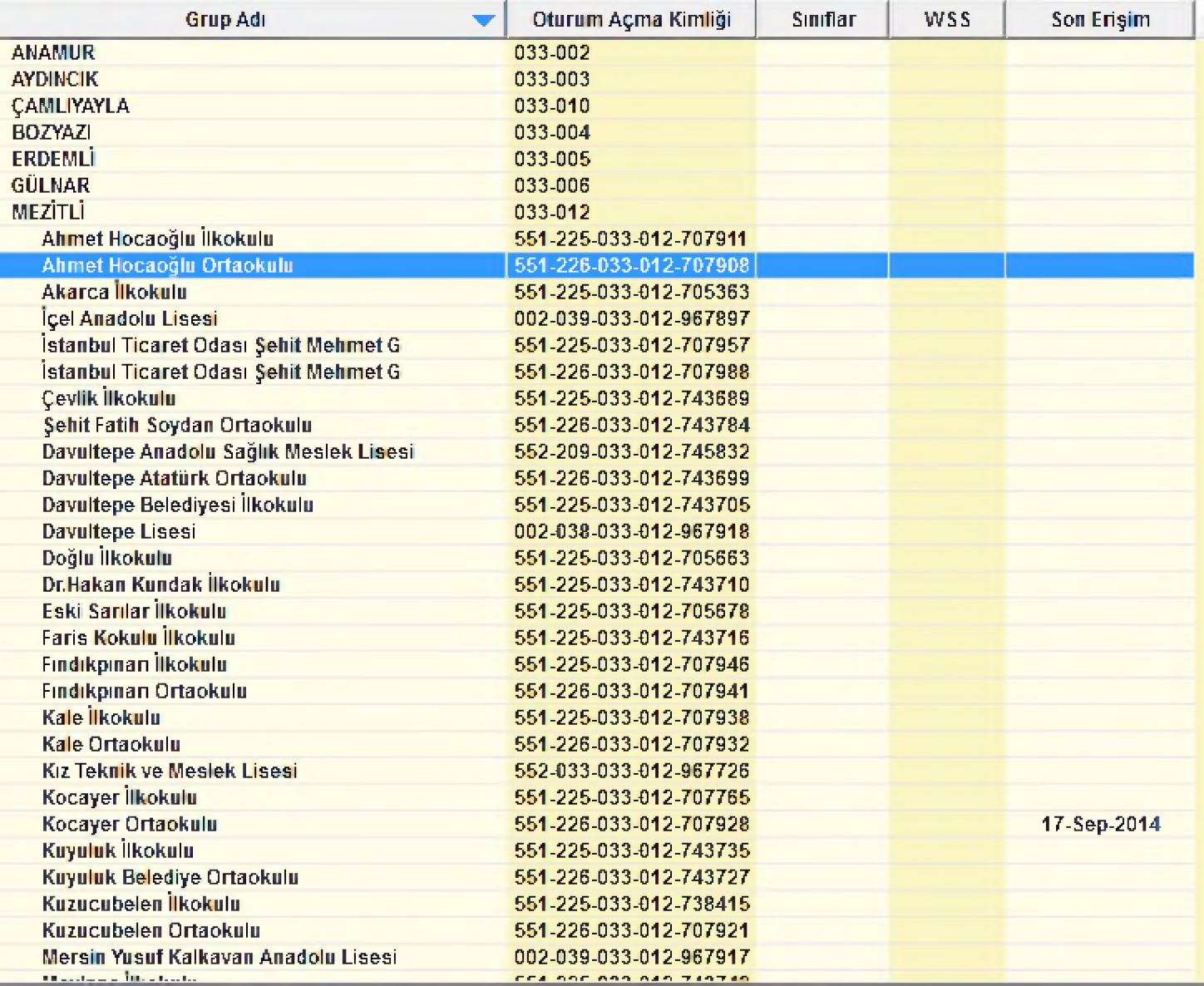

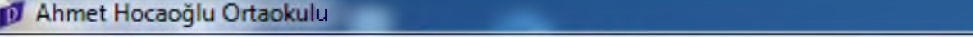

Dosya Düzenle Seçenekler Raporlar Eğitim Yazılımı Ayrıntılarını Görüntüle Yardım

#### Tiim Kayıtlı Çalışmalar

 $\bar{\mathbf{v}}$ 

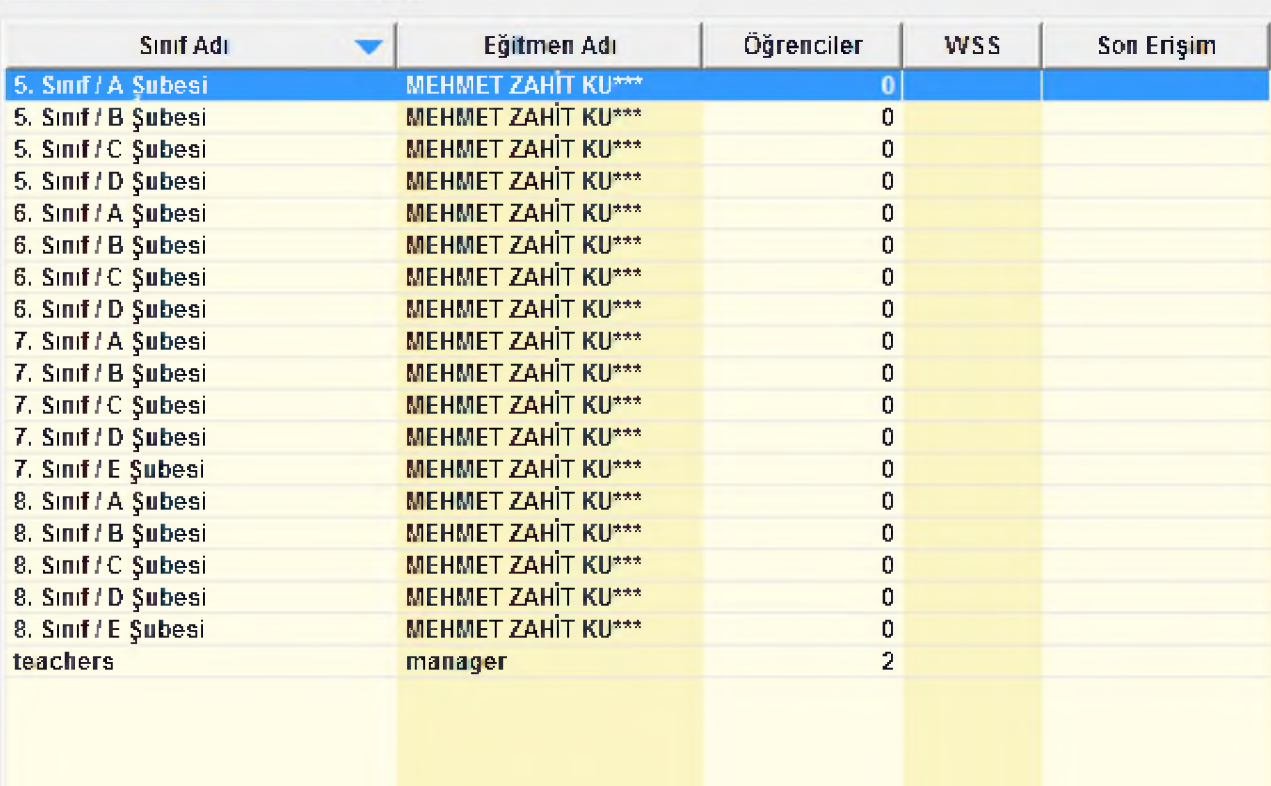

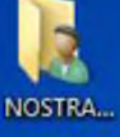

進度

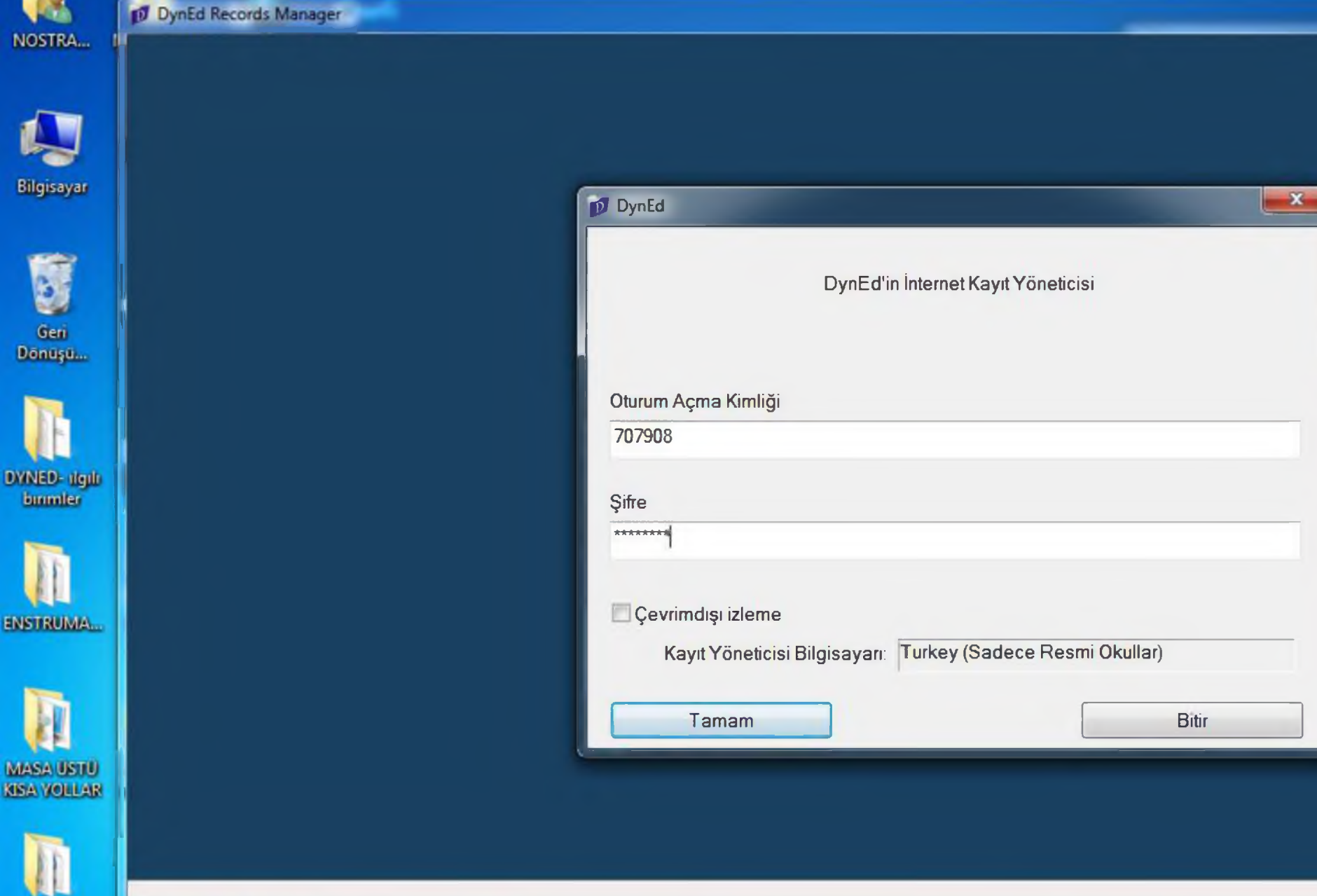

AGUSTOS ... / Record...

Music

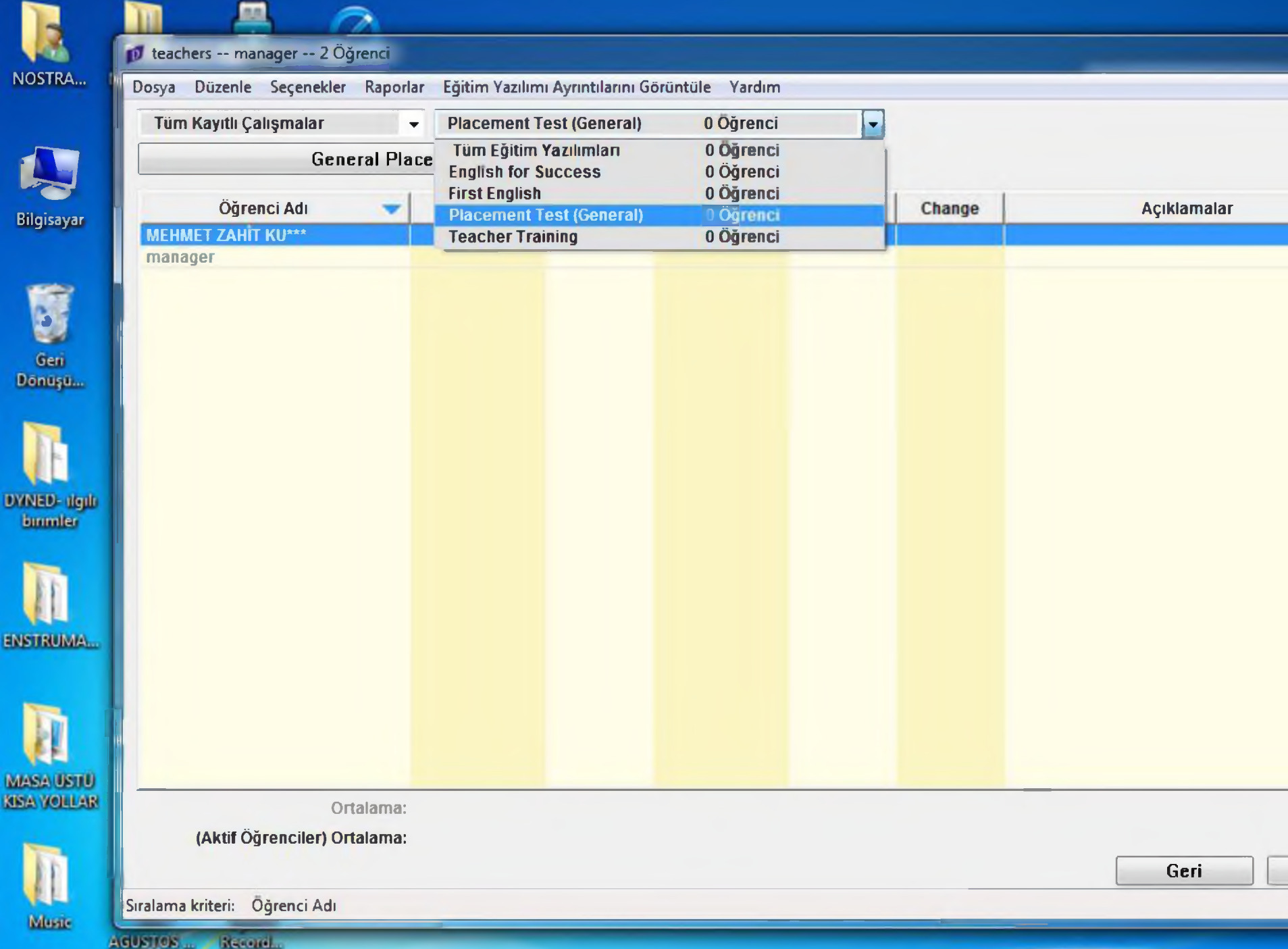

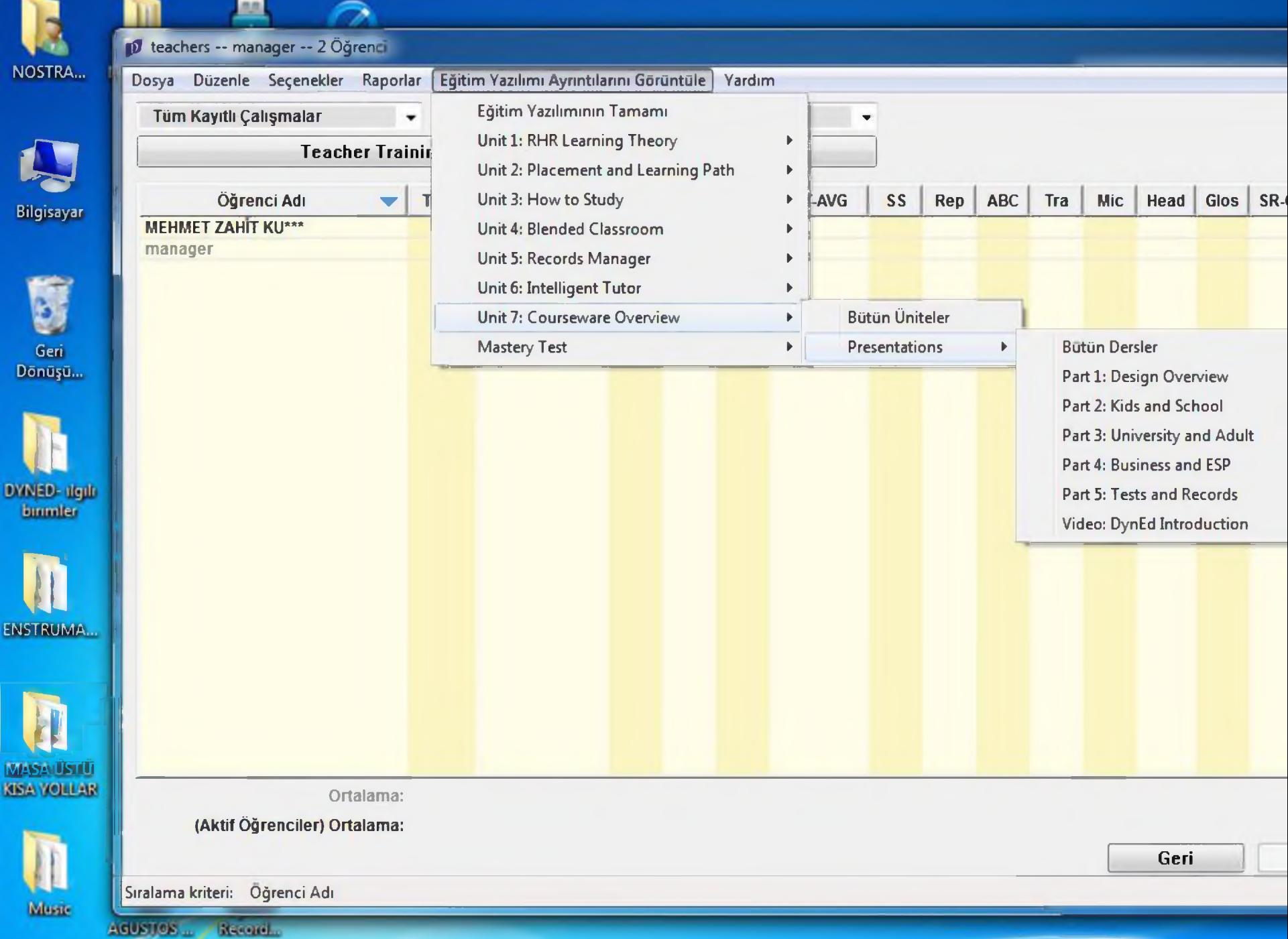

Bilg

DYN<br>Bu

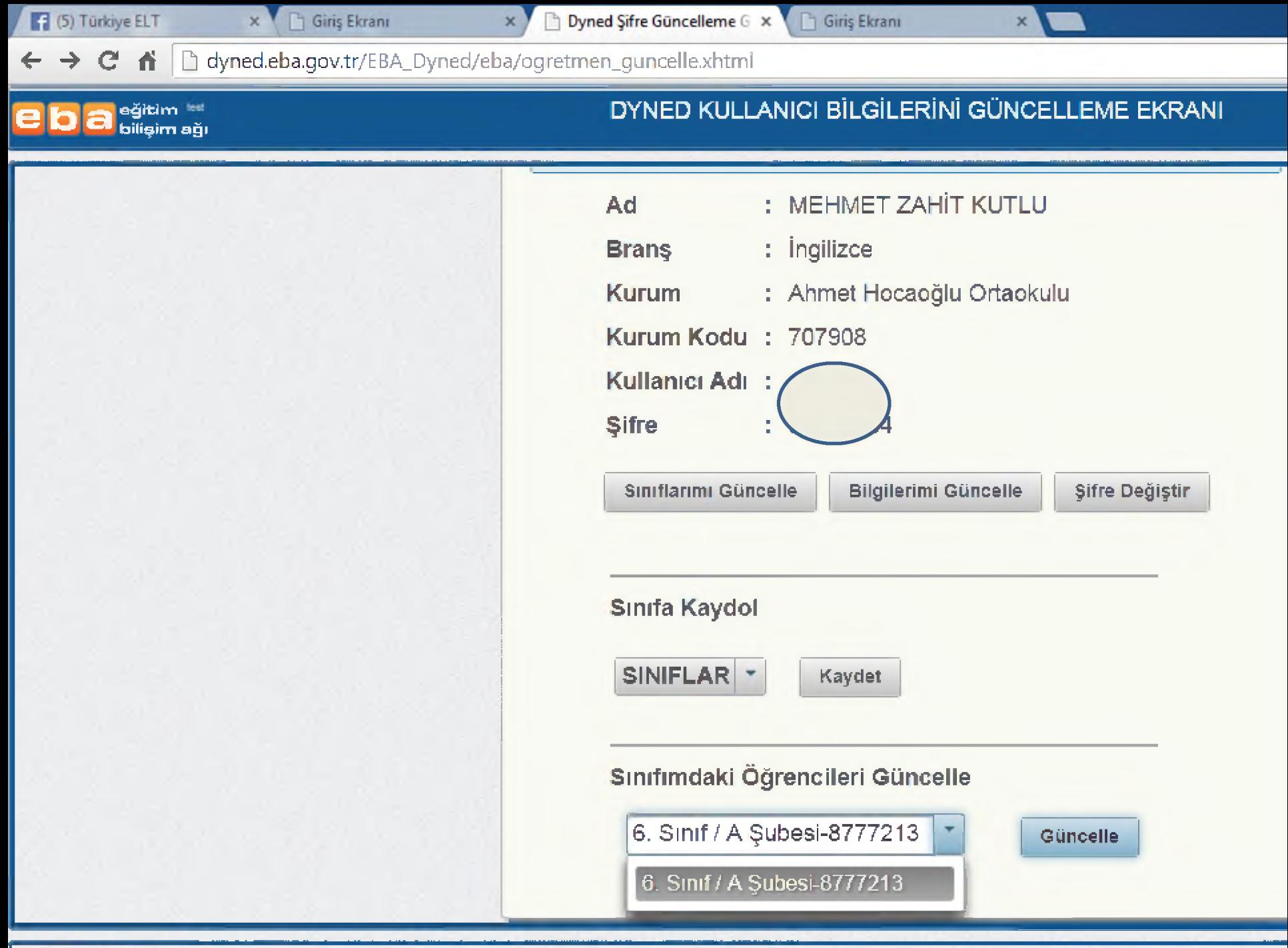

 $\boldsymbol{\mathsf{x}}$ 

← → C  $\hat{\mathsf{n}}$  D dyned.eba.gov.tr/EBA\_Dyned/eba/ogretmen\_guncelle.xhtml

#### **eğitim <sup>lest</sup> bilişim ağı**

# DYNED KULLANICI BİLGİLERİNİ GÜNCELLEME EKRANI

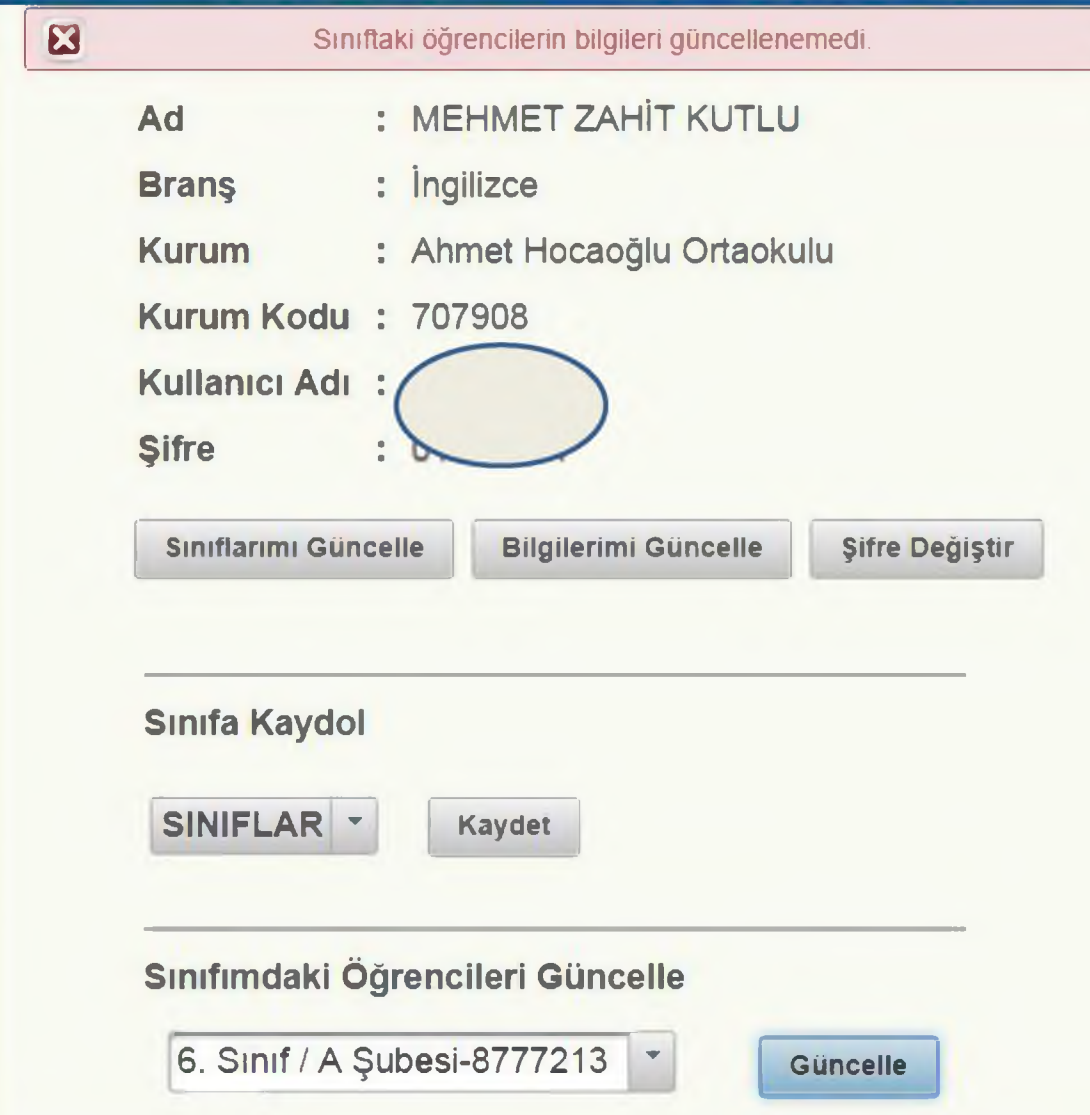

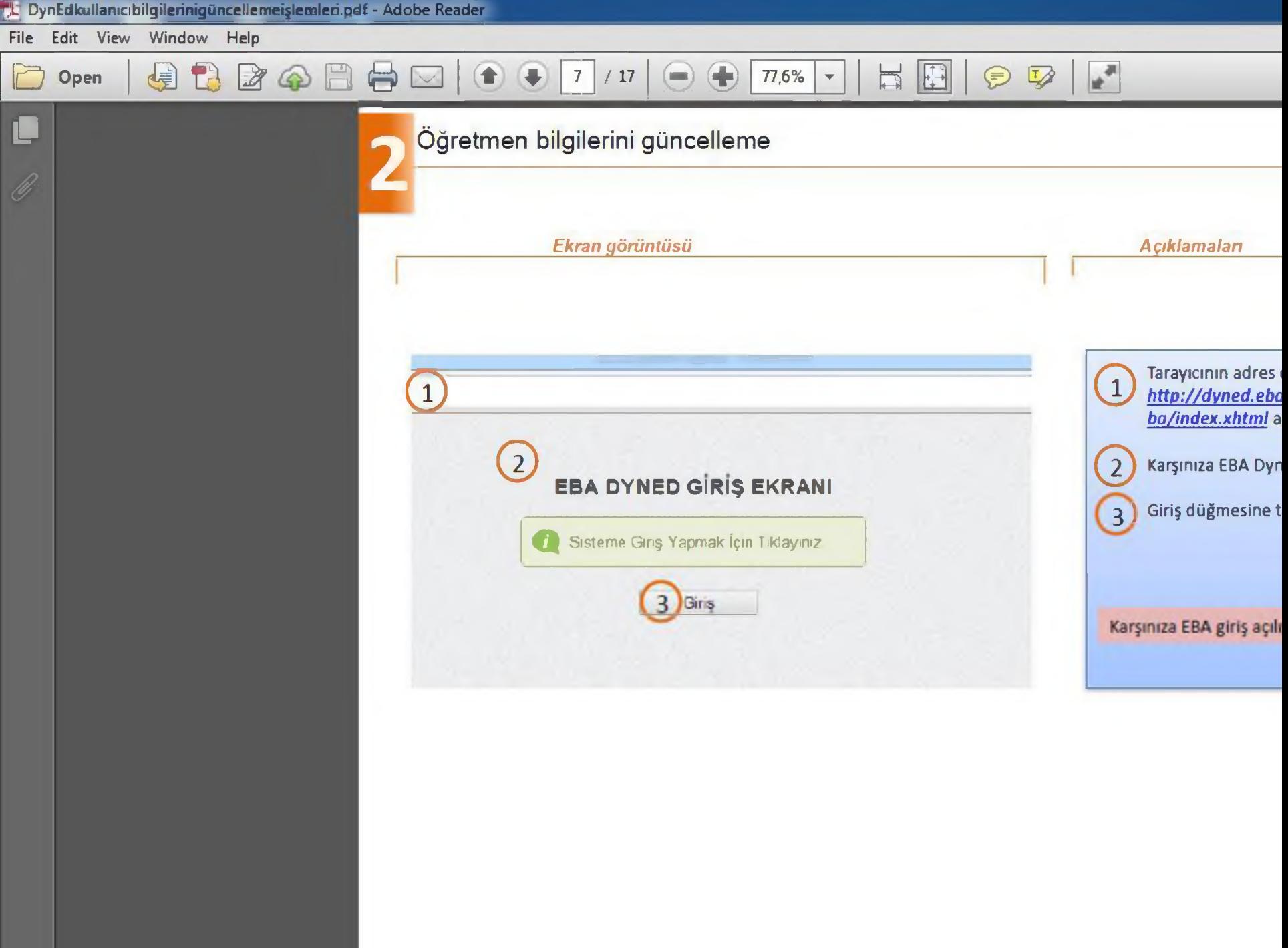

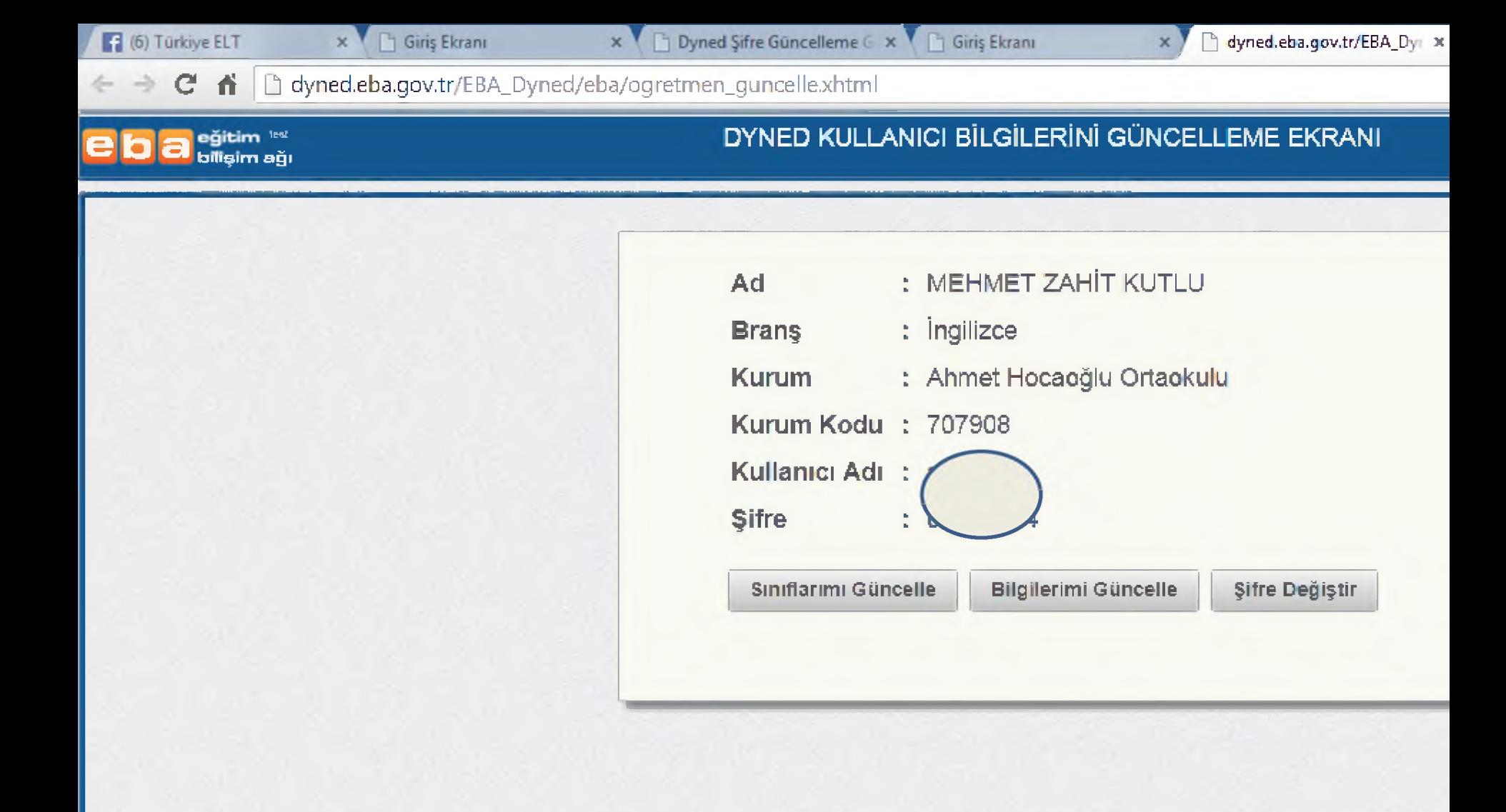

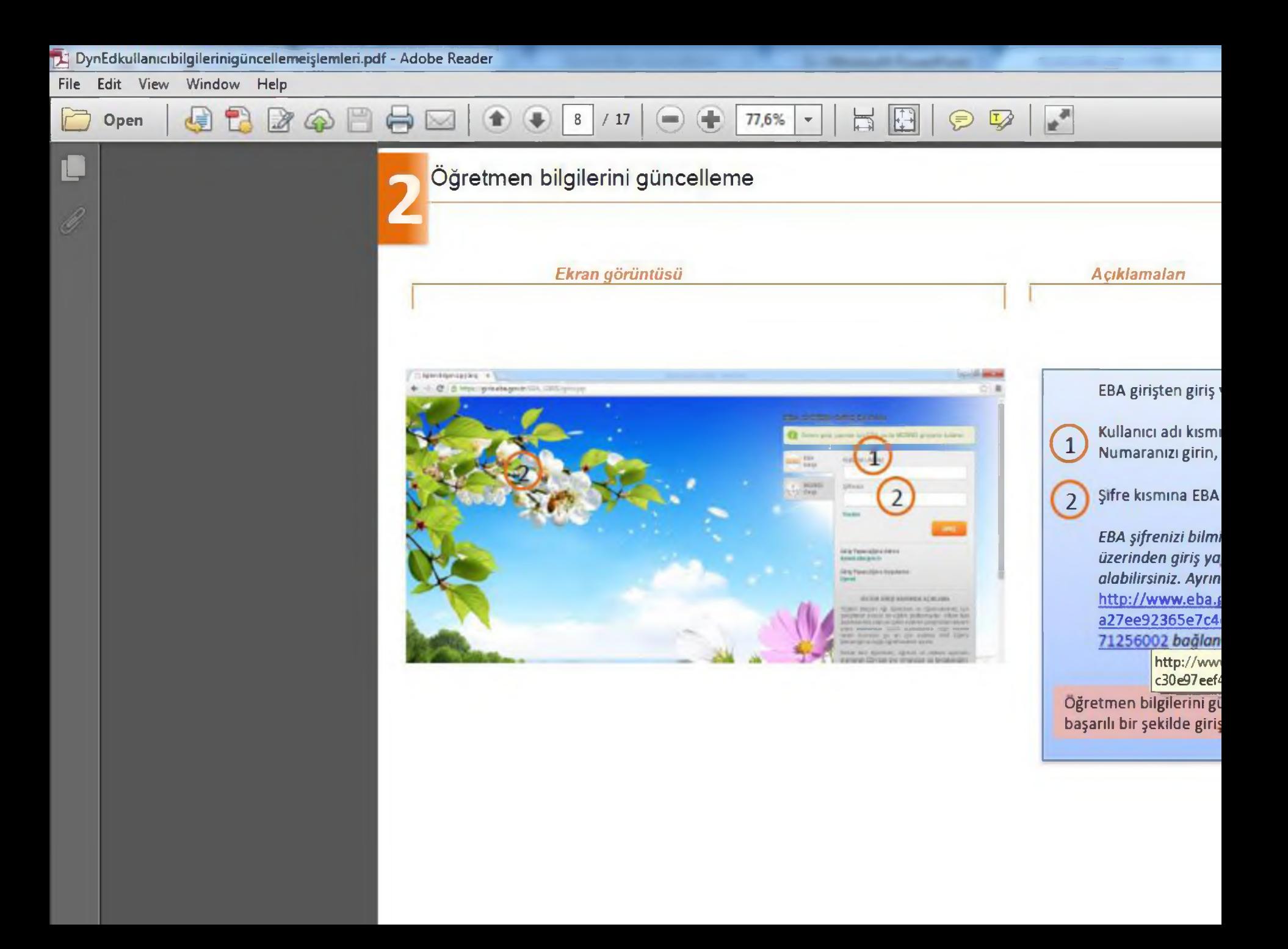

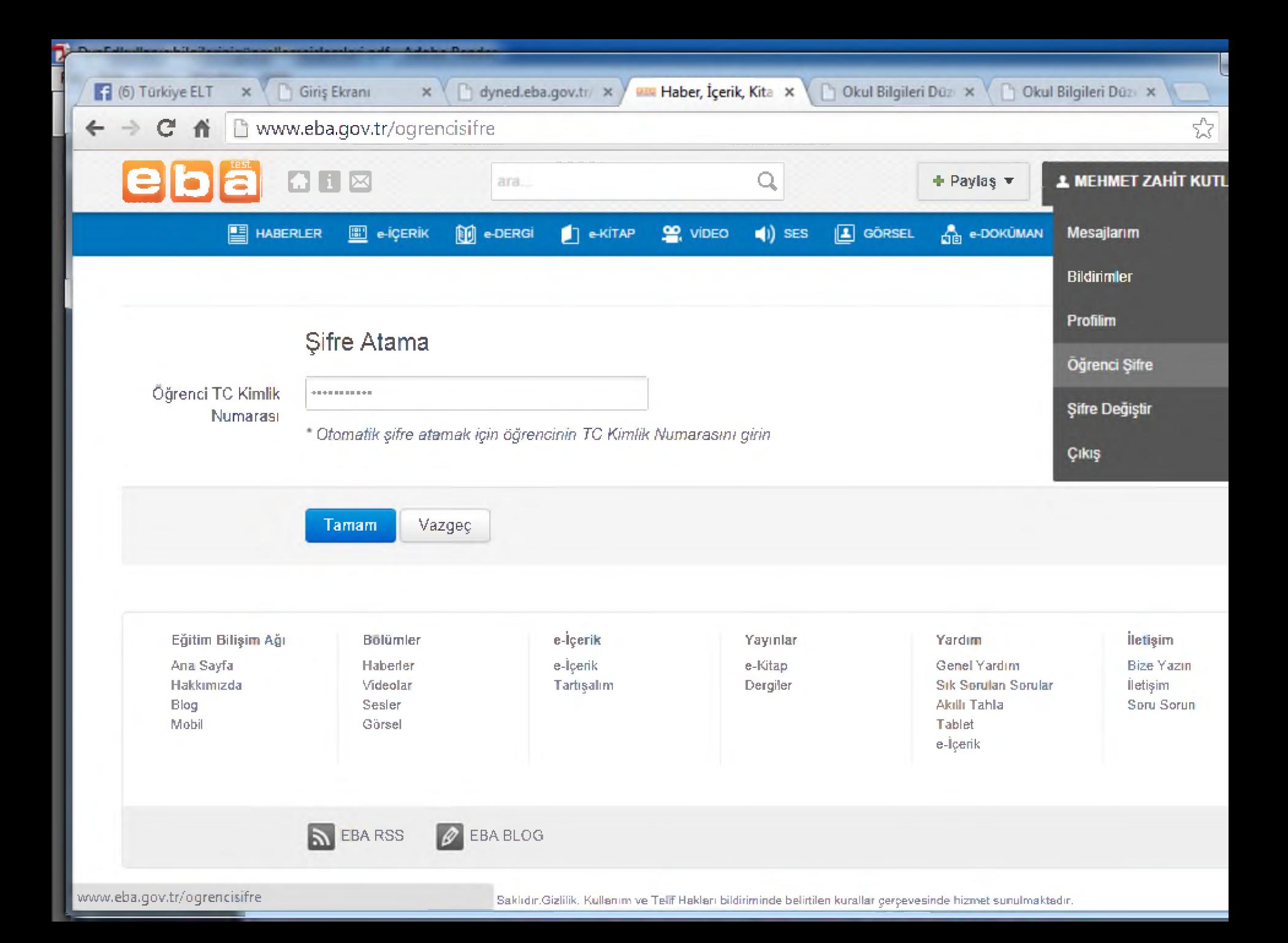

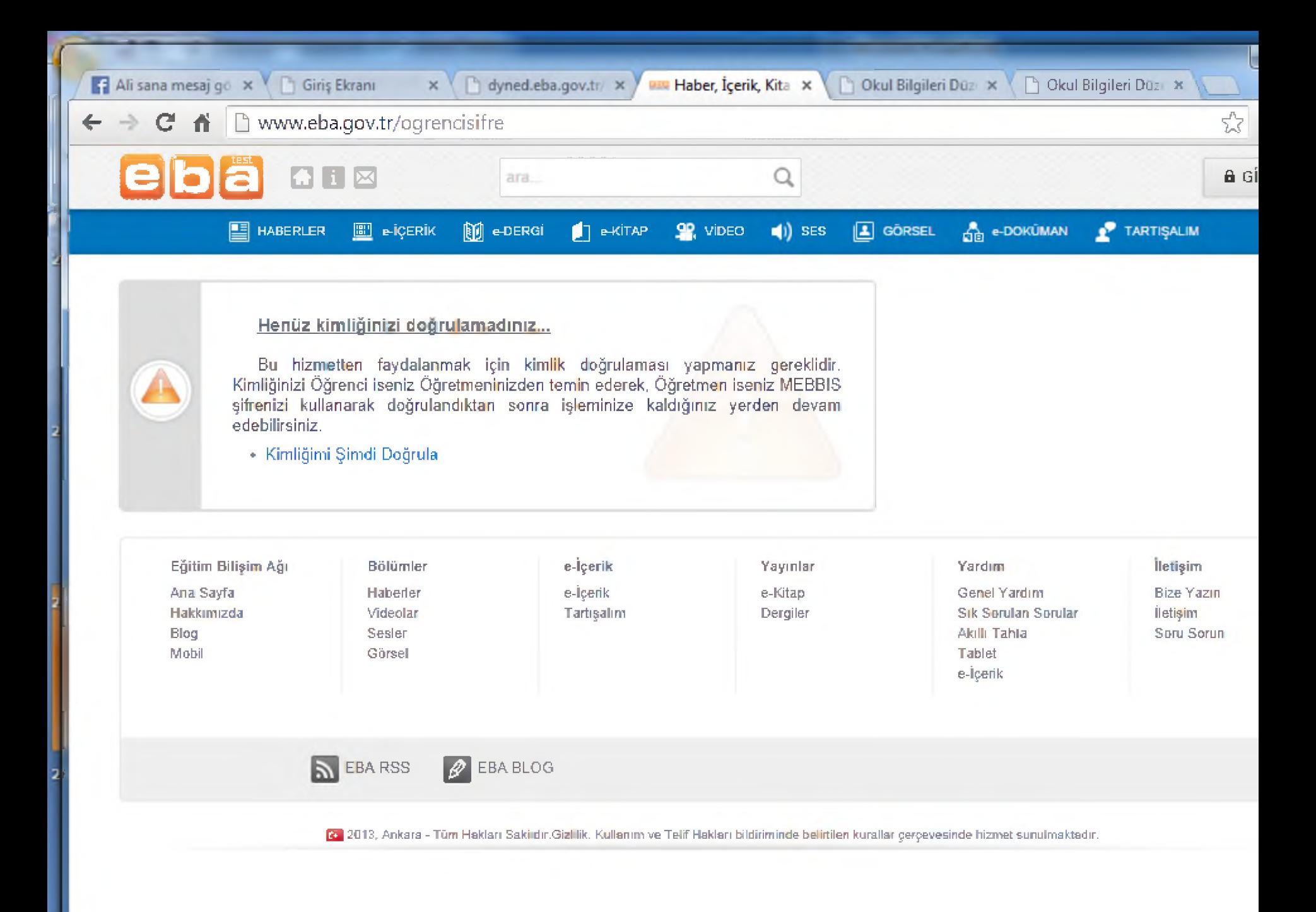

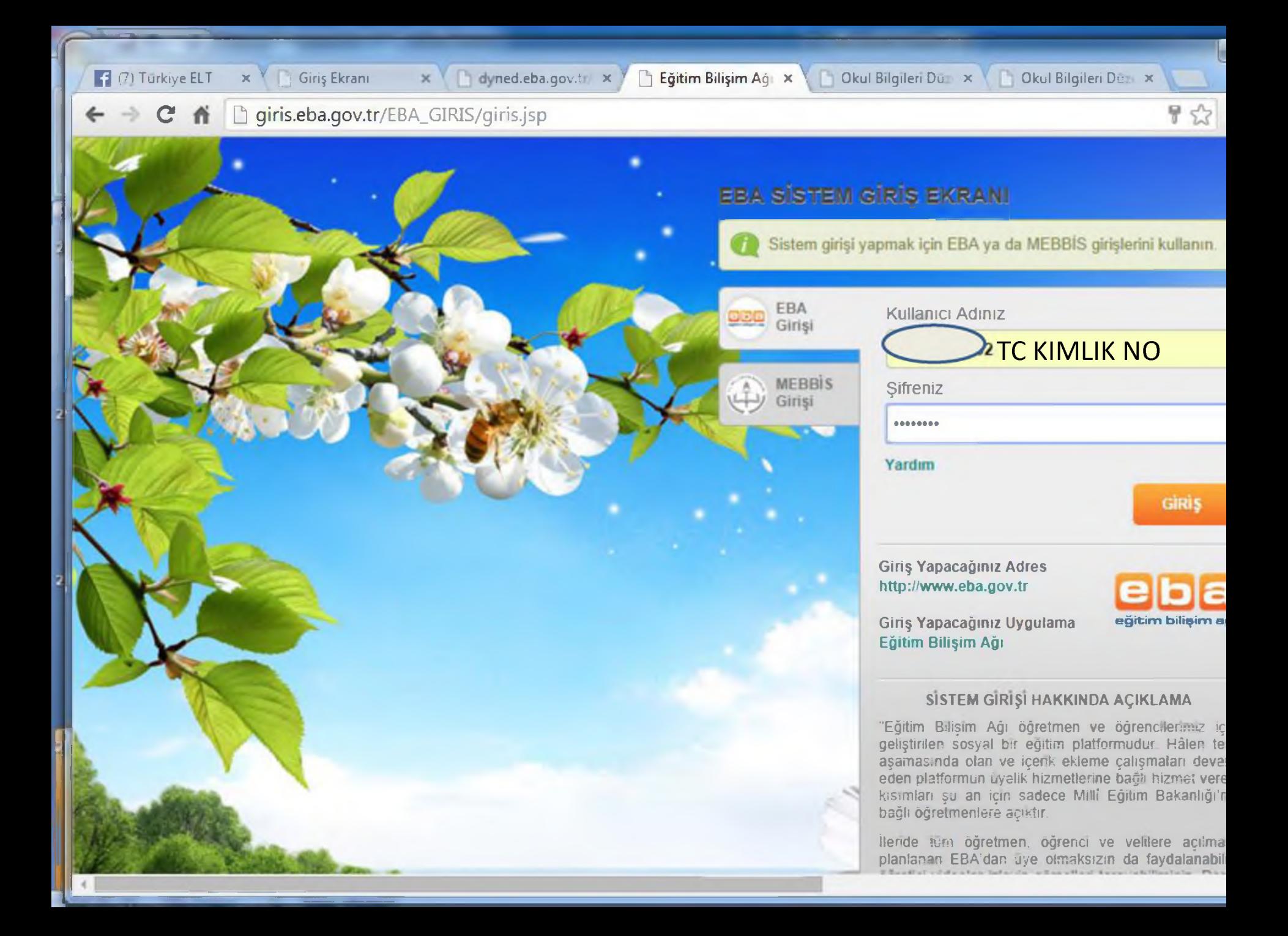

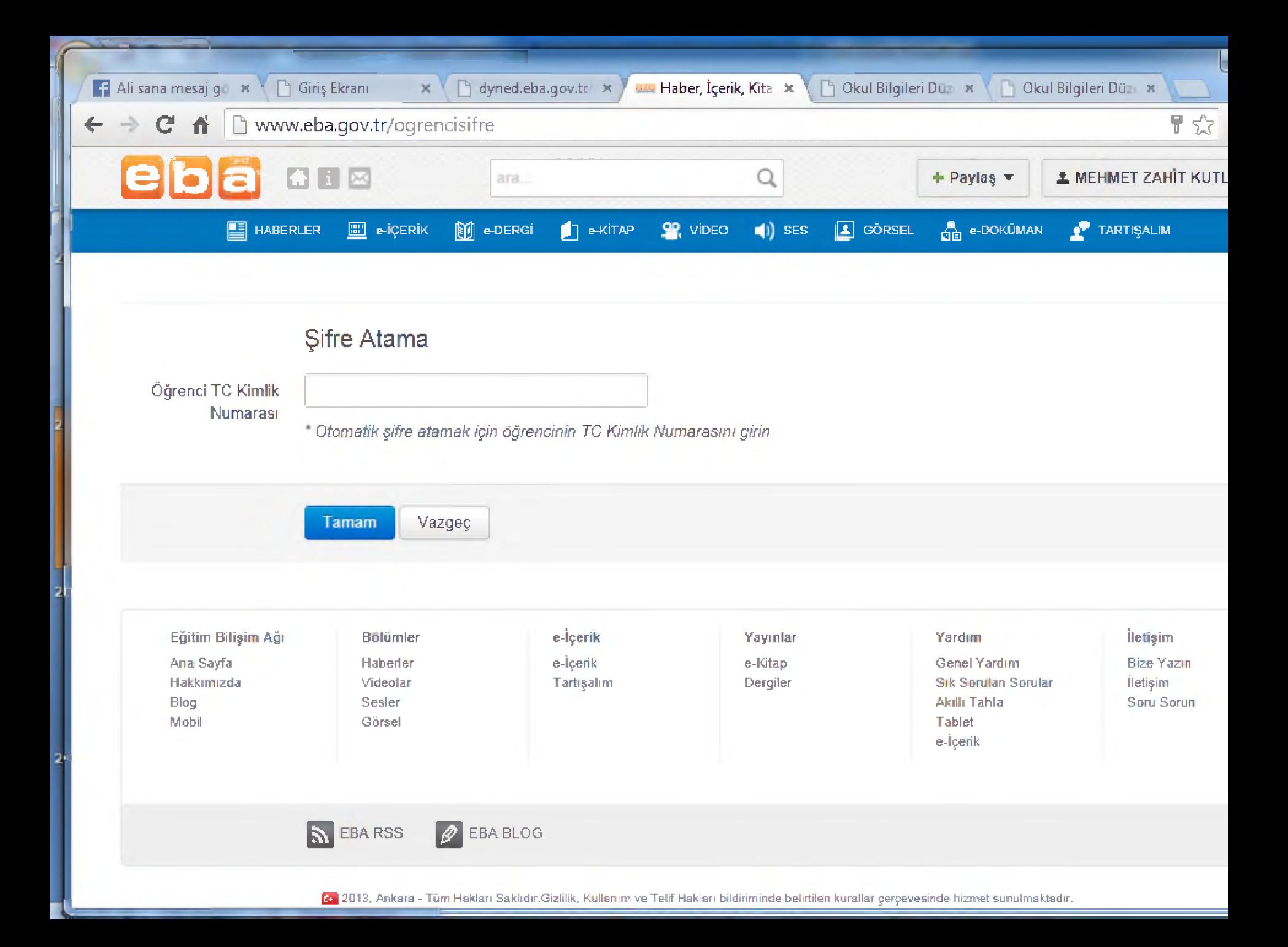

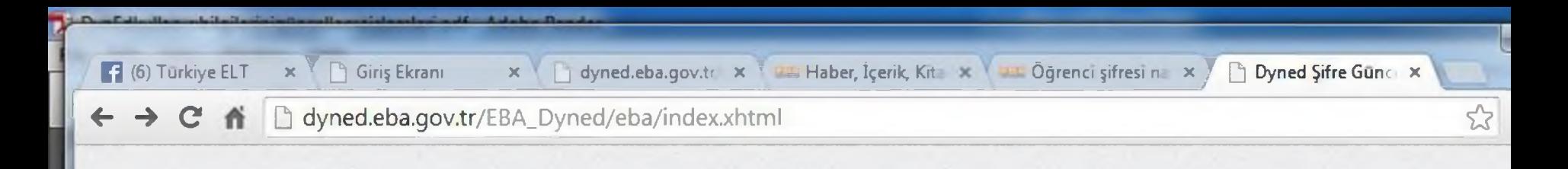

### EBA DYNED GİRİŞ EKRANI

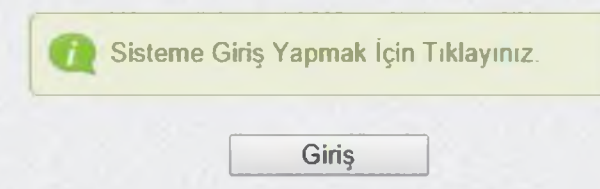

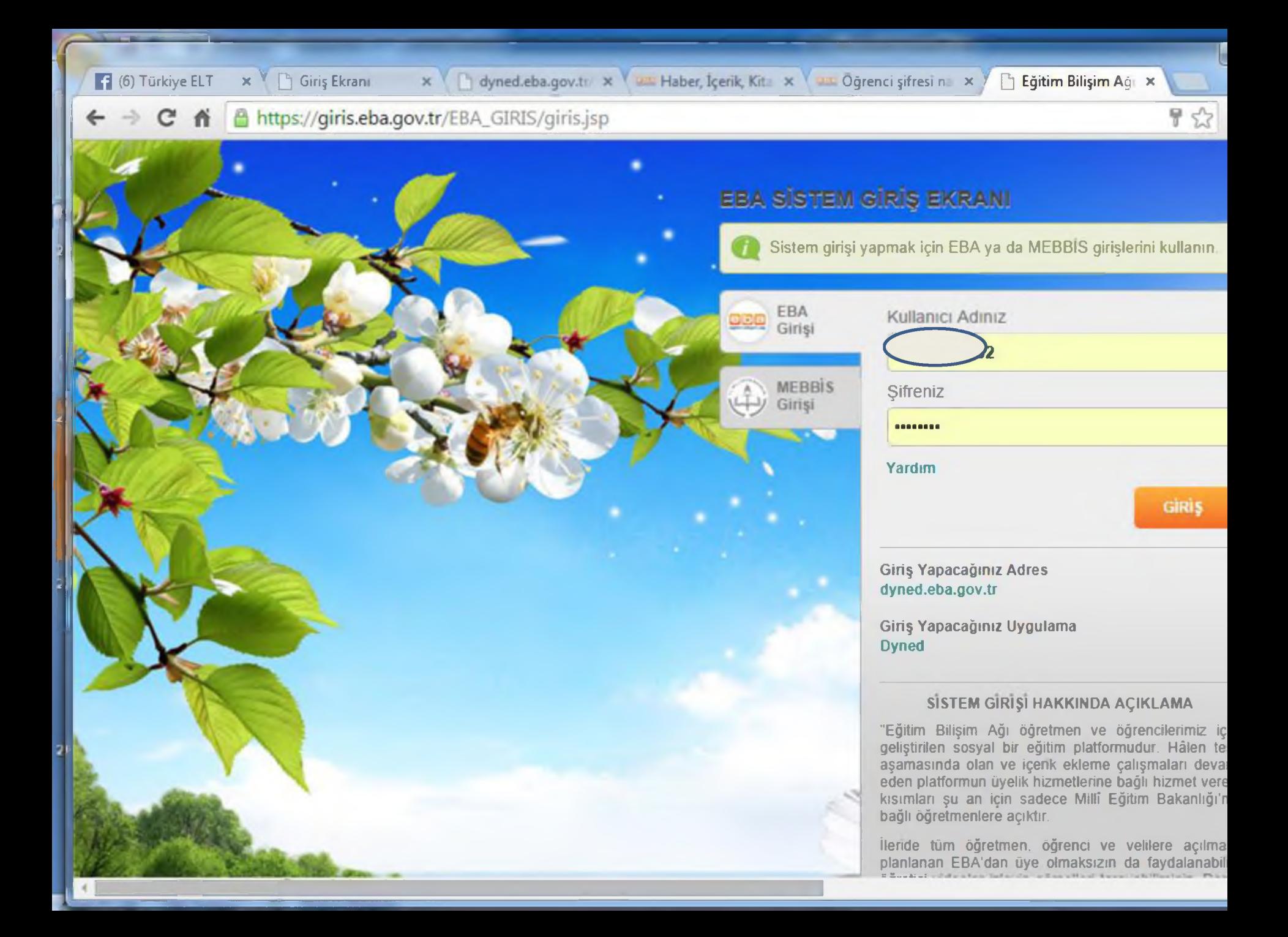

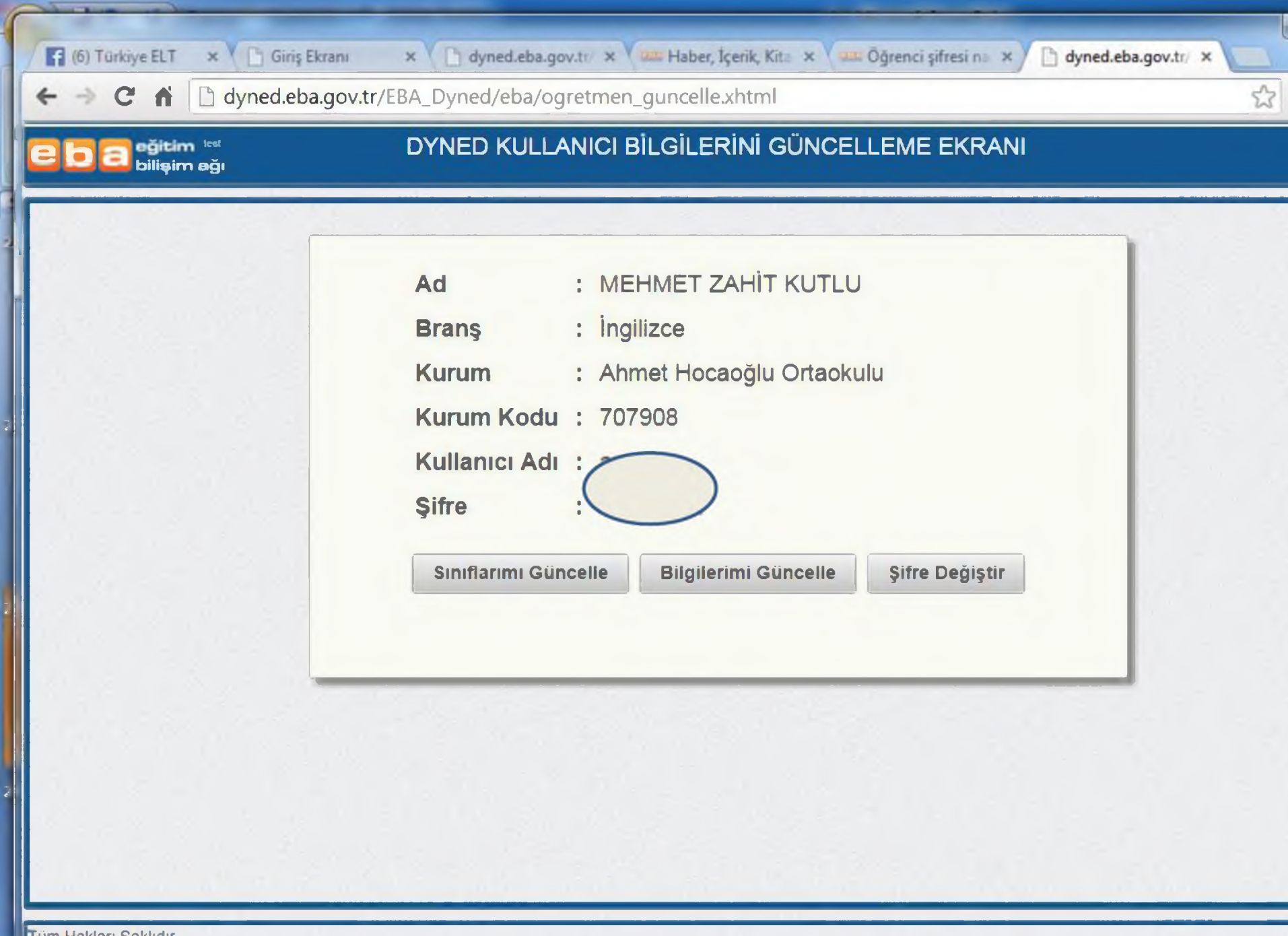

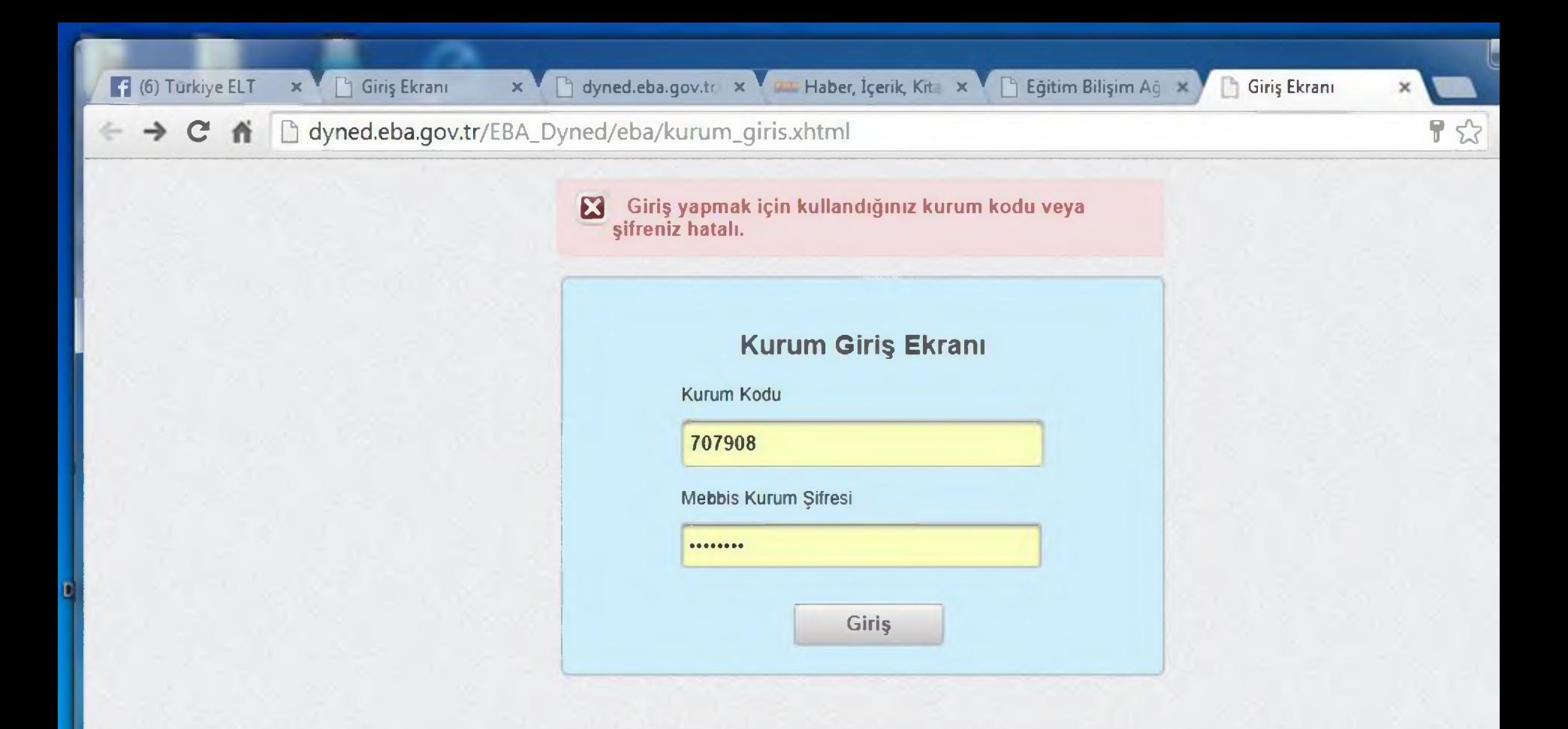

E

ik

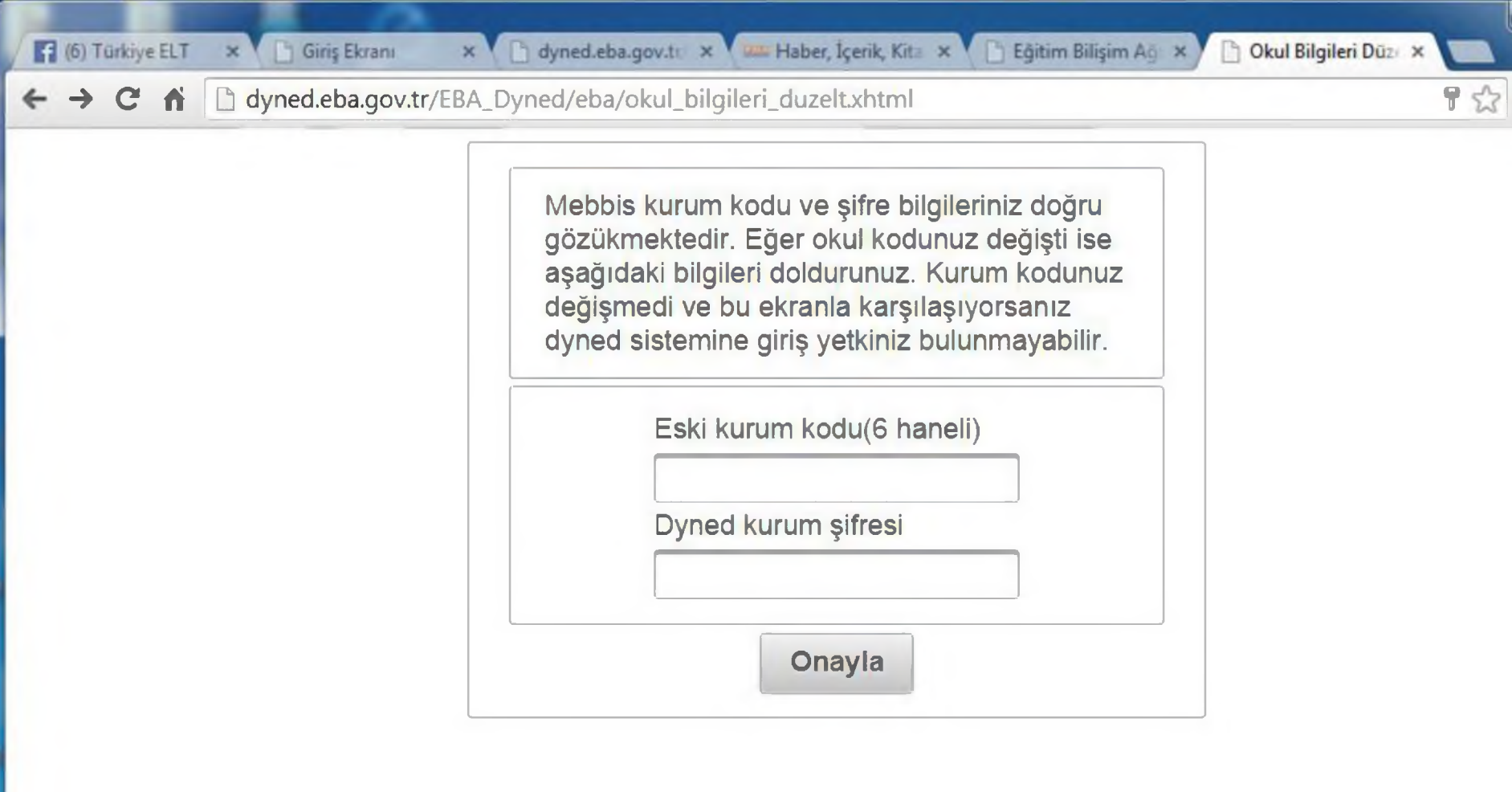

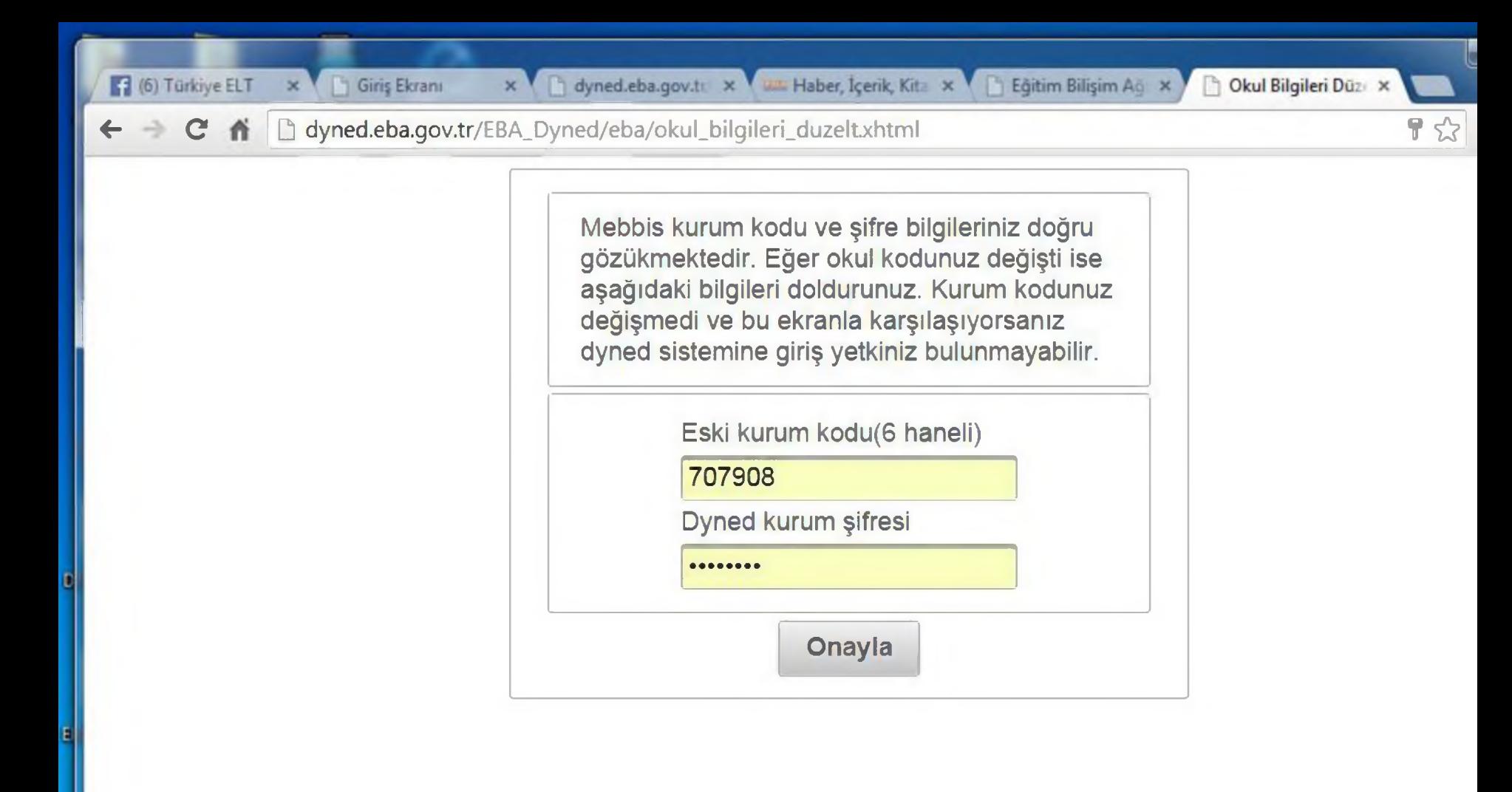

#### (6) Türkiye ELT

C  $\hat{r}$  **D** [www.dyned.com/download/student](http://www.dyned.com/download/student)

#### DynEd Eğitim Yazılımları'nın DVD Olmadan Internet Üzerinden İndirilerek Bilgisayara Kurulması

#### **Not:**

- DynEd eğitim yazılımları oldukça büyük dosyalardan oluştuğu için bilgisayara indirilmesi Internet hızınıza bağlı olarak bir saatten fazla sürebil (Indirme süreleri).
- Kurulumu gerçekleştirebilmeniz için geçerli bir DynEd Oturum Açma Kimliği'niz ve Şifıe'niz olmalıdır.
- ■ QuickTime 7.0.4 veya daha yüksek versiyonunun bilgisayarınızda kurulu olması gerekmektedir. QuickTıme'ı indirip yüklemek için lütfen OuickTime'ı indir linkine tıklayın.
- 
- 1. DynEd'i İndir Kayıt Yöneticisi Bilgisayarı'nızı seçin... ▼ Mac için İndir or Windows için İndir

- 2. DynEd'i Kur "Internet Kurulumu" "Setup Internet" uygulamasını çalıştırın. (Sadece Mac için)
	- Eğer farklı bir yere kurmak isterseniz "Gözat" a tıklayın.
	- **Not:** Daha önceden yapılmış bir kurulumunuz varsa aynı dizine kurabilirsiniz.

#### 3. DynEd'i Çalıştırın . Masaüstündeki "DynEd Courseware" kısayoluna çift tıklayın.

- Eğer seçili değilse "Kayıt Yöneticisi Bilgisayarı"nı seçin.
- Size verilmiş olan "DynEd Oturum Açma Kimliği"nizi ve "Şifre"nizi girin.
- **Not:** Antivirüs programınızı DynEd uygulamalarının Internet'e bağlanabilmesine izin verecek şekilde ayarlamanız gerekebilir.
- 4. Eğitim Yazılımlarını Düzey Belirleme Sınavı'nı almadan veya bir eğitim yazılımını çalışmaya başlamadan önce bilgisayarınıza internetten Kurun indirerek kurmanız gerekmektedir.

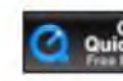

23

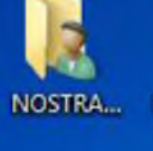

Bilgisayar

Gem

Donuşu...

**USB Disk MUZIK 2014** Storage Fo...

QuickTime Player

**BMW Nero** 

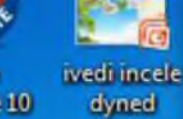

**BurnLite 10** 

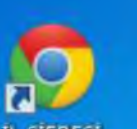

**IL SIFRESI** Adobe **DYNED** 

dynet gins Reader XII

<■

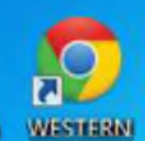

**salatification** 

DYNED- dgub binimler

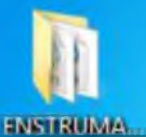

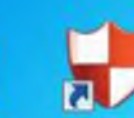

**USB Dask** 

**Security** 

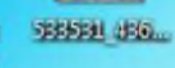

BE " |

**ICISY IN SECURITY** CONSERVALS

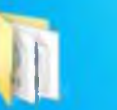

Music

2018 **Divided** AGUSTOS<sub>»</sub> **ikacem**  **F** (6) Türkiye ELT  $\times$  **V D** Installing Client Software x

 $\leftarrow$   $\rightarrow$   $\mathbf{C}$   $\uparrow$   $\Box$  [www.dyned.com/download/student](http://www.dyned.com/download/student)

DynEd Eğitim Yazılımları'nın DVD Olmadan Internet Üzennden İndirilerek Bilgisaya

#### Not:

- DynEd eğitim yazılımları oldukça büyük dosyalardan oluştuğu için bilgisayara indirilmesi Inte (indirme süreleri).
- Kurulumu gerçekleştirebilmeniz için geçerli bir DynEd Oturum Açma Kimliği'niz ve Şifre'niz <
- • QuickTime 7.0.4 veya daha yüksek versiyonunun bilgisayarınızda kurulu olması gerekmekl OuickTıme'ı indir linkine tıklayın.

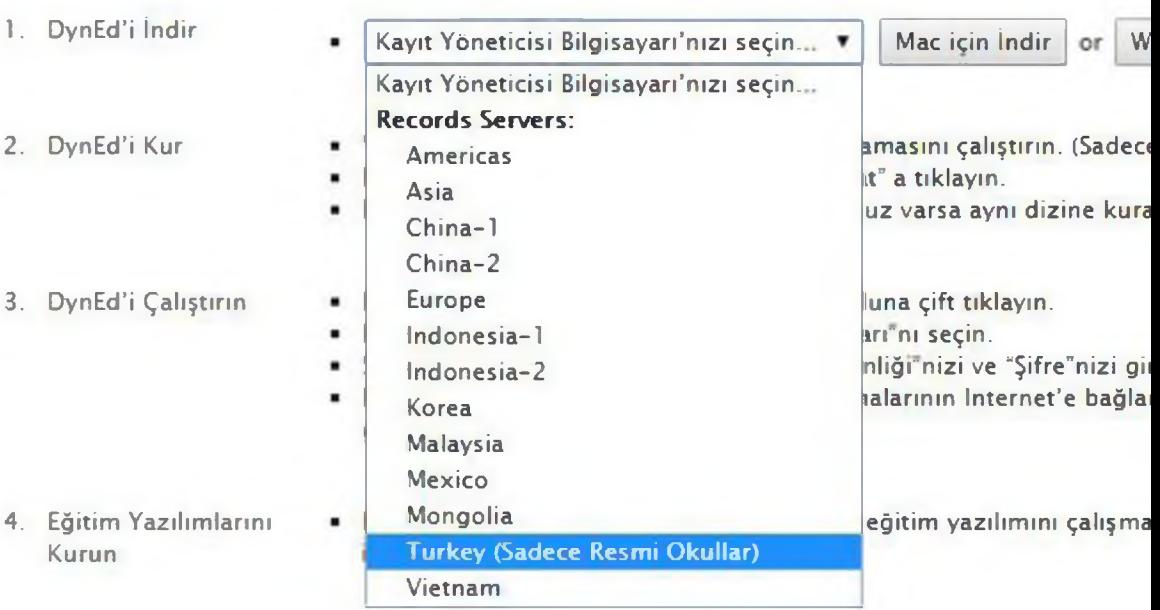

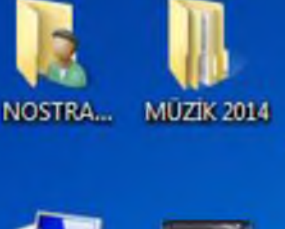

**BMW** 

**DYNED** 

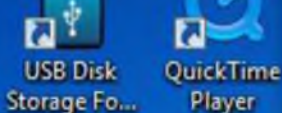

dyned

dynet gins

**Nero** ivedi incele **BurnLite 10** 

Adobe

**Reader 30** 

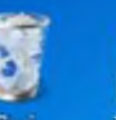

**IL SIFRESI** 

Gem

Donuşu...

Bilgisayar

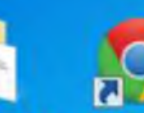

WESTERN **salatification** 

DYNED-1igib binimler

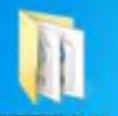

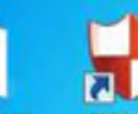

**ENSTRUMA** 

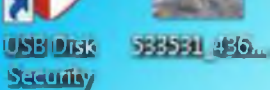

**B** B

şigili iliyated

**I.ISP VOLLAR Security Conservance** 

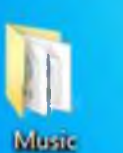

2018

**Divided** itidüyüss<sub>»</sub> iki iki edilm

 $\leftarrow$   $\rightarrow$ 

**F** (6) Türkiye ELT  $\times$  **V D** Installing Client Software x

 $C \nightharpoonup$   $\Box$  [www.dyned.com/download/student](http://www.dyned.com/download/student)

### DynEd Eğitim Yazılımları'nın DVD Olmadan Internet Üzennden İndirilerek Bilgisaya

#### Not:

- DynEd eğitim yazılımları oldukça büyük dosyalardan oluştuğu için bilgisayara indirilmesi Inte (indirme süreleri).
- Kurulumu gerçekleştirebilmeniz için geçerli bir DynEd Oturum Açma Kimliği'niz ve Şifre'niz <
- QuickTime 7.0.4 veya daha yüksek versiyonunun bilgisayarınızda kurulu olması gerekmekl OuickTıme'ı indir linkine tıklayın.

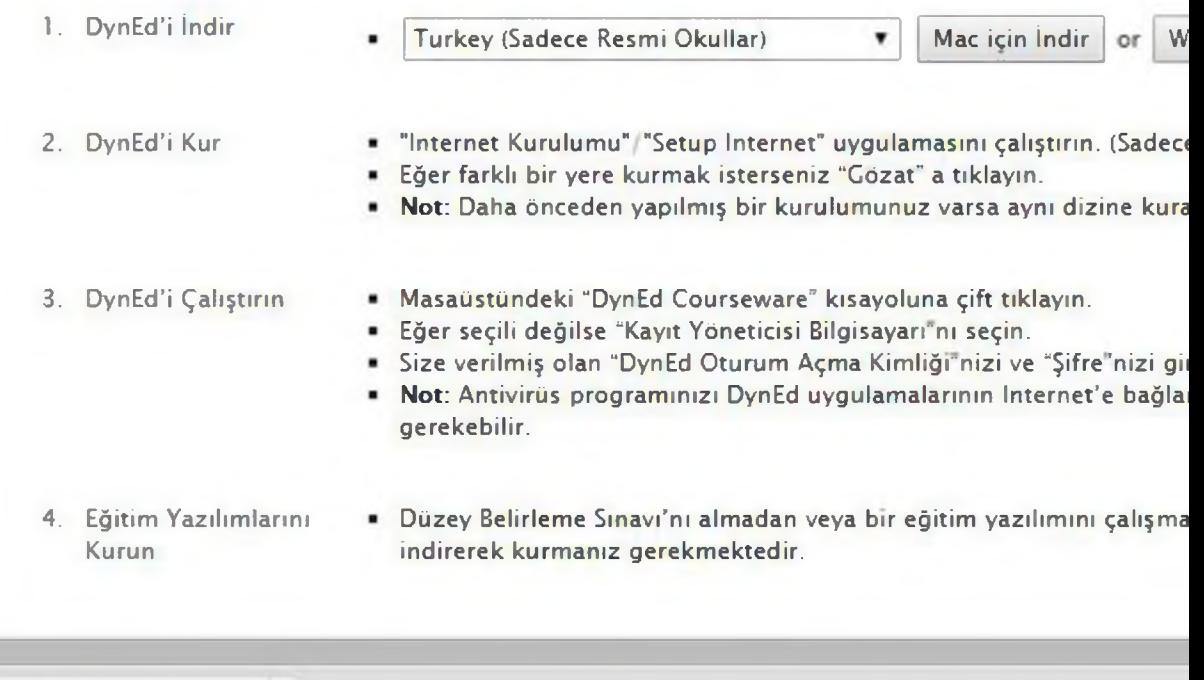

to STUDENT\_MONE.EXE

 $\overline{\phantom{a}}$ 

 $\blacktriangleleft$
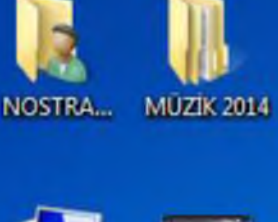

**BMW** 

**DYNED** 

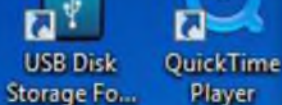

dyned

dynet gins

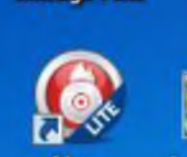

**Nero** ivedi incele **BurnLite 10** 

Adobe

**Reader 30** 

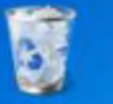

Bilgisayar

**IL SIFRESI** 

Gem Donuşu...

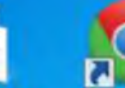

WESTERN **salatikuilli**ku

DYNED-1igib binimler

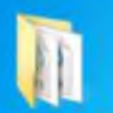

**ENSTRUMA** 

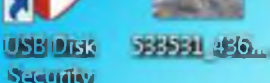

**Sacurity** 

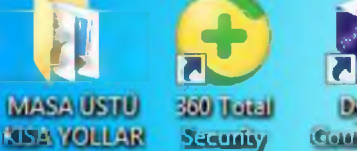

Music

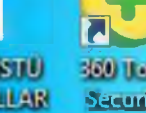

**I.ISP VOLLER Security Contrewate** 

2018

**Divided** itidüyüss<sub>»</sub> iki iki edilm

 $\leftarrow$   $\rightarrow$ 

**F** (6) Türkiye ELT  $\times$  **V D** Installing Client Software x

**C f**  $\Box$  [www.dyned.com/download/student](http://www.dyned.com/download/student)

#### DynEd Eğitim Yazılımları'nın DVD Olmadan Internet Üzennden İndirilerek Bilgisaya

#### Not:

- DynEd eğitim yazılımları oldukça büyük dosyalardan oluştuğu için bilgisayara indirilmesi Inte (indirme süreleri).
- Kurulumu gerçekleştirebilmeniz için geçerli bir DynEd Oturum Açma Kimliği'niz ve Şifre'niz <
- QuickTime 7.0.4 veya daha yüksek versiyonunun bilgisayarınızda kurulu olması gerekmekl OuickTıme'ı indir linkine tıklayın.

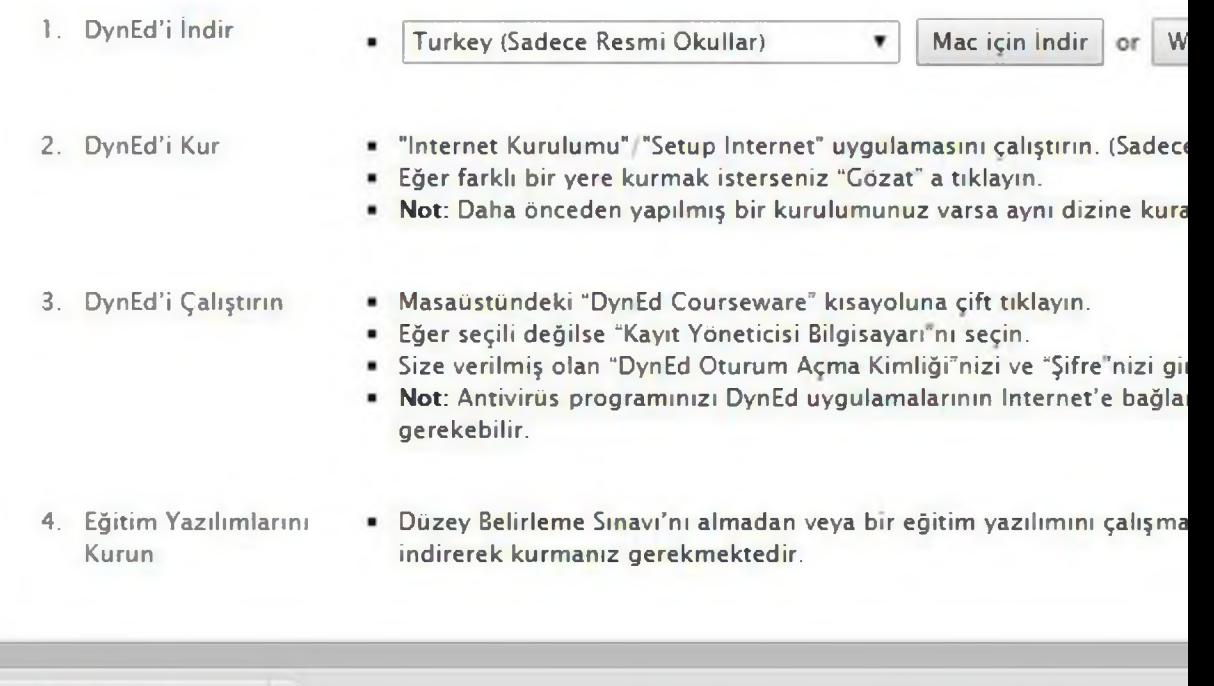

to STUDENT\_MONE.EXE

 $\blacktriangleleft$ 

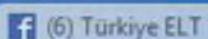

D Installing Client Software X

h www.dyned.com/download/student  $\leftarrow$   $\rightarrow$  C  $\land$ 

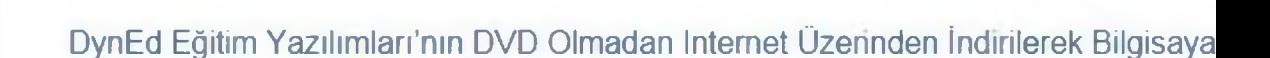

#### **Not:**

- DynEd eğitim yazılımları oldukça büyük dosyalardan oluştuğu için bilgisayara indirilmesi Inte (indirme süreleri).
- Kurulumu gerçekleştirebilmeniz için geçerli bir DynEd Oturum Açma Kimliği'niz ve Şifre'niz <
- • QuickTime 7.0.4 veya daha yüksek versiyonunun bilgisayarınızda kurulu olması gerekmekl OuickTime'ı indir linkine tıklayın.

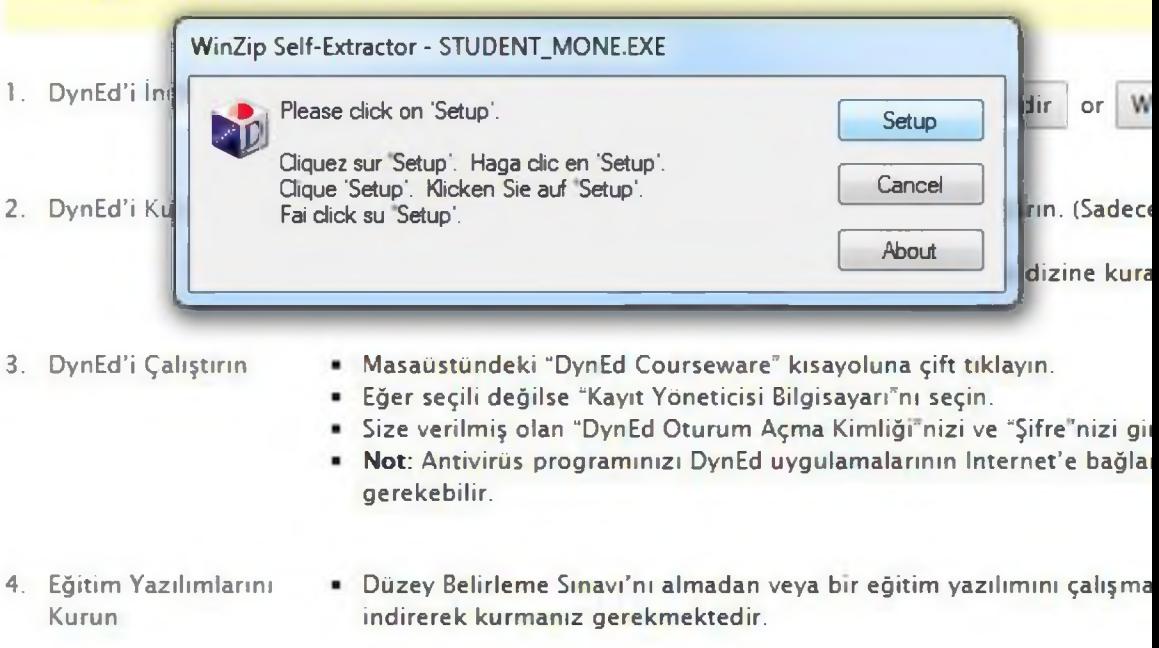

Geri IL ŞIFRESI<br>İnüşü... DYNED Adobe Dönüşü... **Reader 30** DVNED- dgub WESTERN **salatification** buunder **LANSTRUMAL** USB DISK SEBSED HOLD **Sacuray BEACH 19 BE 2014 I. ISBN 9011-18 Security Contravale** 

l r b ?

Bilgisayar BMW Nero ivedi incele

MÜZİK 2014 USB Disk QuickTime

Storage Fo... Player

BurnLite 10 dyned

**JyuEr gins** 

 $\epsilon$ 

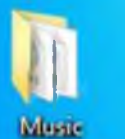

NOSTRA..

*Q*

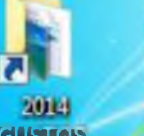

**Divided** itidüyüss<sub>»</sub> iki iki edilm

×

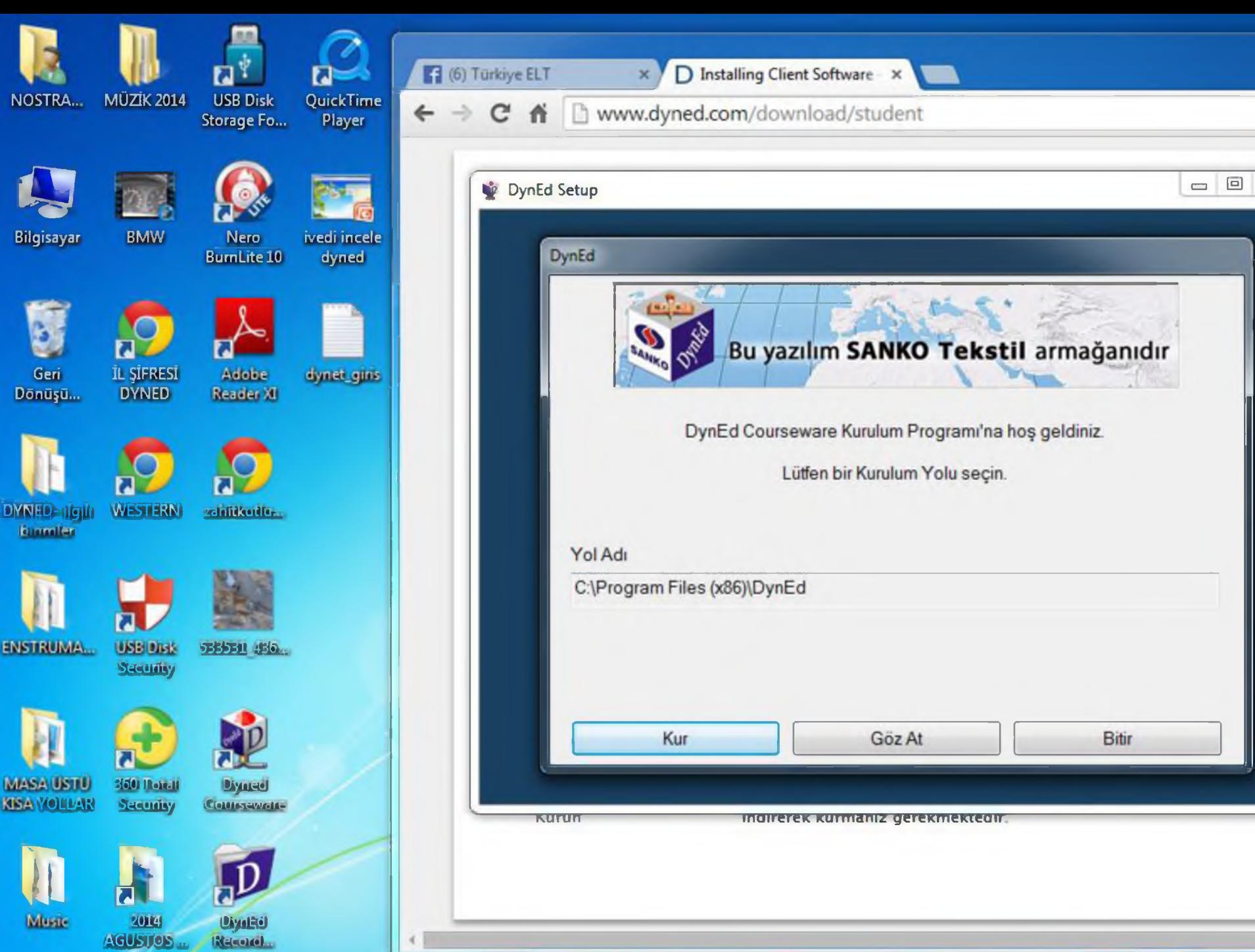

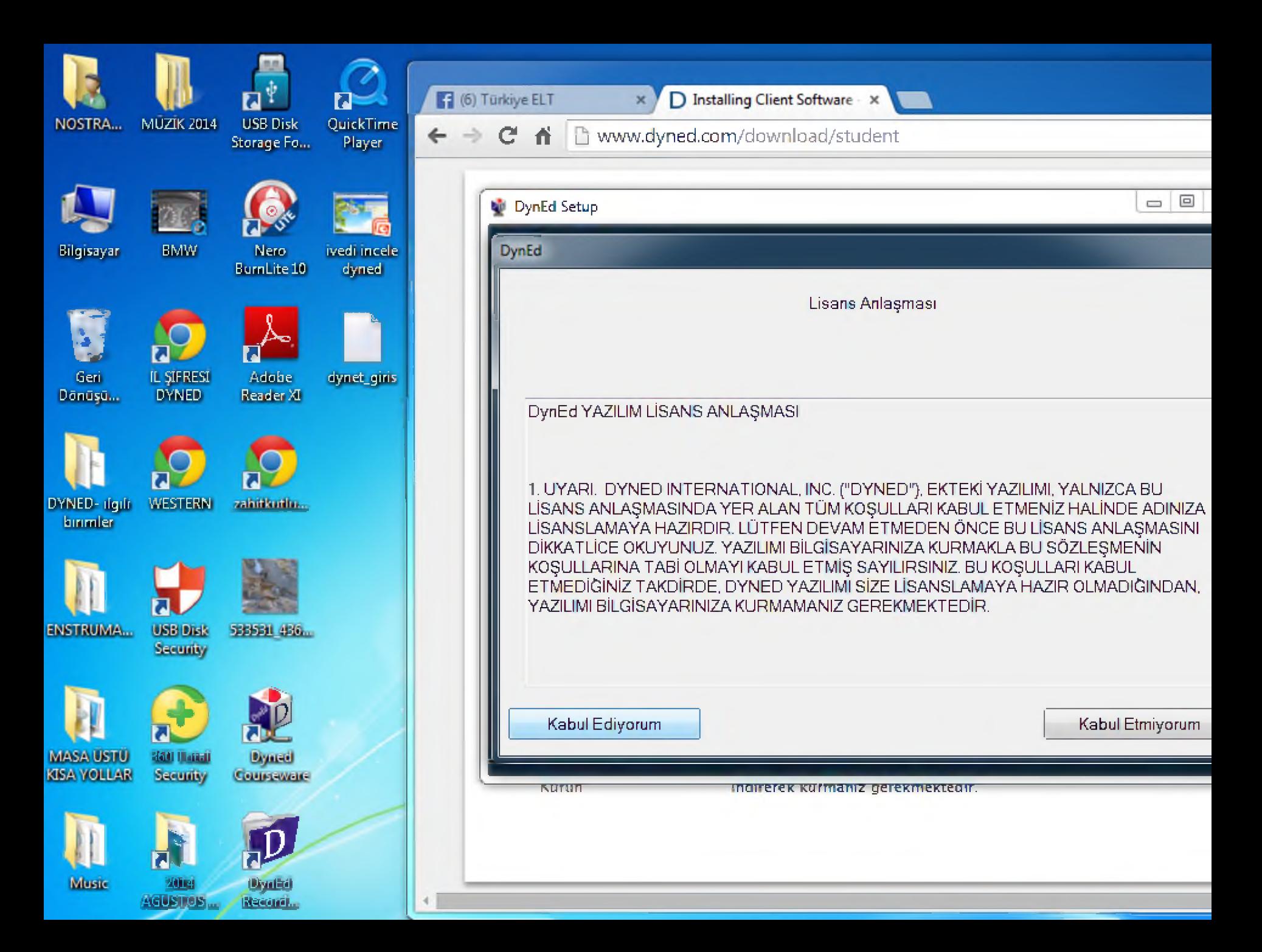

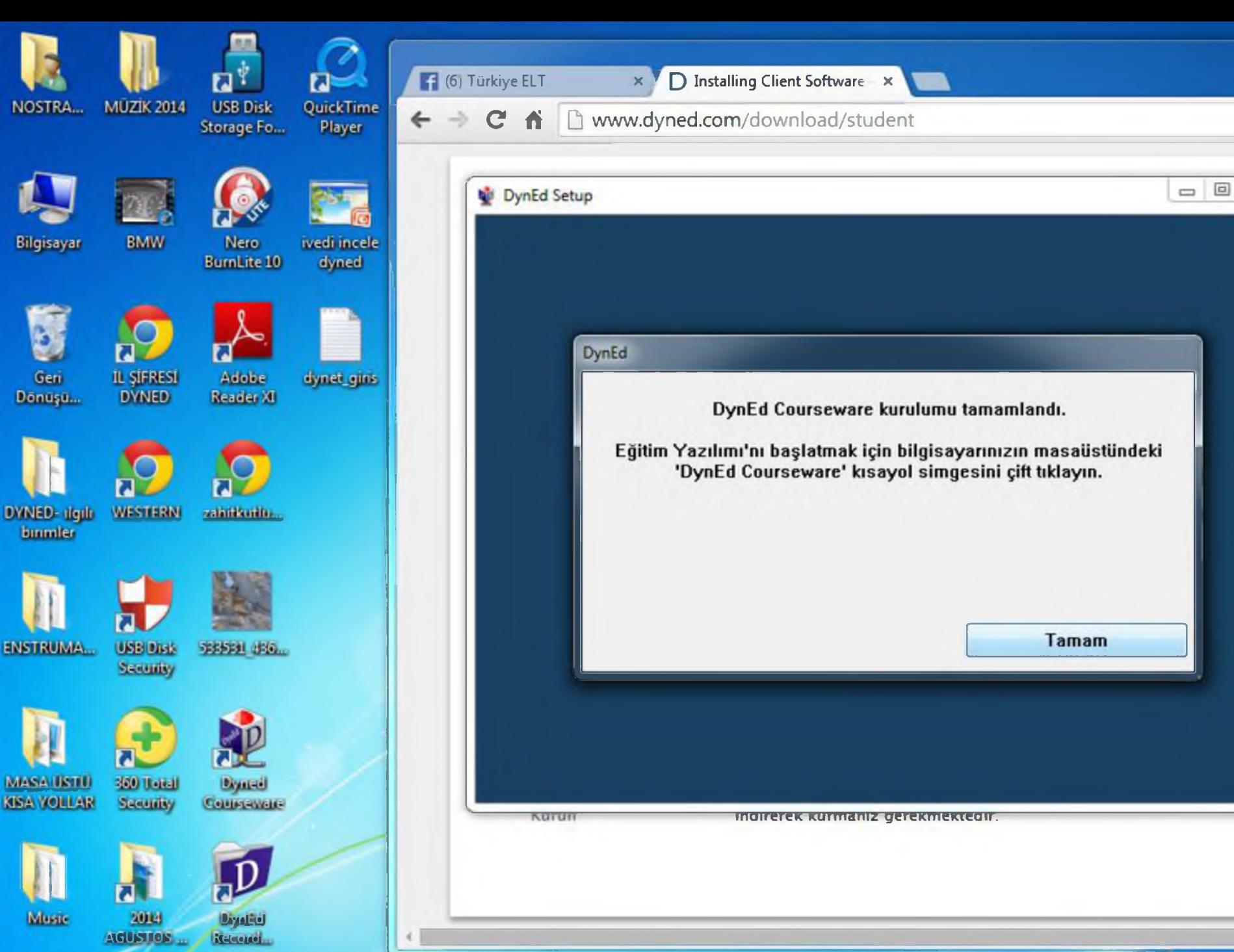

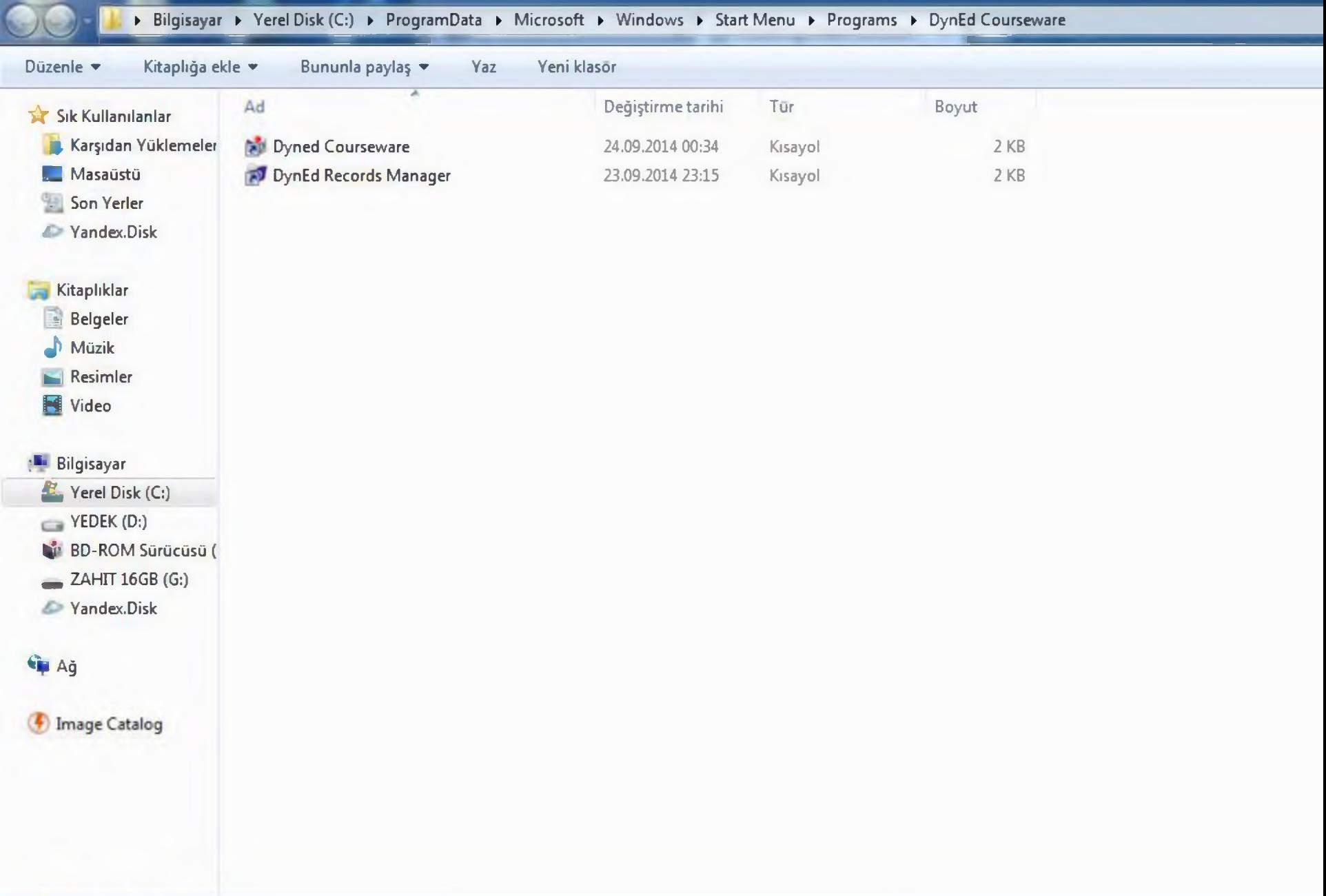

Ù

► Bilgisayar ► Yerel Disk (C:) ► ProgramData ► Microsoft ► Windows ► Start Menü ► Programs ► DynEd Courseware

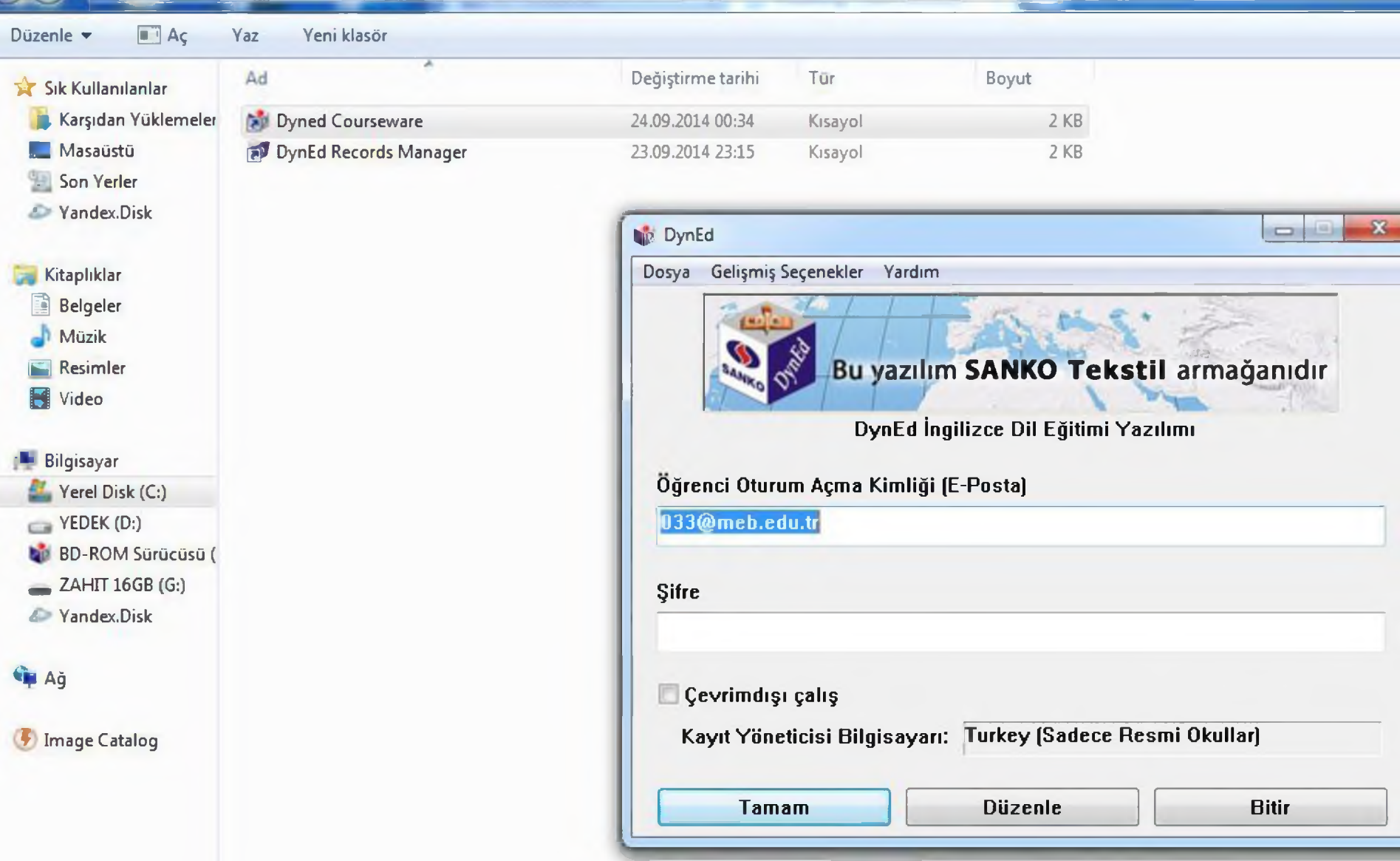

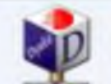

Dyned Courseware Değiştirme tarihi: 24.09.2014 00:34 Oluşturma tarihi: 23.09.2014 23:14 Kısayol Boyut: 1,79 KB

► Bilgisayar ► Yerel Disk (C:) ► ProgramData ► Microsoft ► Windows ► Start Menü ► Programs ► DynEd Courseware

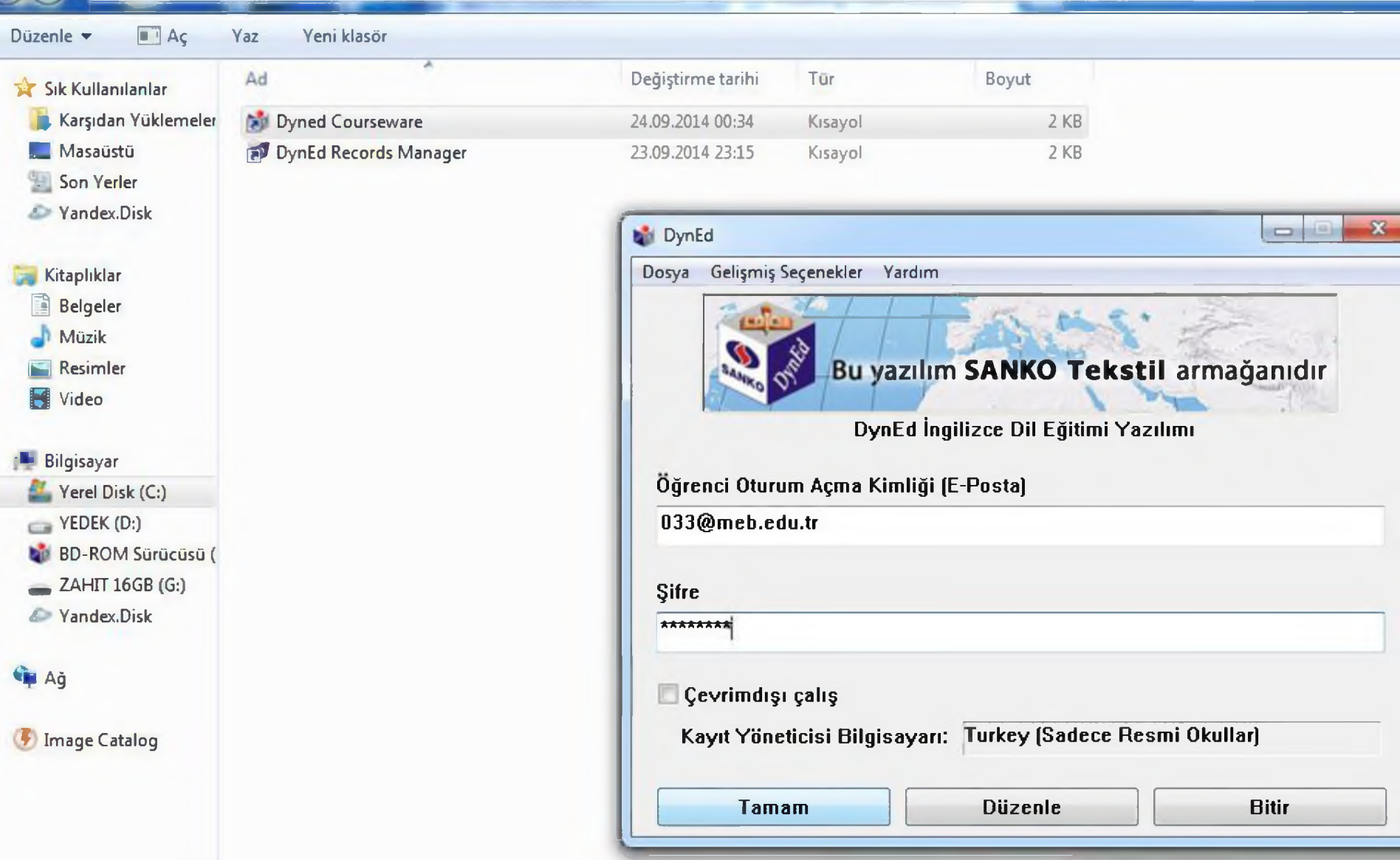

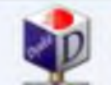

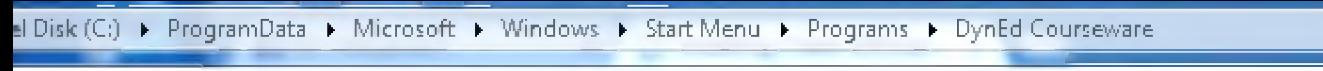

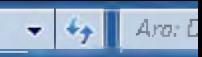

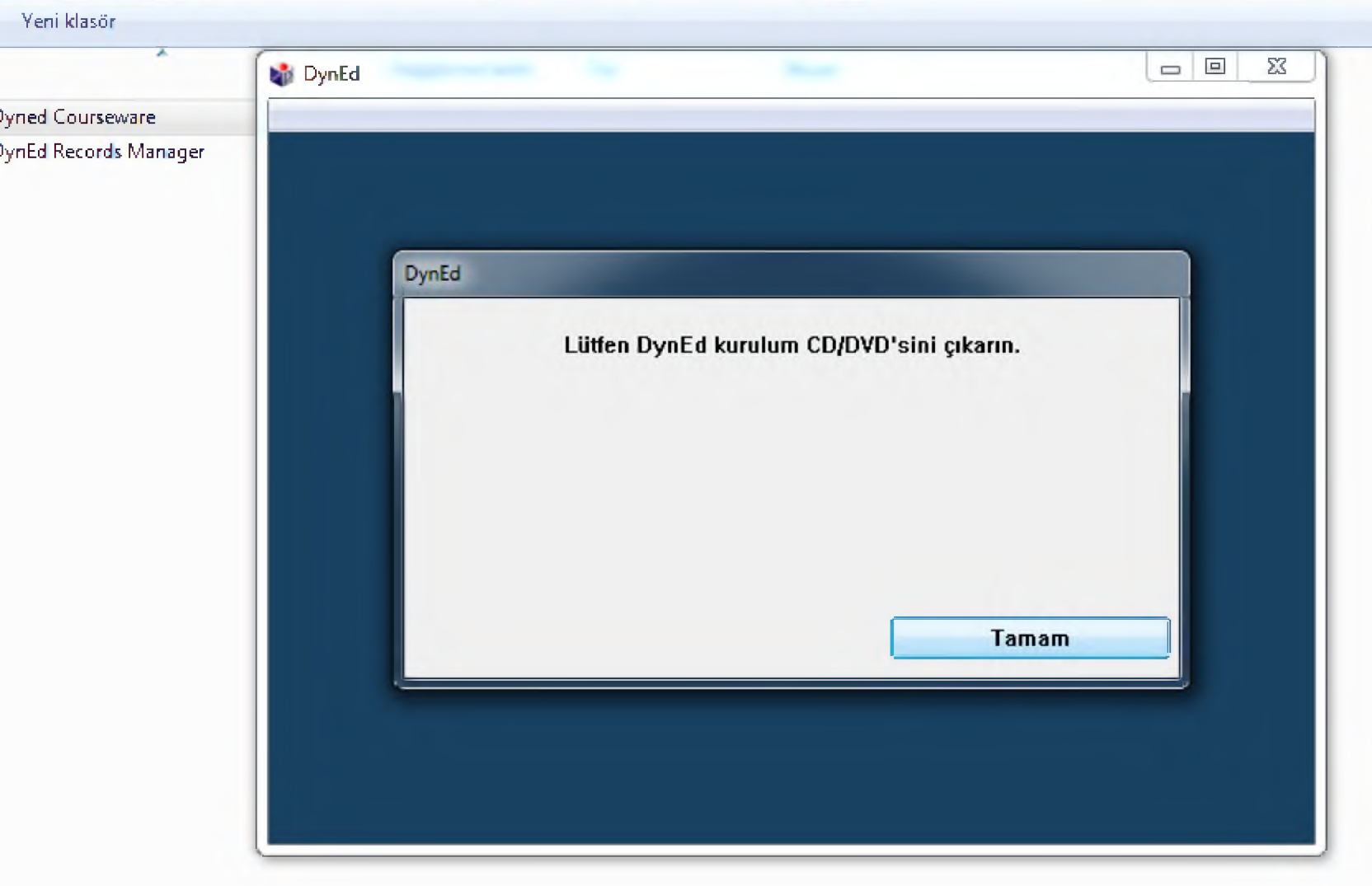

sği^tirme tarihi: 24.09.2014 00:34 Oluşturma tarihi: 23.09.2014 23:14 Boyut: 1,79 KB

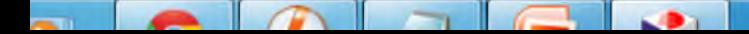

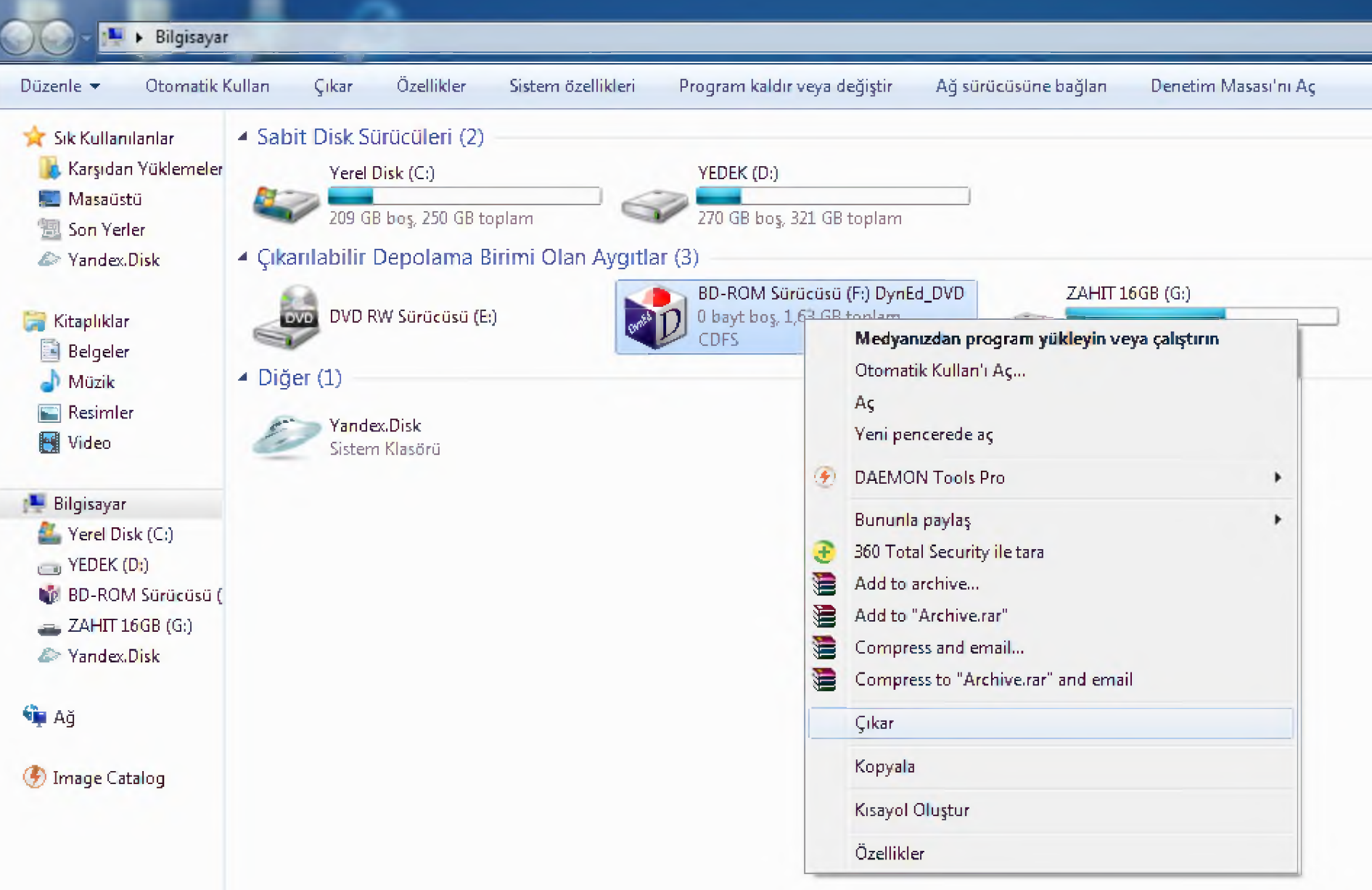

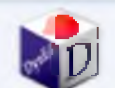

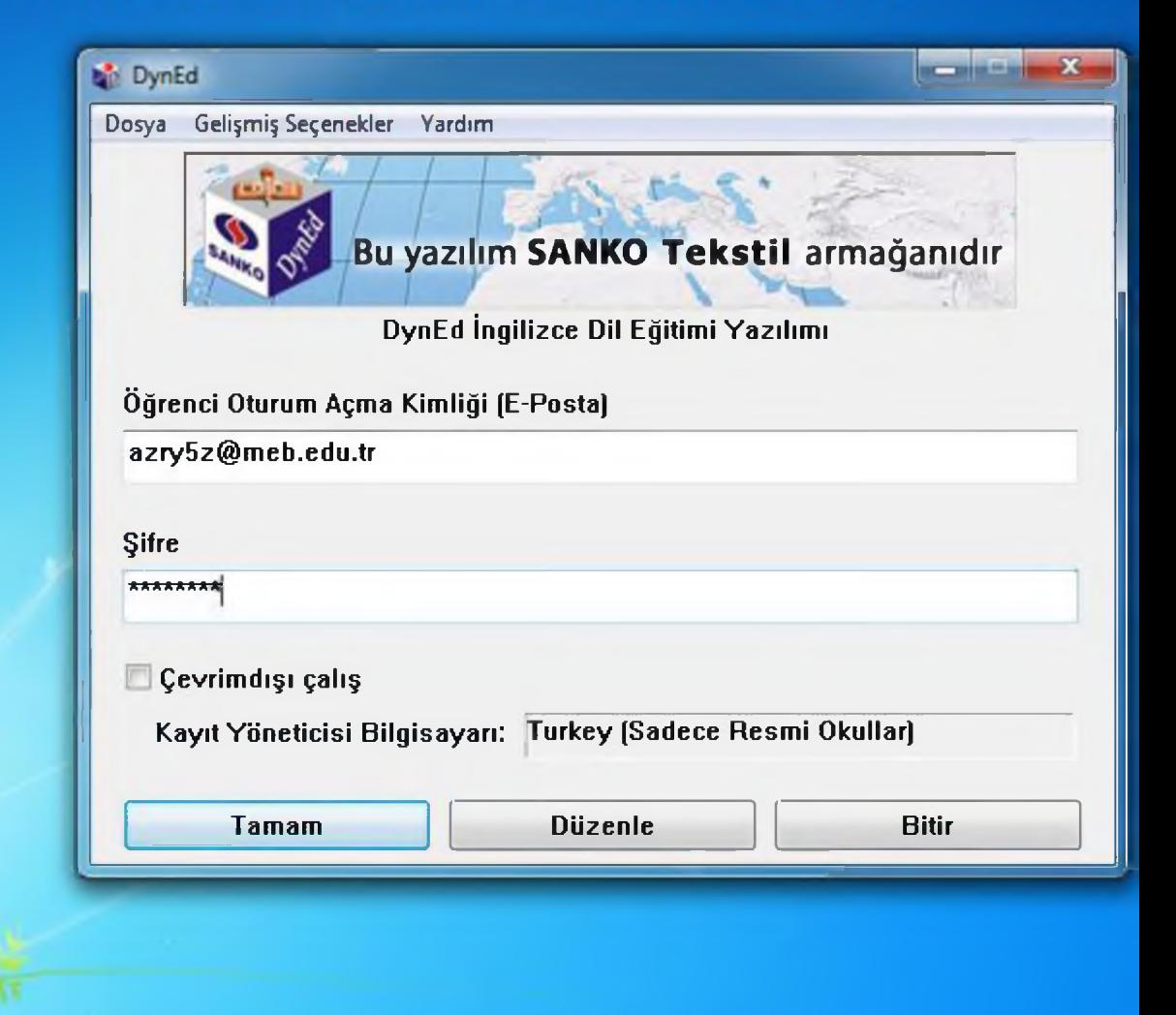

NOSTRA...

Bilgisayar

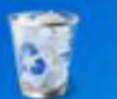

Donuşu...

Gem

**MUZIK 2014** 

**BMW** 

İL SÎFRESİ Adı DYNED Reader XI

Nero BurnLite 10

**USB Disk** 

Storage Fo...

**ölyirleri** oğluk

ivedi incele dyned

QuickTime

Player

*p T* S S *i* WESTERN raiffikatifes

DYNED- iteub buunder

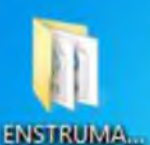

**USBIDIES** 

Security

SEEEEEE (FIG.,

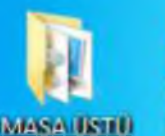

**KISA VOLLAR** 

360 Uotali Diynteel Secontry Contractividu-

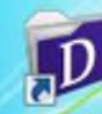

Mirste - 20121 - Dydko **A CUSTON** *III* . **Regard** 

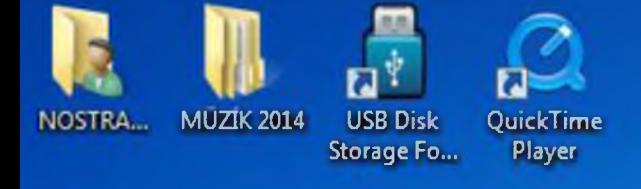

 $n_{\rm{th}}$ 

**BMW** 

Nero BurnLite 10

м

Reader XI

М

ivedi incele dyned

'lil- 'İİyilrlj

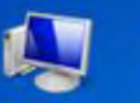

Bilgisayar

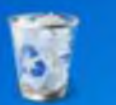

IJ İL SÎFRESİ Adı

Gen Dönuşü...

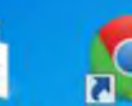

ធ WESTERN zahitkottu...

DYNED-1igib buunder

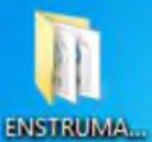

MASA (ISTL) **SEA VOLLAR** 

a. USB Drab

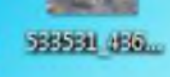

**CUP**  $\overline{\mathbf{a}}$ 

Security

**CIL** 360 Uotali Diyned Security Conservan-

r l

**AIGUSTION** 

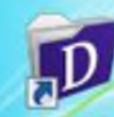

İMİnsta Yüküs Dayalfel Record...

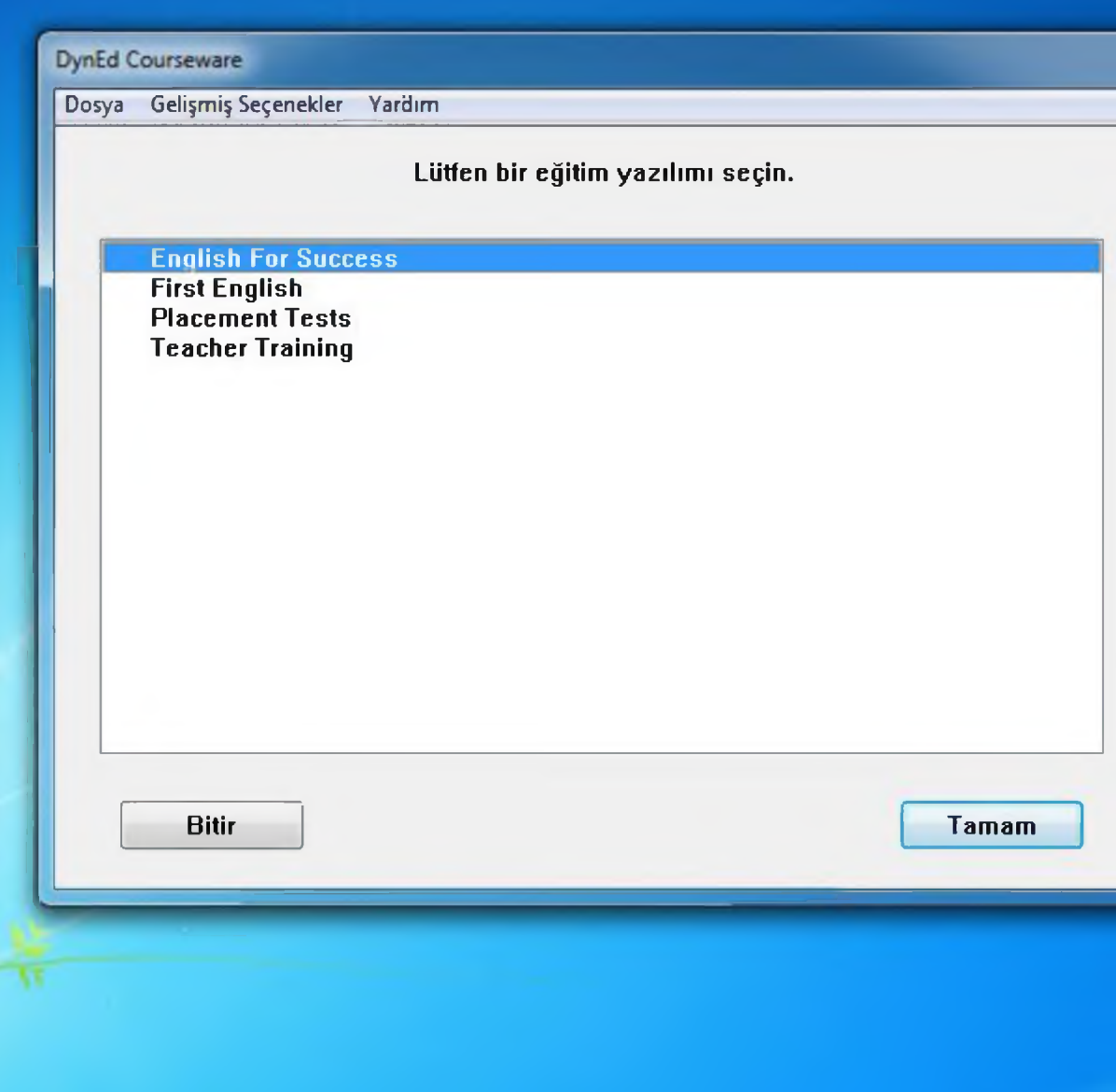

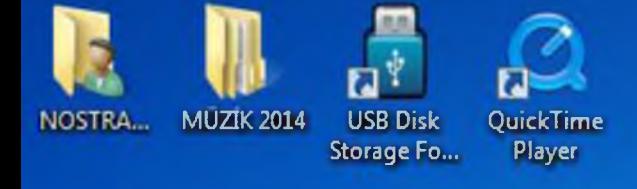

 $\mathbb{Z}_{\geq 0}$  .

Nero BurnLite 10

Reader XI

М

ivedi incele dyned

dynet\_gins

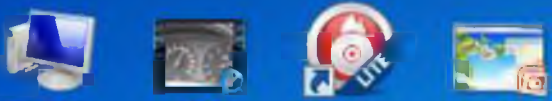

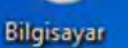

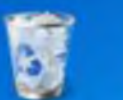

ធ İL ŞİFRESİ Adobe<br>DYNED Reader X

Gen Dönuşü...

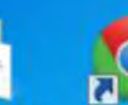

WESTERN

IJ saintification.

DVNED- dgdb buunder

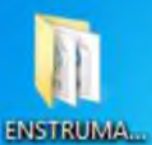

aJ USB Drab

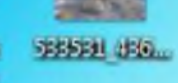

**COP**  $\overline{\mathbf{a}}$ 

MASA (ISTI) **SEA VOLLAR** 

Security

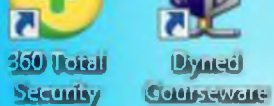

**di** 

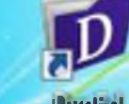

Iština. 1999. - Isaac Islam Islam Islam Islam Islam Islam Islam Islam Islam Islam Islam Islam Islam Islam Islam Islam Islam Islam Islam Islam Islam Islam Islam Islam Islam Islam Islam Islam Islam Islam Islam Islam Islam Is **ACUSTOS** 

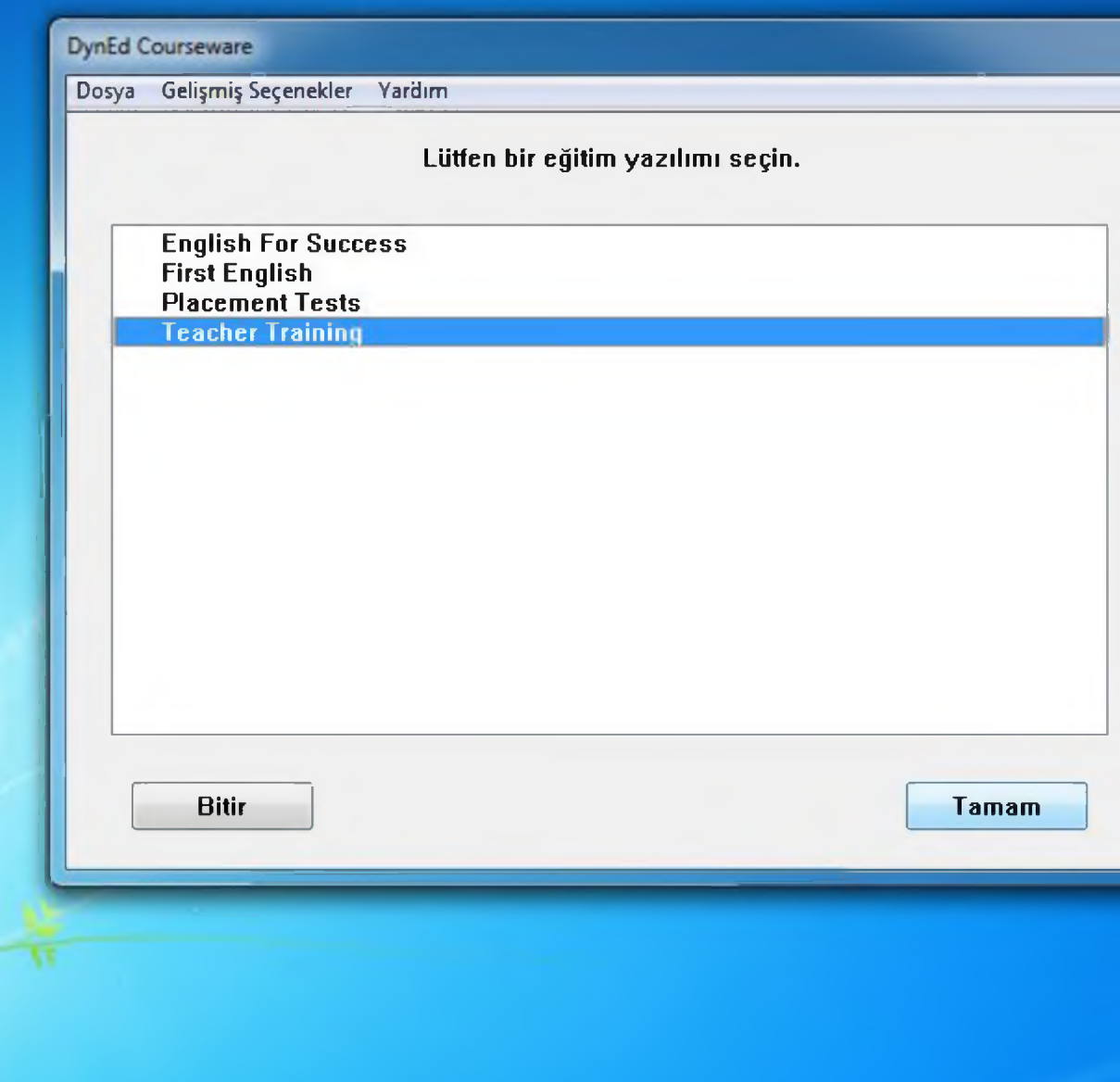

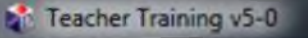

## **DynEd**

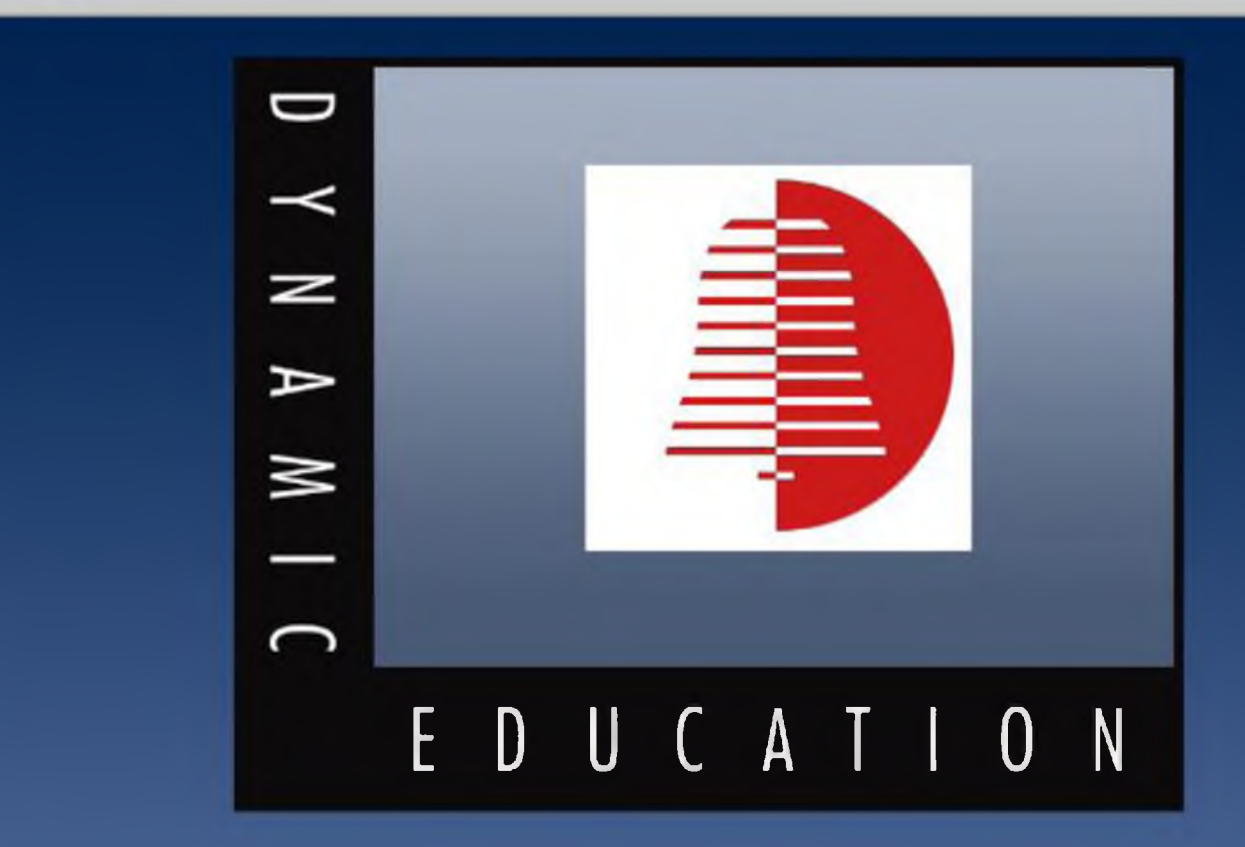

DynEd Control System, U.S. Patent 5,065,345

(c) Copyright 1988-2014 DynEd International, Inc. All Rights Reserved 31A (310.014.00 Teacher Training (c) Copyright 2008-2014 DynEd International, Inc. All Rights Resen

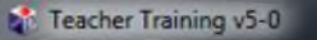

Dosya Seçenekler Konuşma Tanıma Yardım

# **DynEd**®

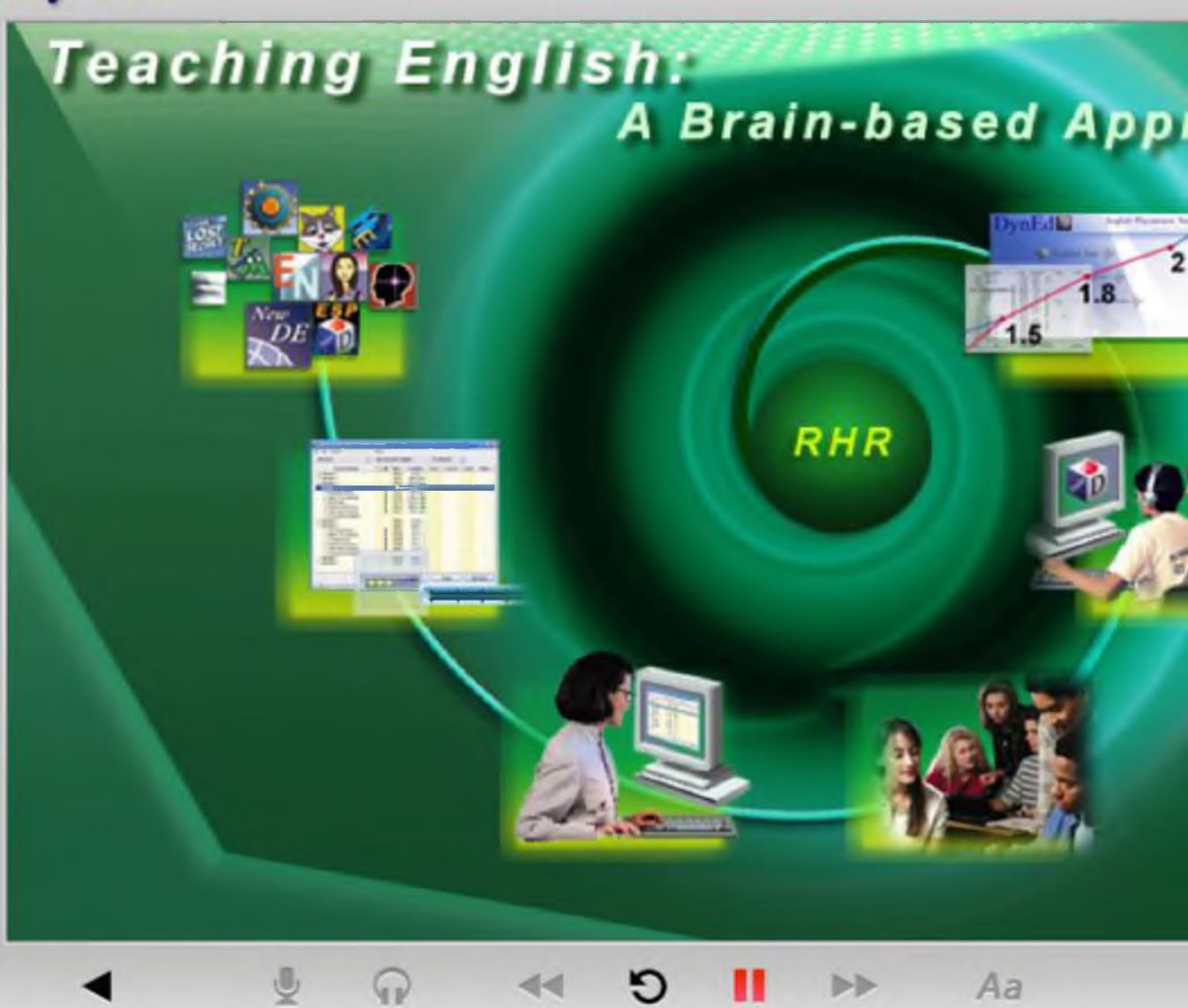

 $\overline{\mathbf{2}}$ 

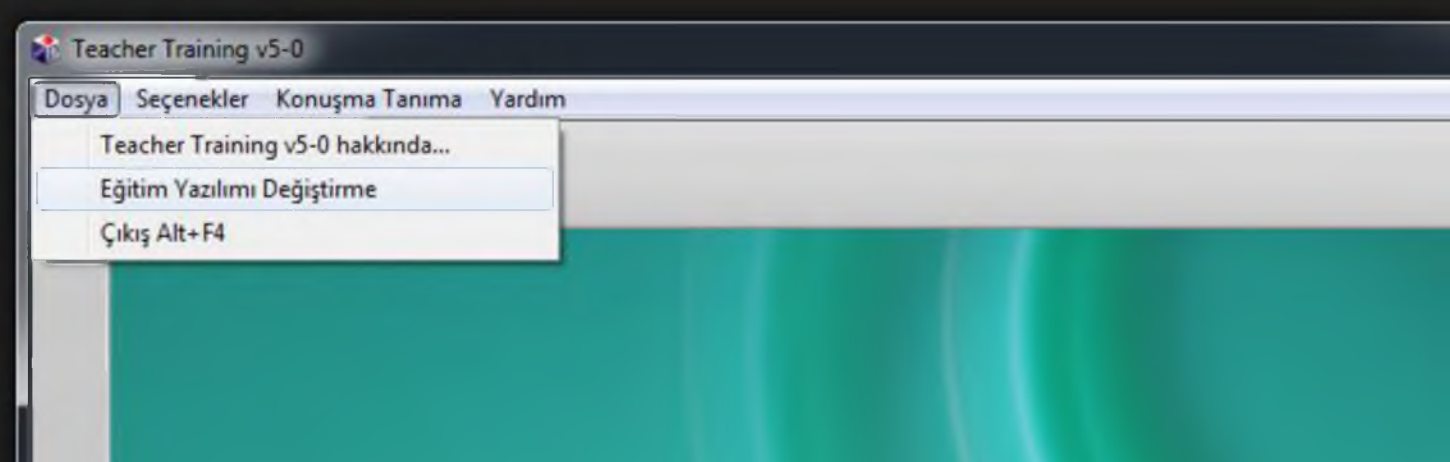

# **Teaching English:** A Brain-based Approac

 $44$ 

৩

Ш

ÞÞ

Aa

 $\bigcirc$ 

 $\mathbb{Q}$ 

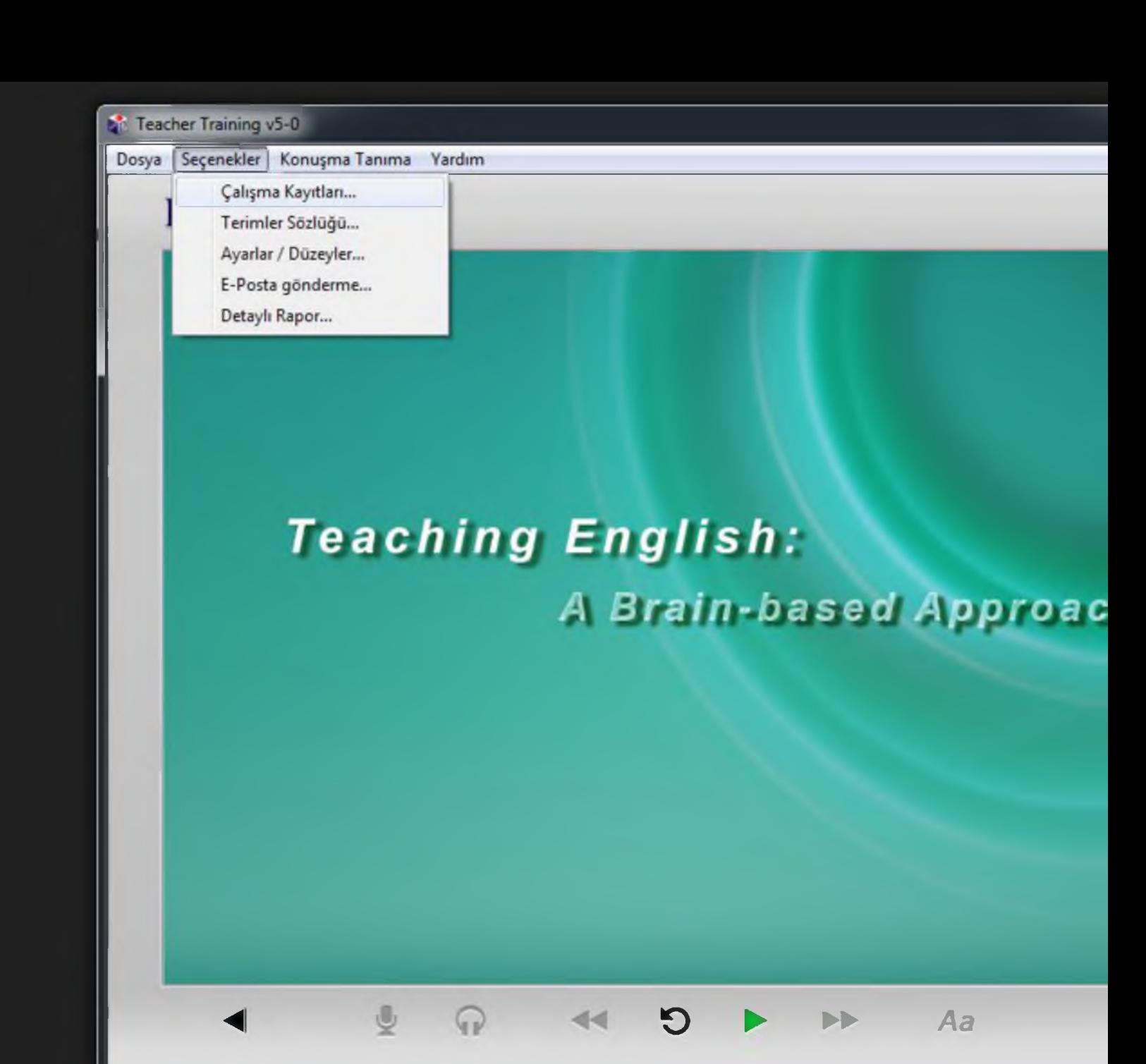

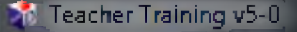

Dosya Seçenekler Konuşma-Tanıma Yardım

## DynEd<sup>®</sup>

### **Q** teachers -- MEHMET ZAHIT KU\*\*\*

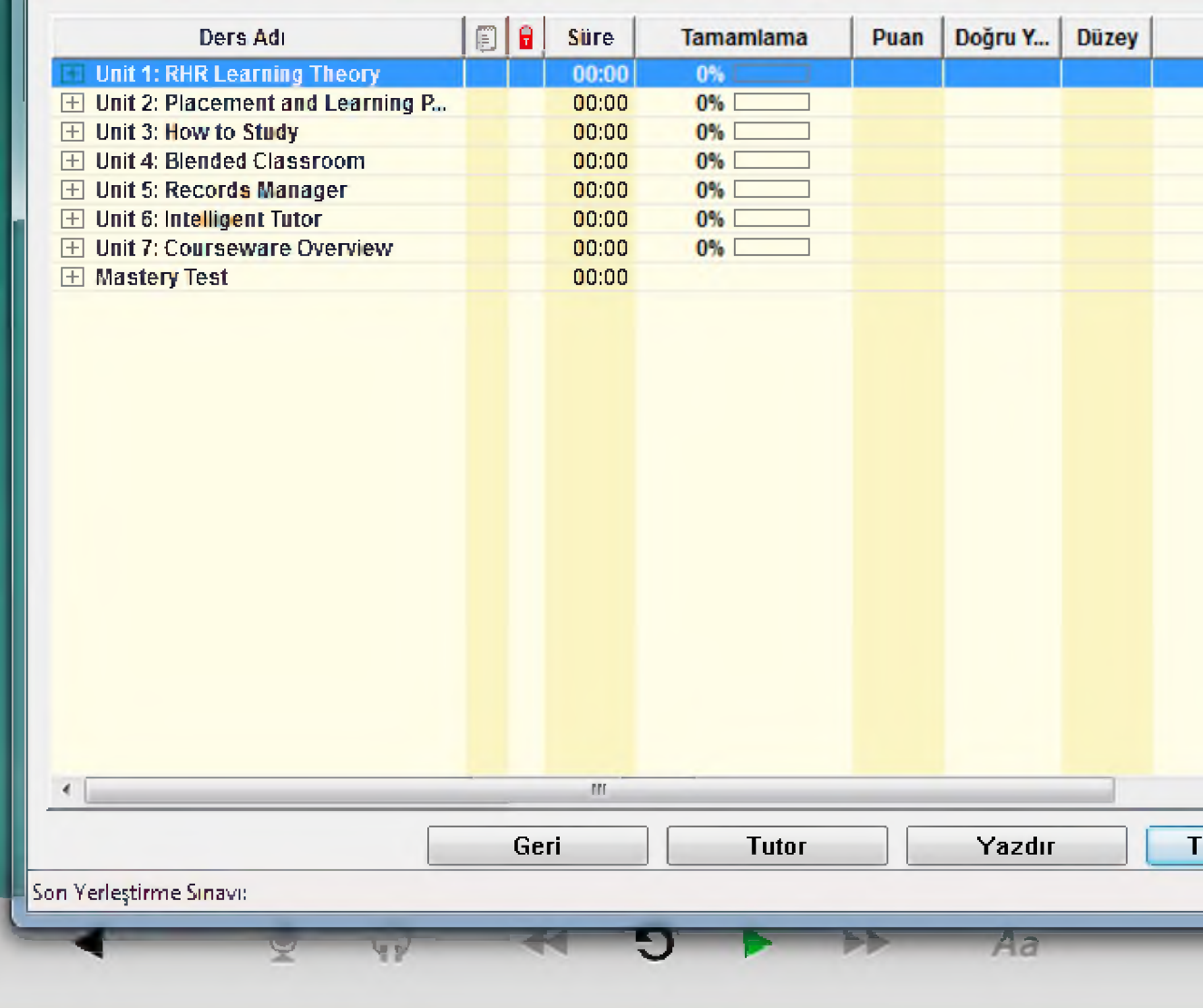

#### TeacherTraining v5-Q

Dosya Geçenekler Konuşma Tanıma Vardım

## **DynEd**

#### $\mathbf{Q}^{\dagger}$  teachers -- MEHMET ZAHİT KU\*\*\*

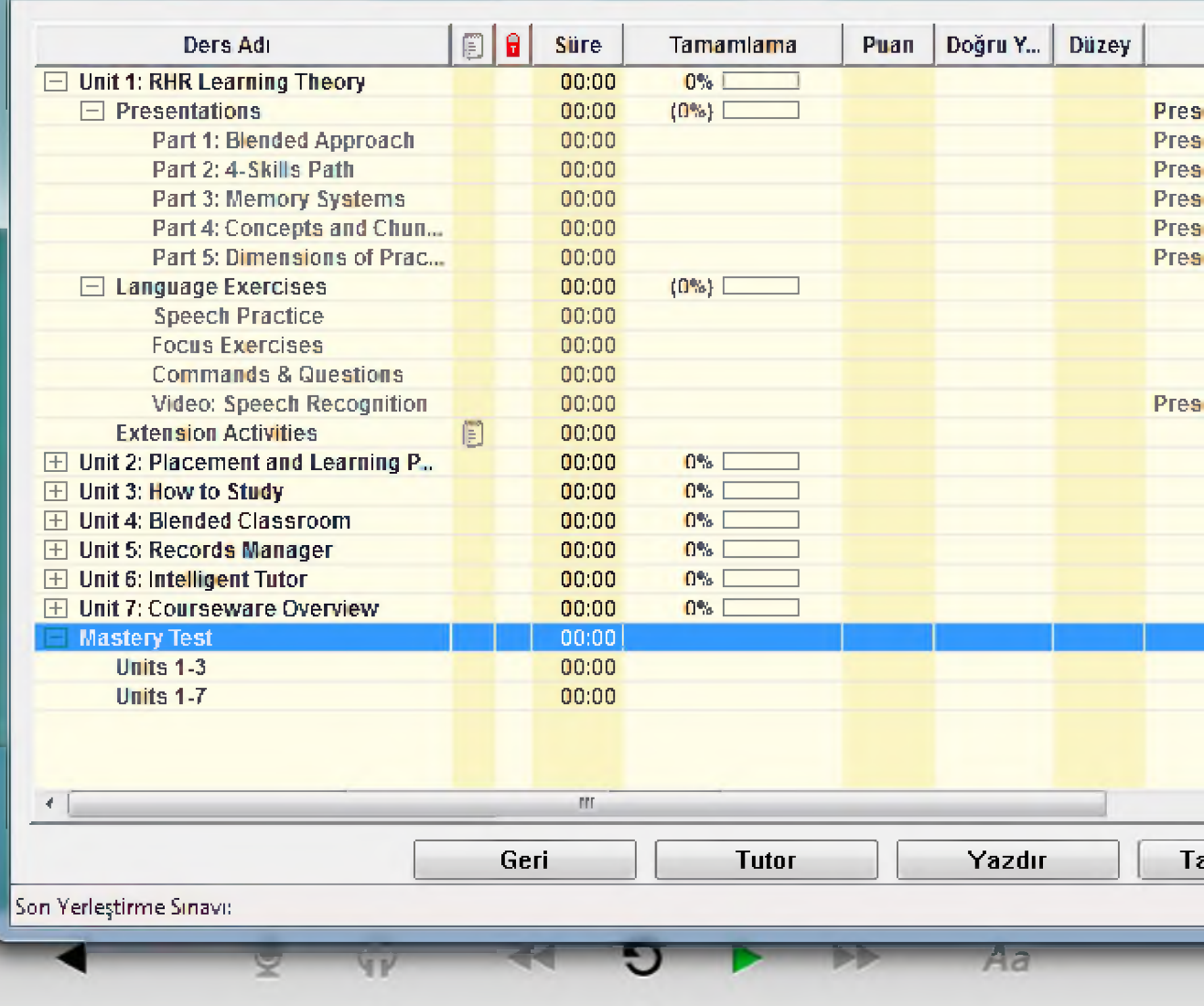

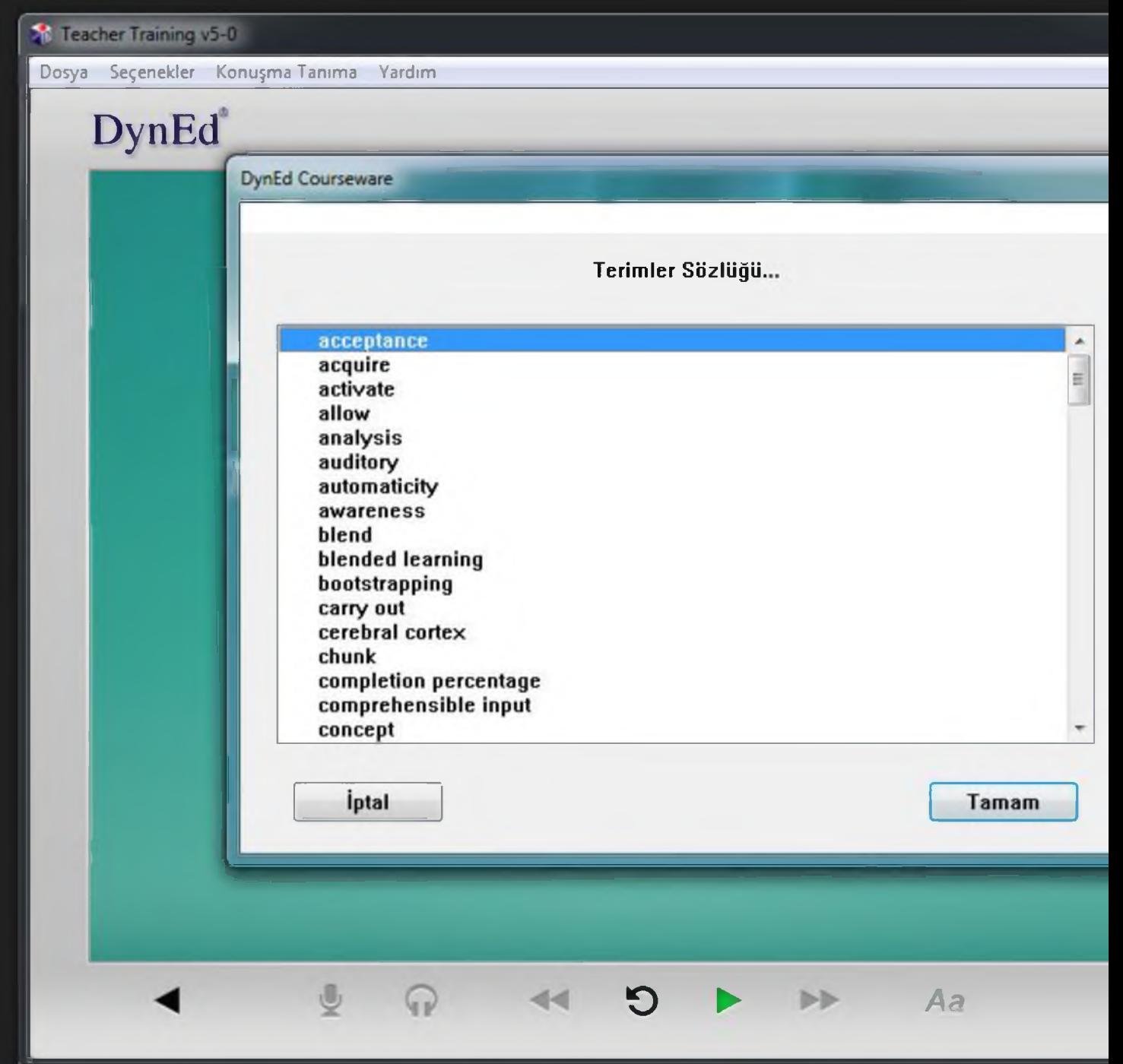

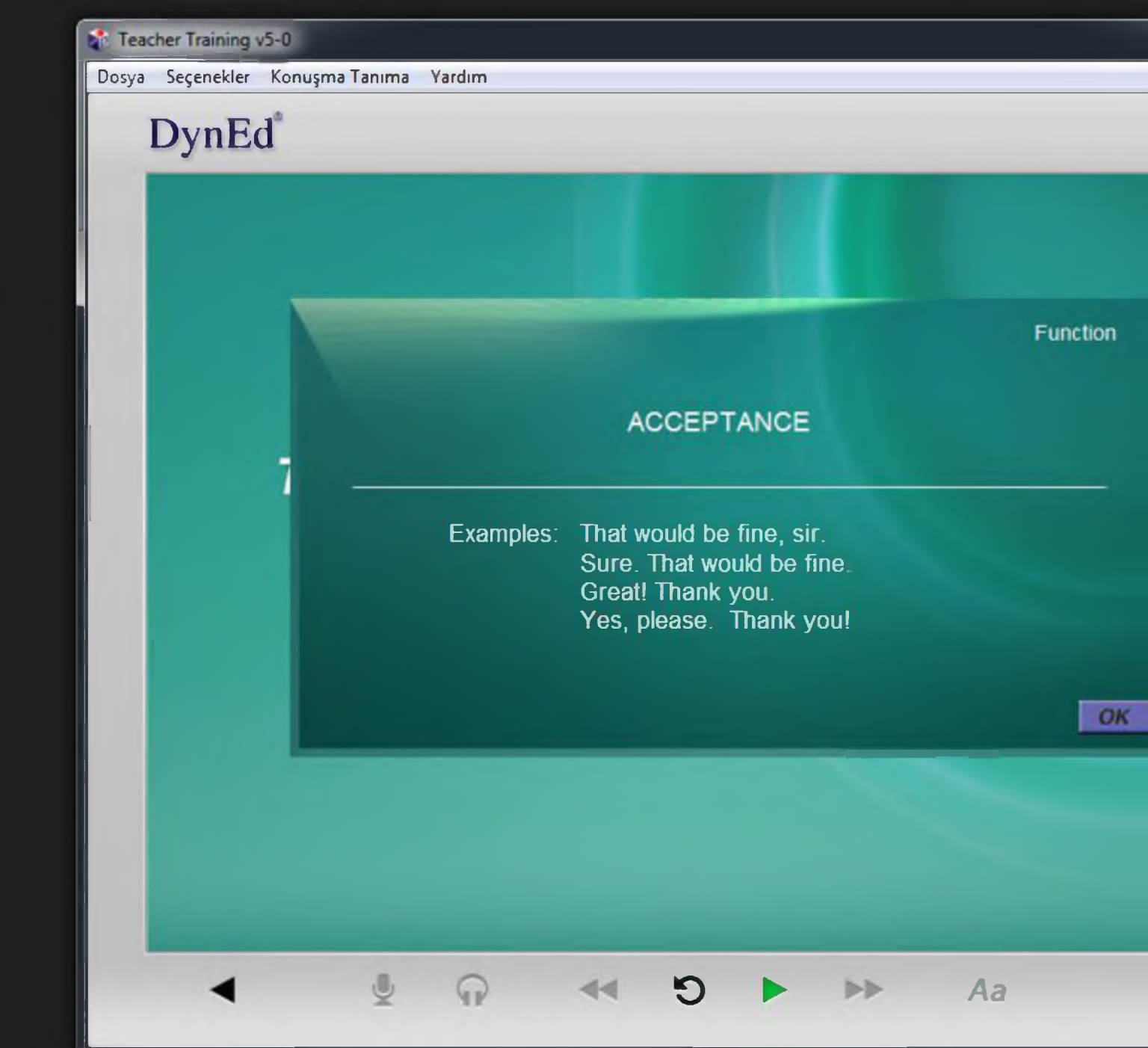

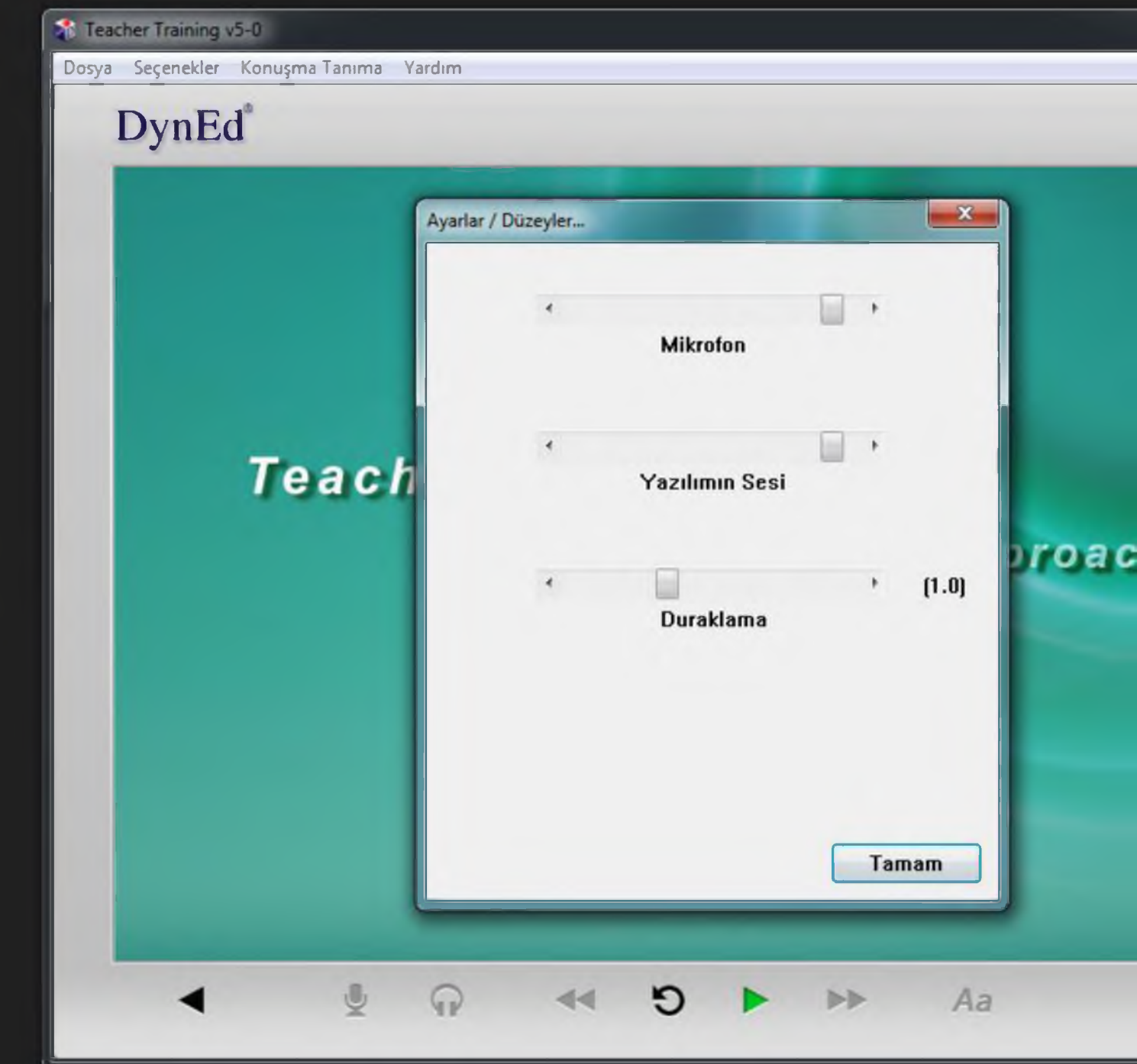

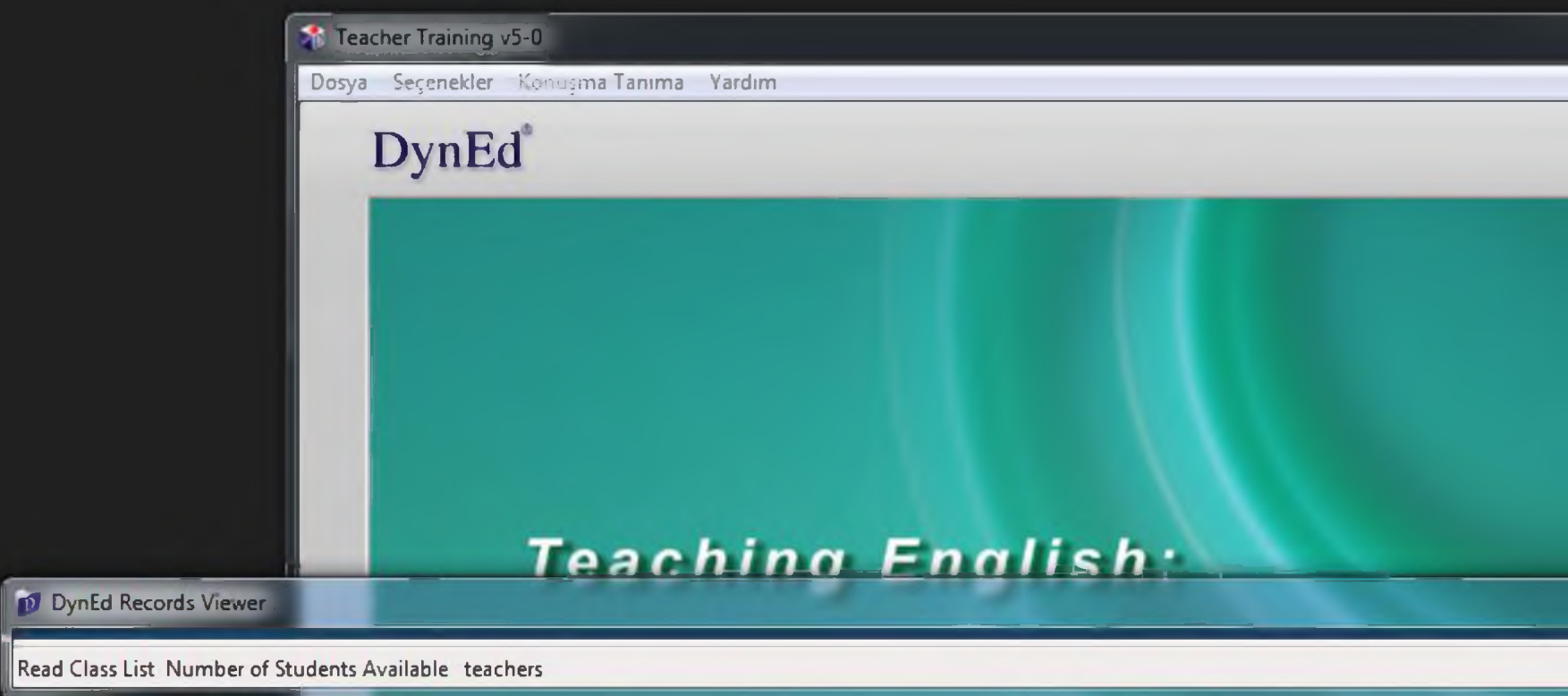

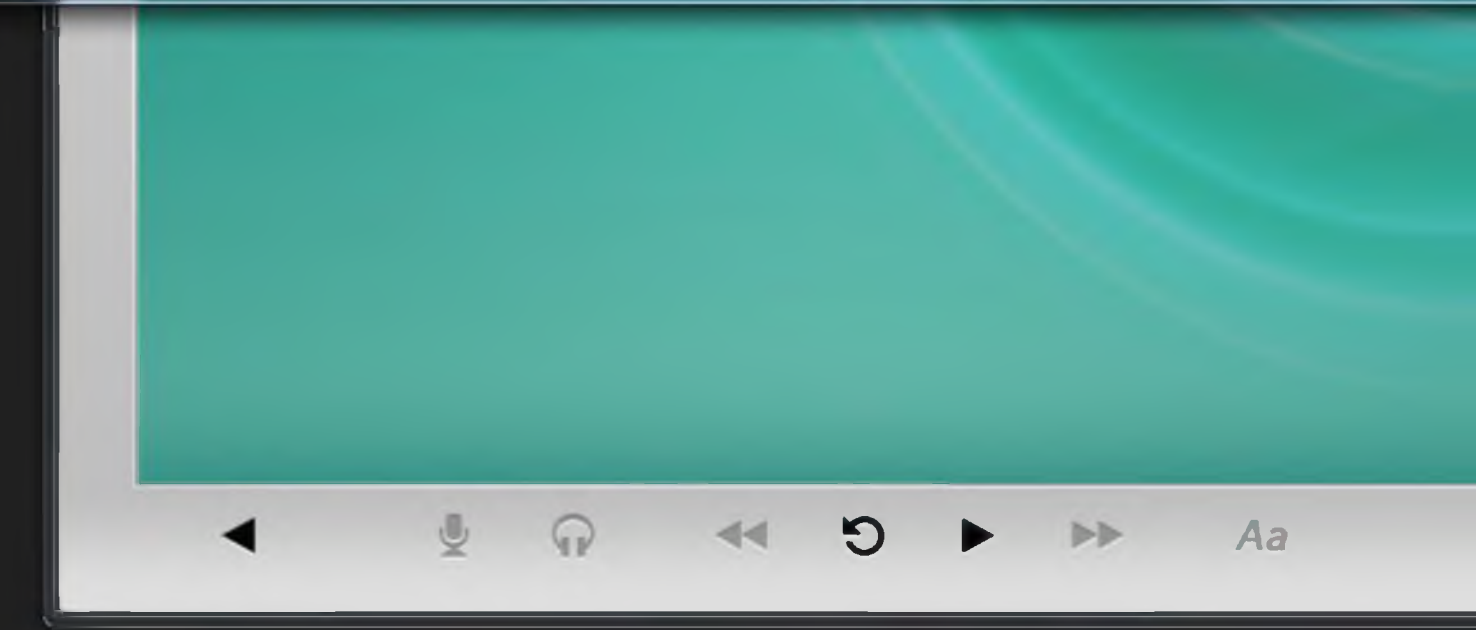

DynEdDetailReport.pdf - Adobe Reader

File Edit View Window Help

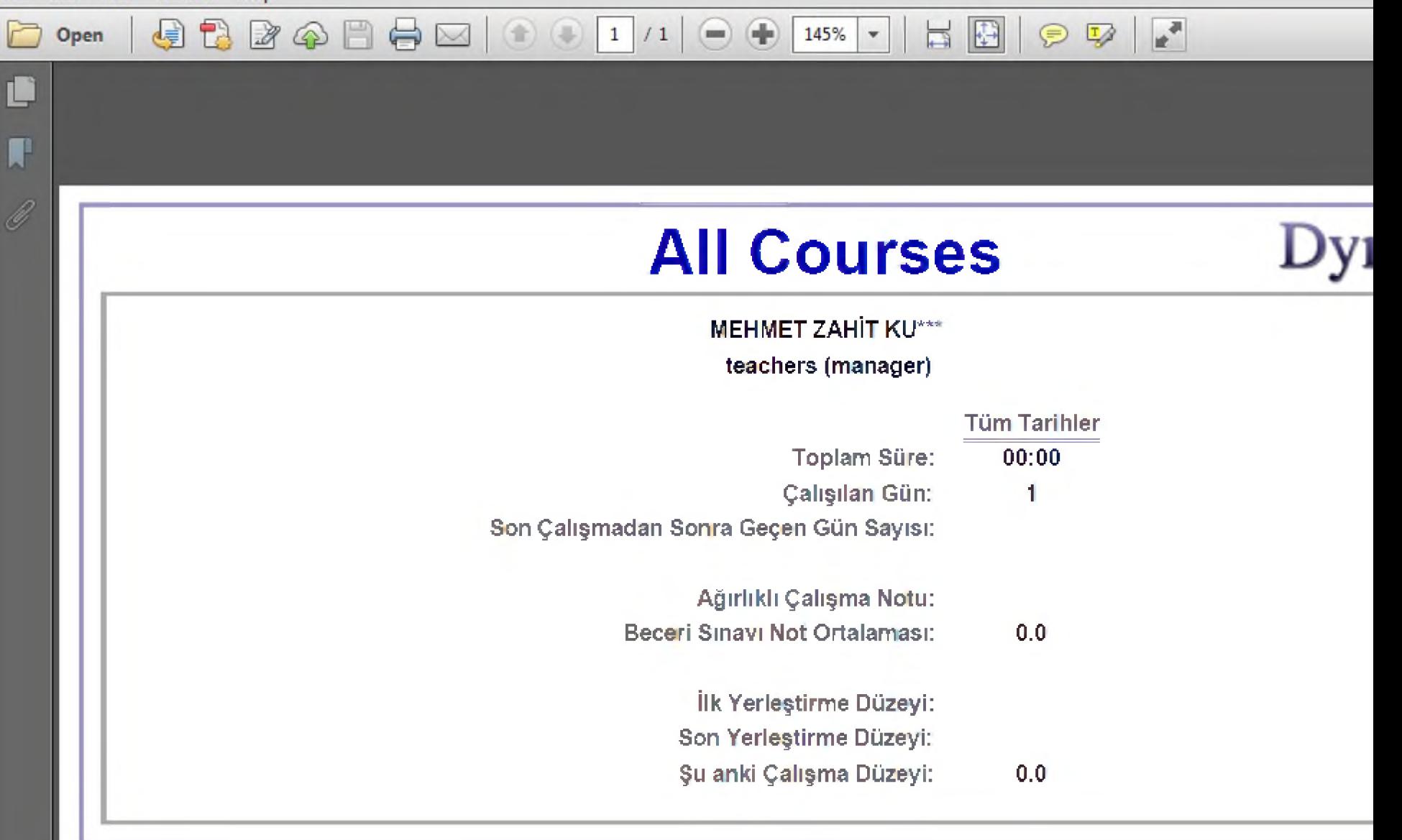

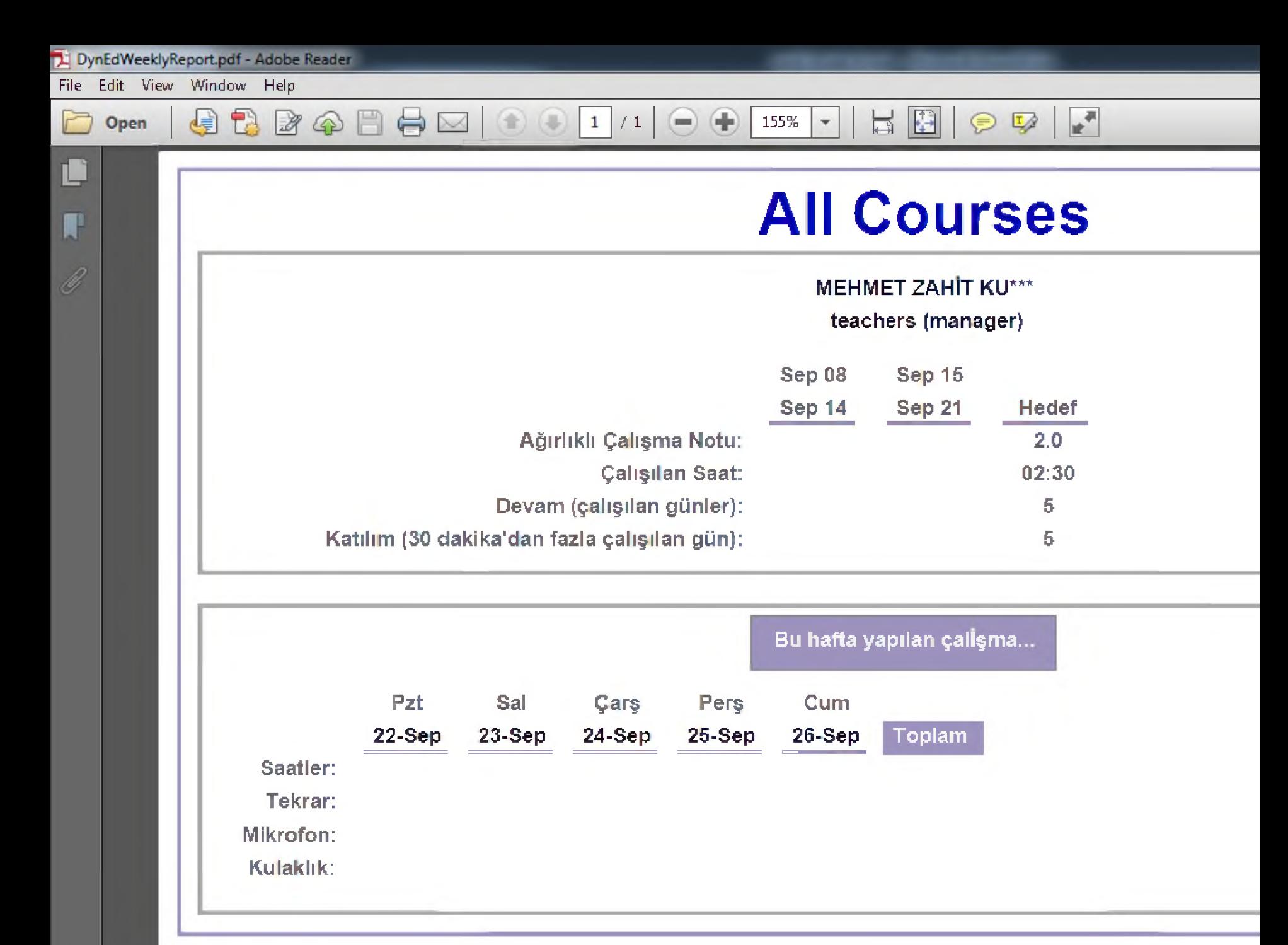

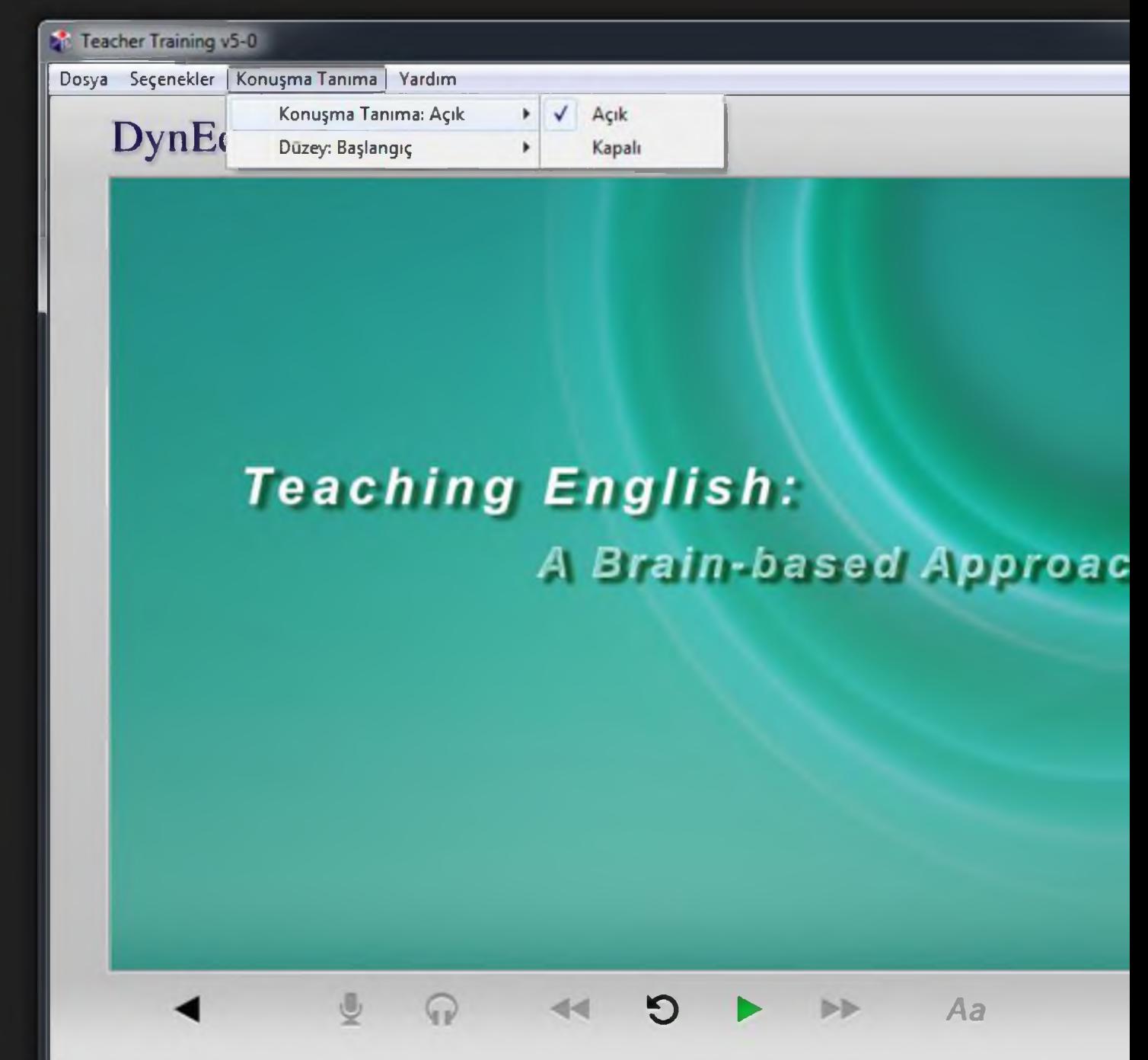

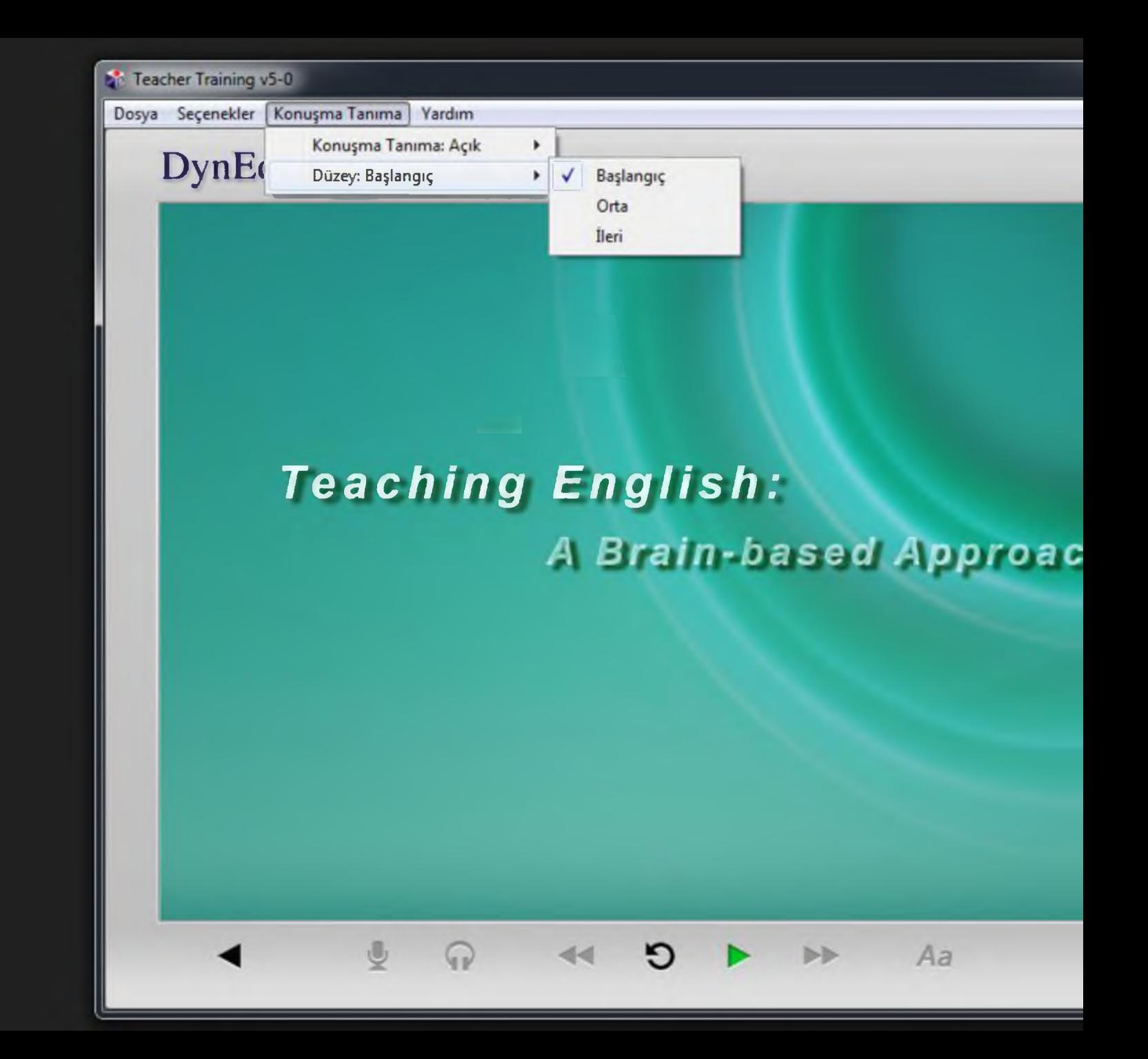

![](_page_63_Picture_65.jpeg)

一

![](_page_64_Picture_24.jpeg)

# **Teaching English:** A Brain-based Approac

 $44$ 

О

Aa

ÞÞ

 $\mathbb{G}$ 

 $\mathbb{Q}$ 

![](_page_65_Picture_1.jpeg)

![](_page_66_Picture_0.jpeg)

![](_page_67_Picture_0.jpeg)

![](_page_68_Picture_0.jpeg)

![](_page_69_Picture_0.jpeg)

![](_page_70_Picture_10.jpeg)

![](_page_71_Picture_6.jpeg)
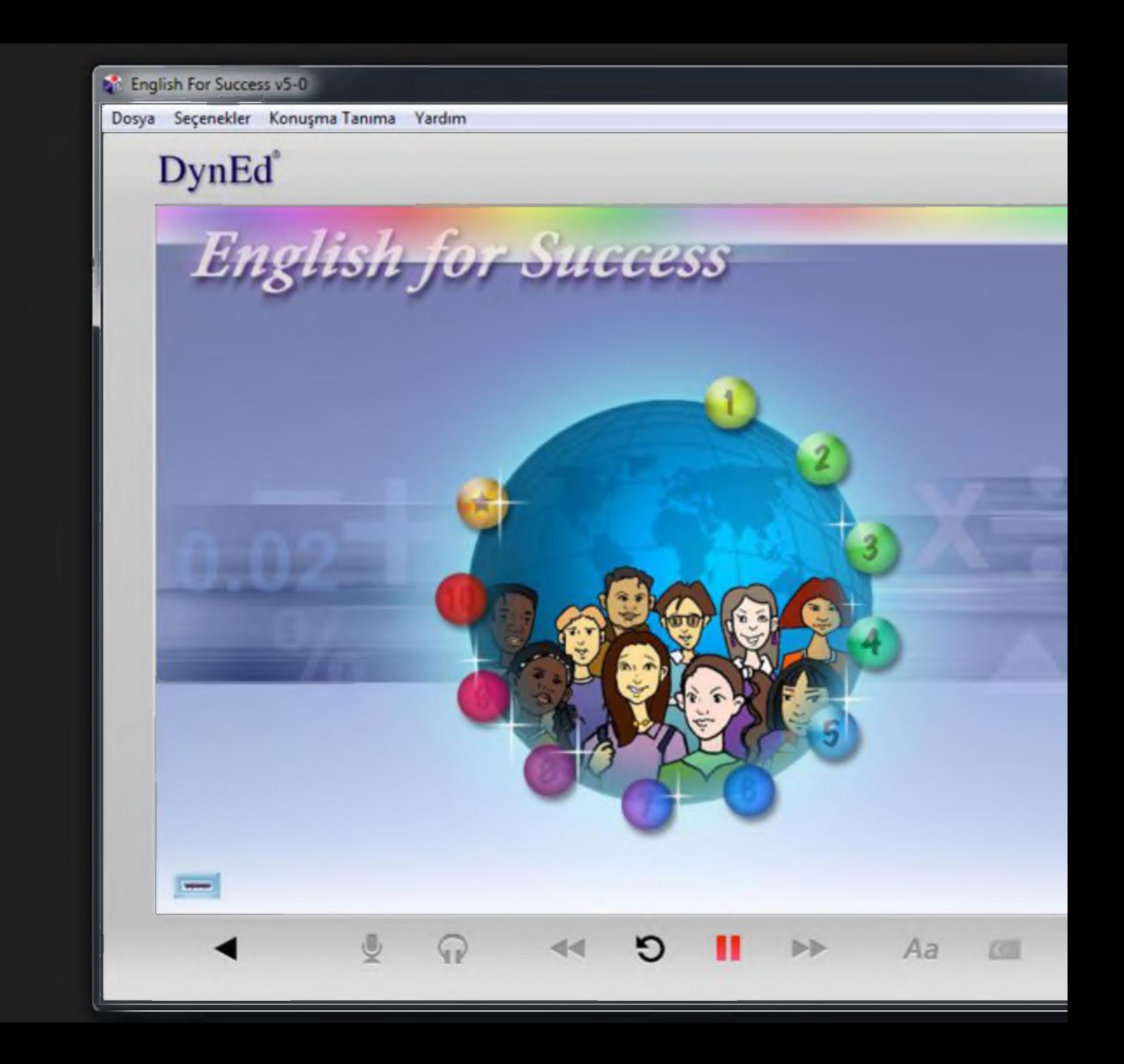

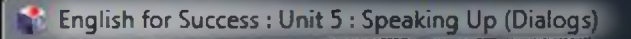

Dosya Seçenekler Konuşma Tanıma Yardım

## **DynEd**

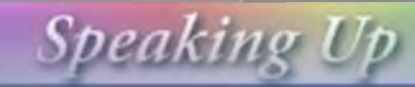

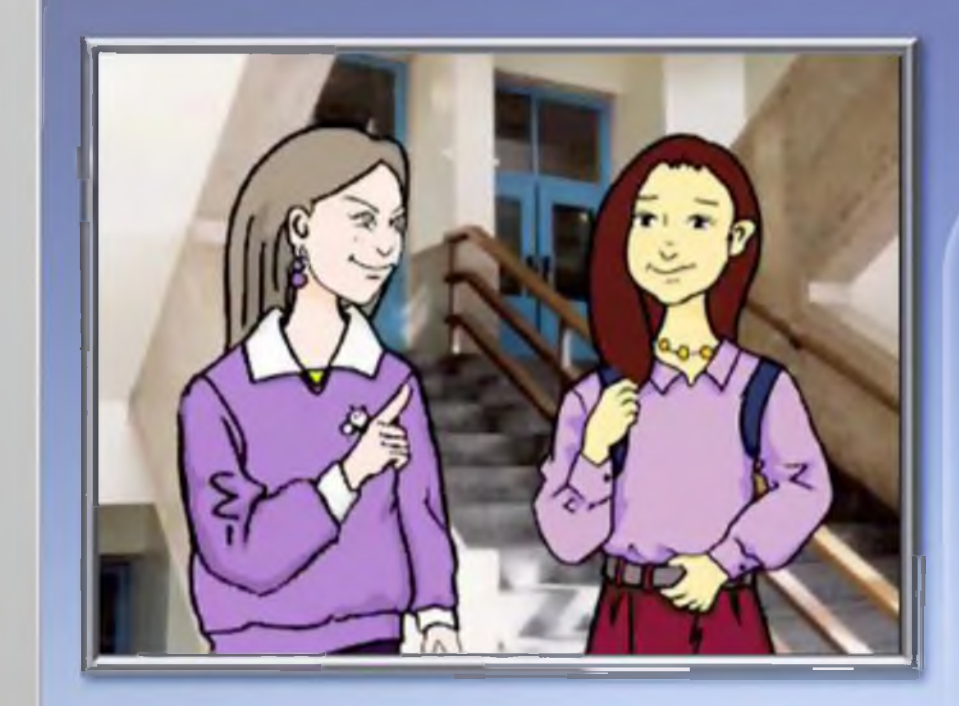

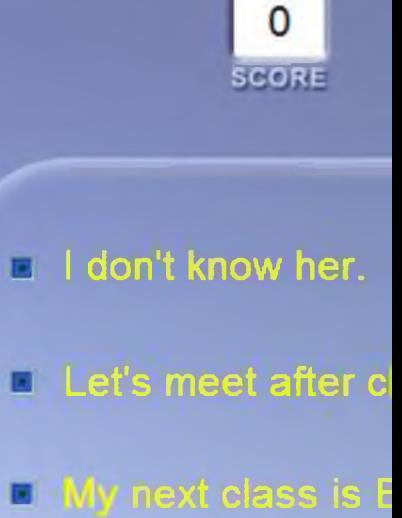

Aa

四

**DD** 

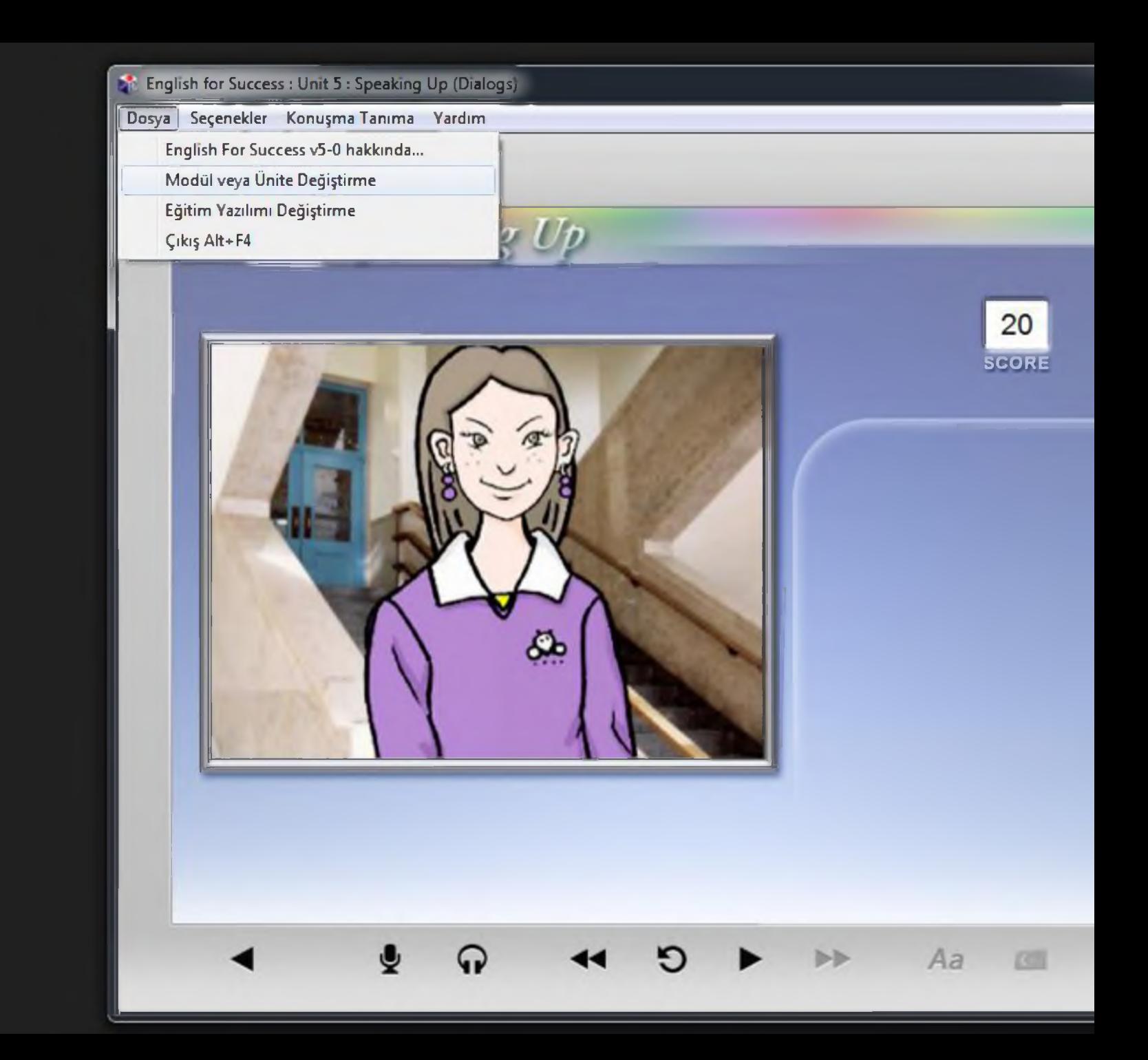

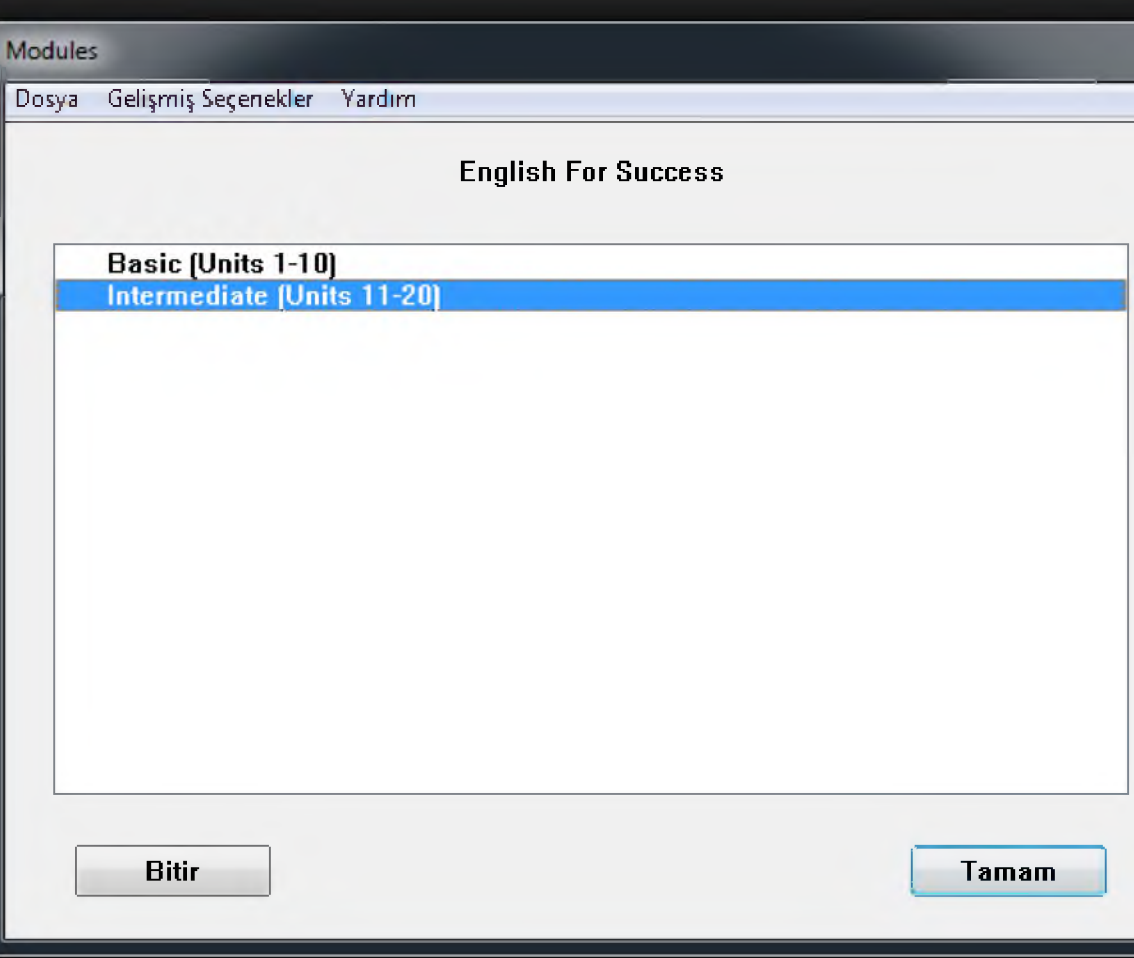

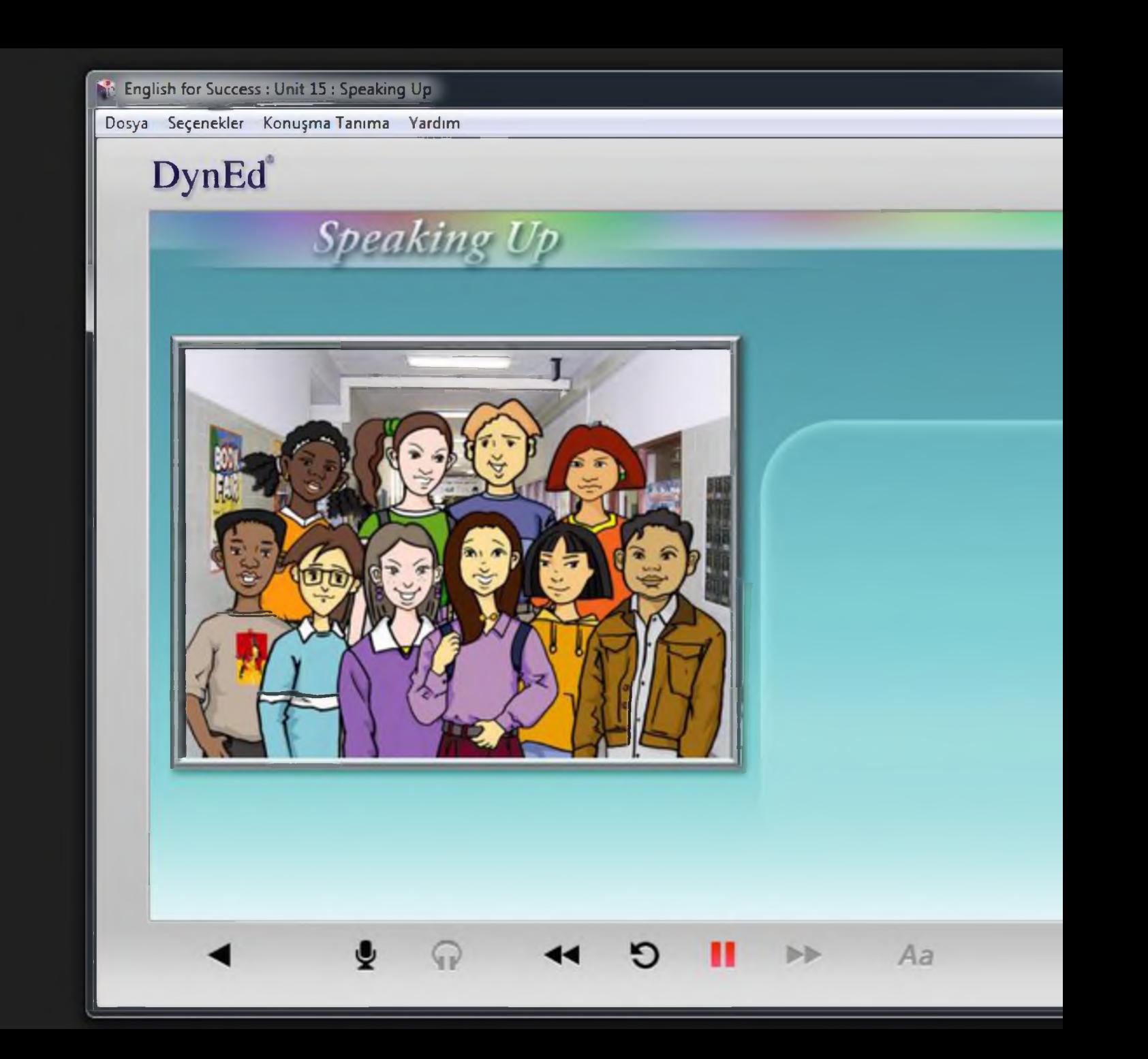

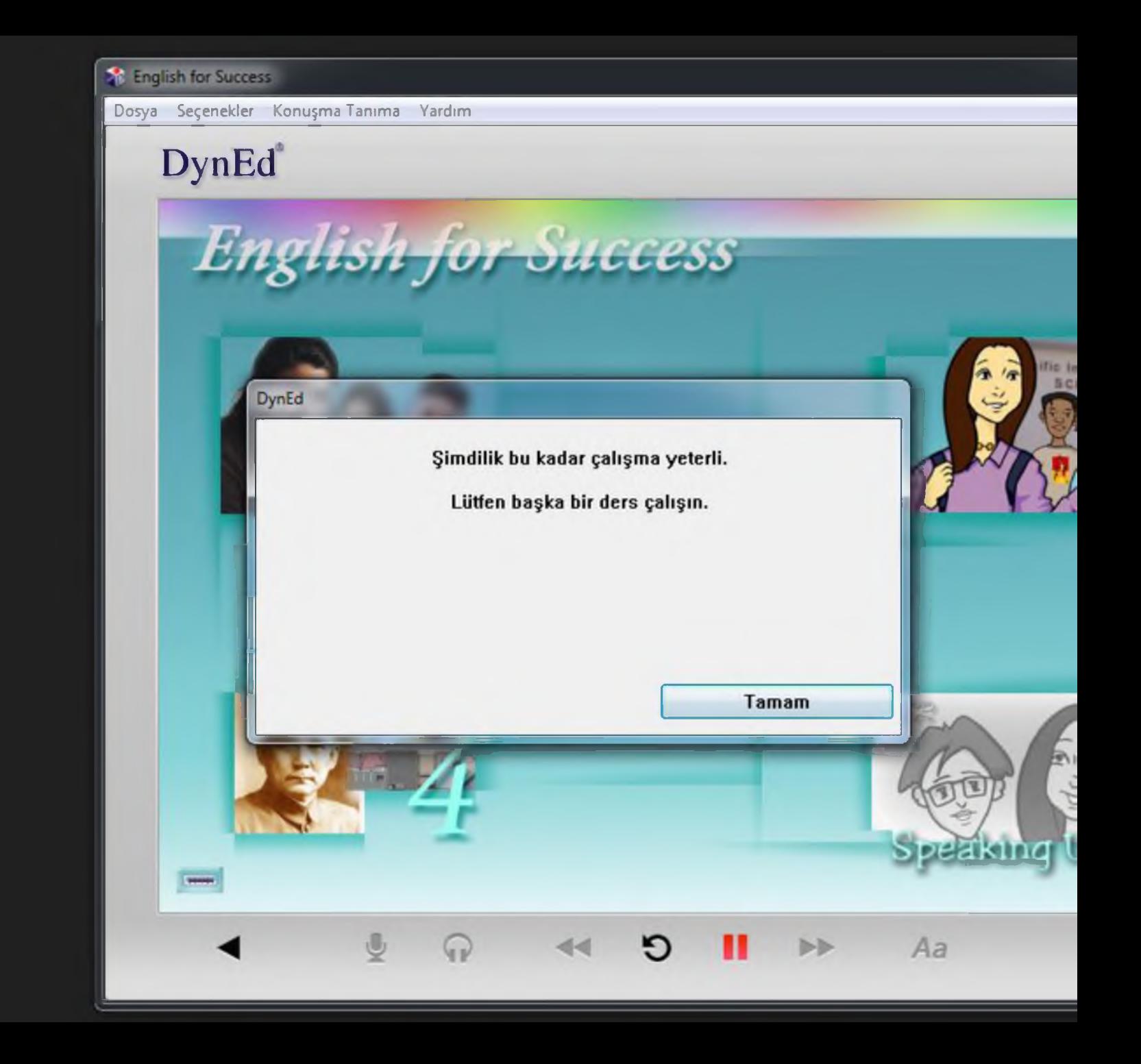

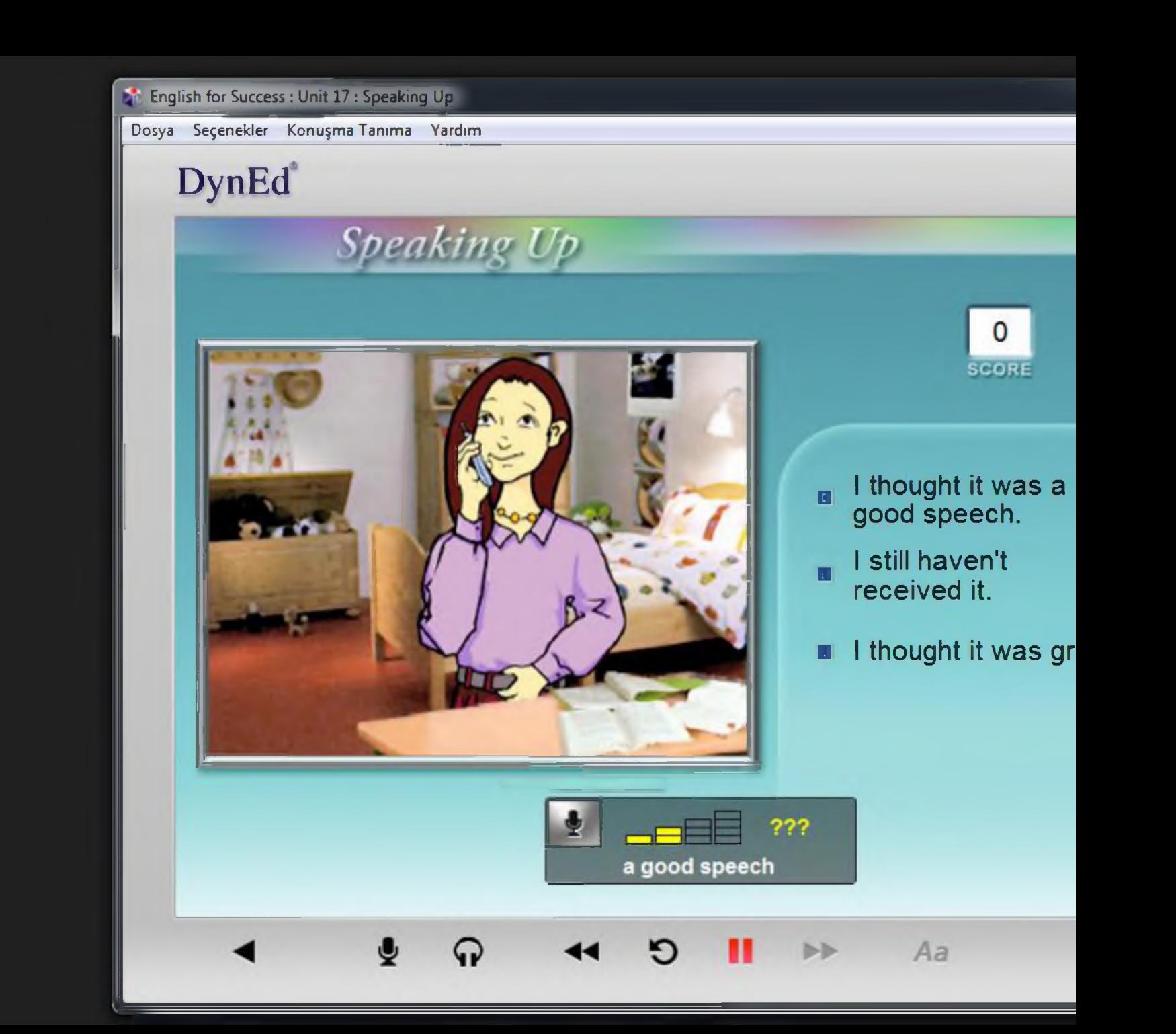

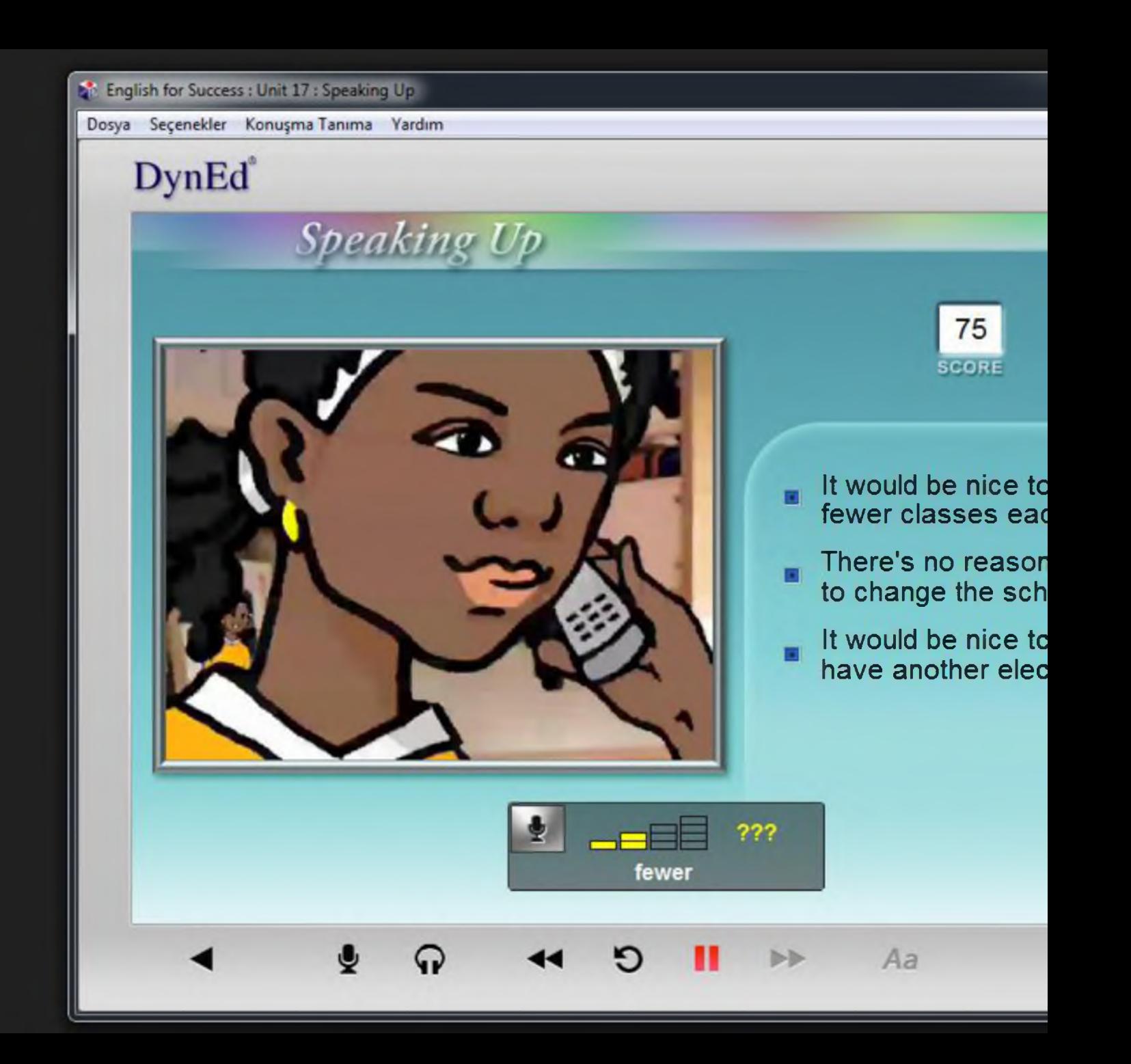

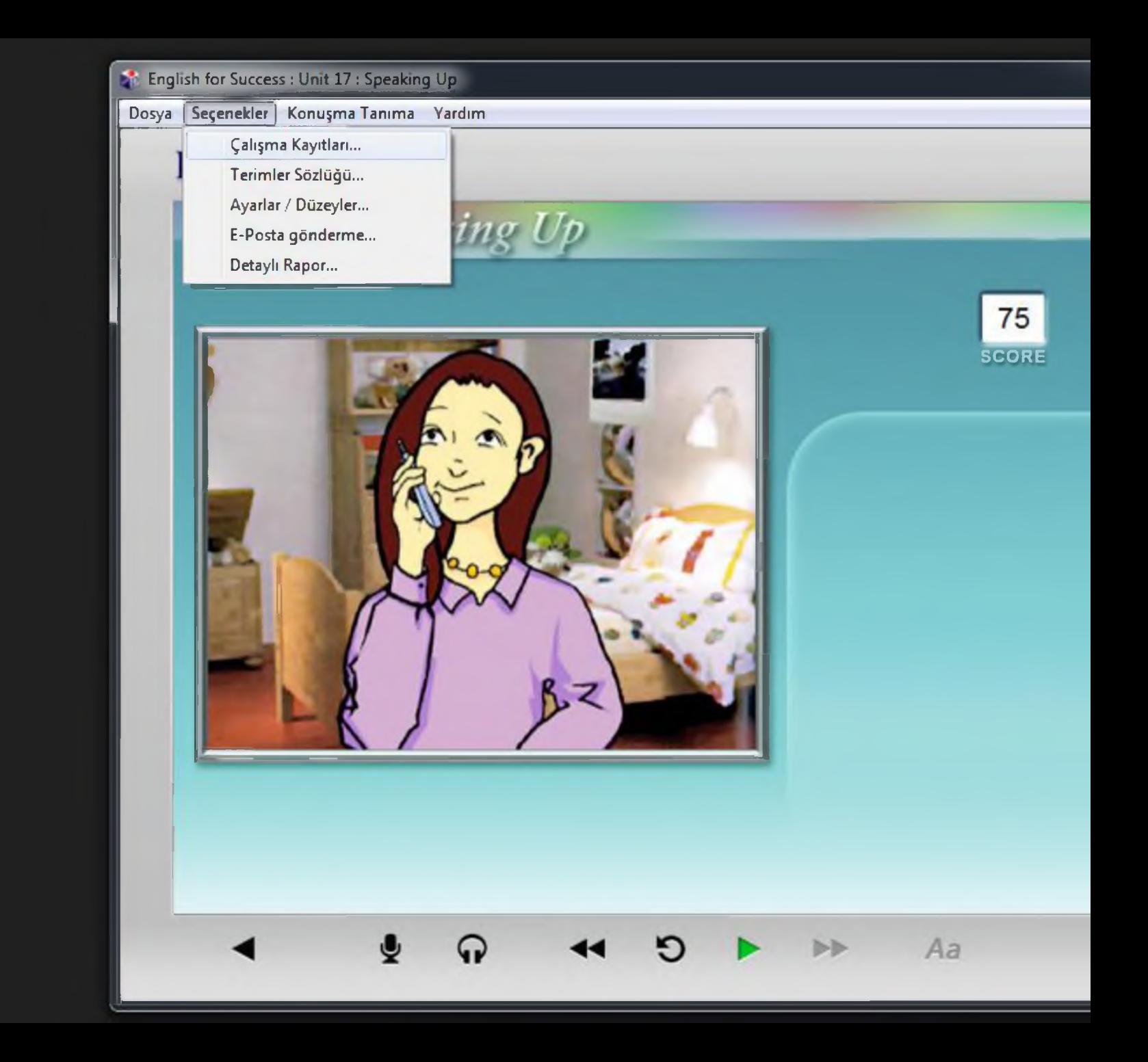

## Englısh for Success : U nıt 17 : Speaking Up

Dosya Seçenekler Konuşma Tanıma Vardım

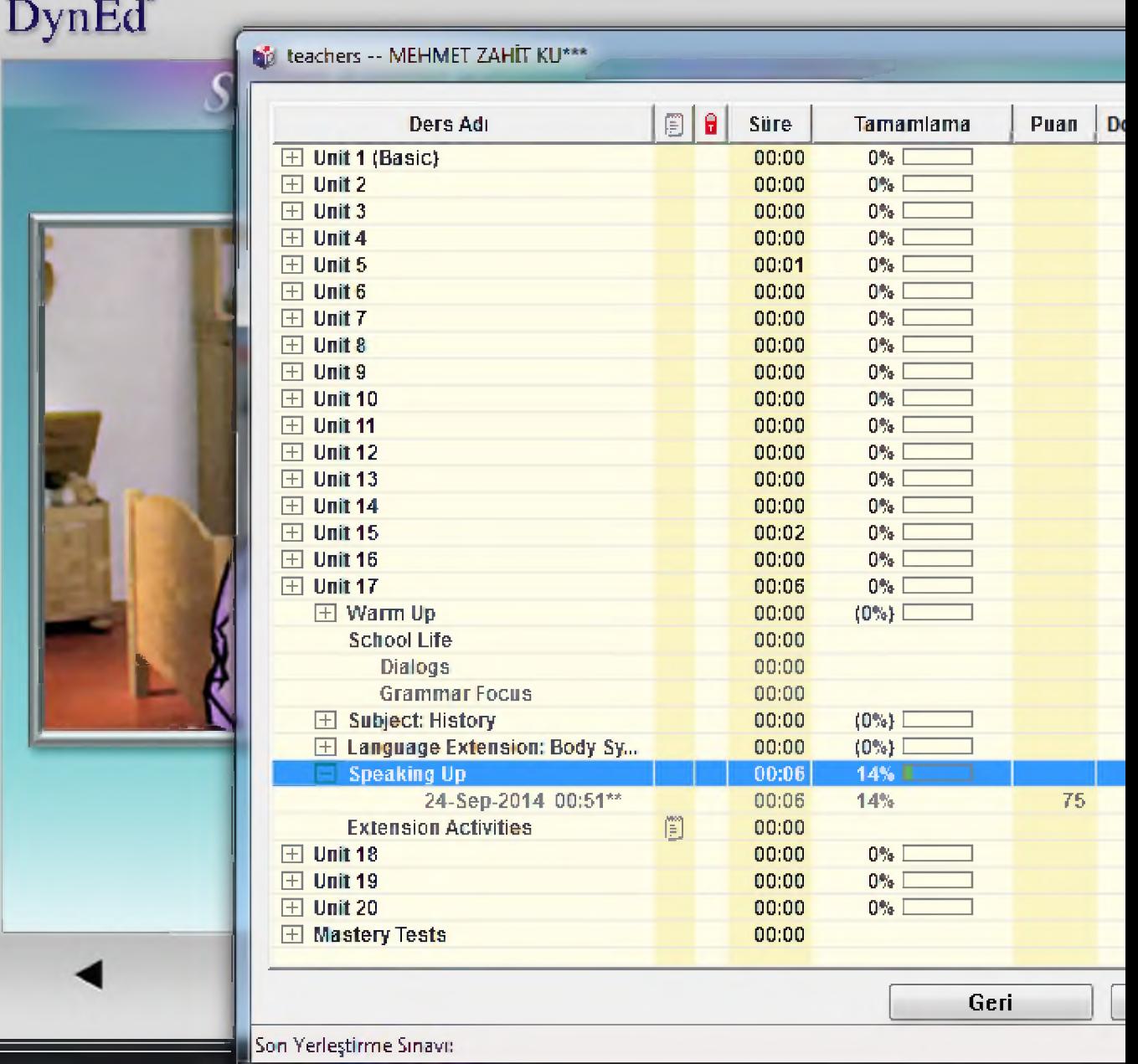

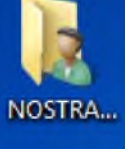

國

Tüm Kayıtlı Çalışmalar

Dosya Düzenle Seçenekler Raporlar

**D** Grupların Listesi

 $\overline{\mathcal{D}}$ 

 $\blacktriangledown$ 

Bilgisayar

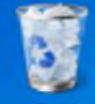

Geri Dönüşü...

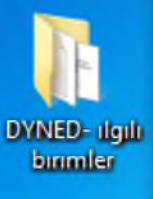

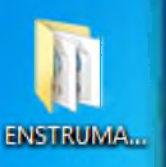

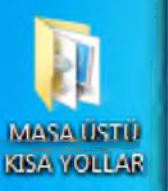

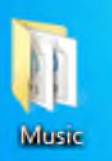

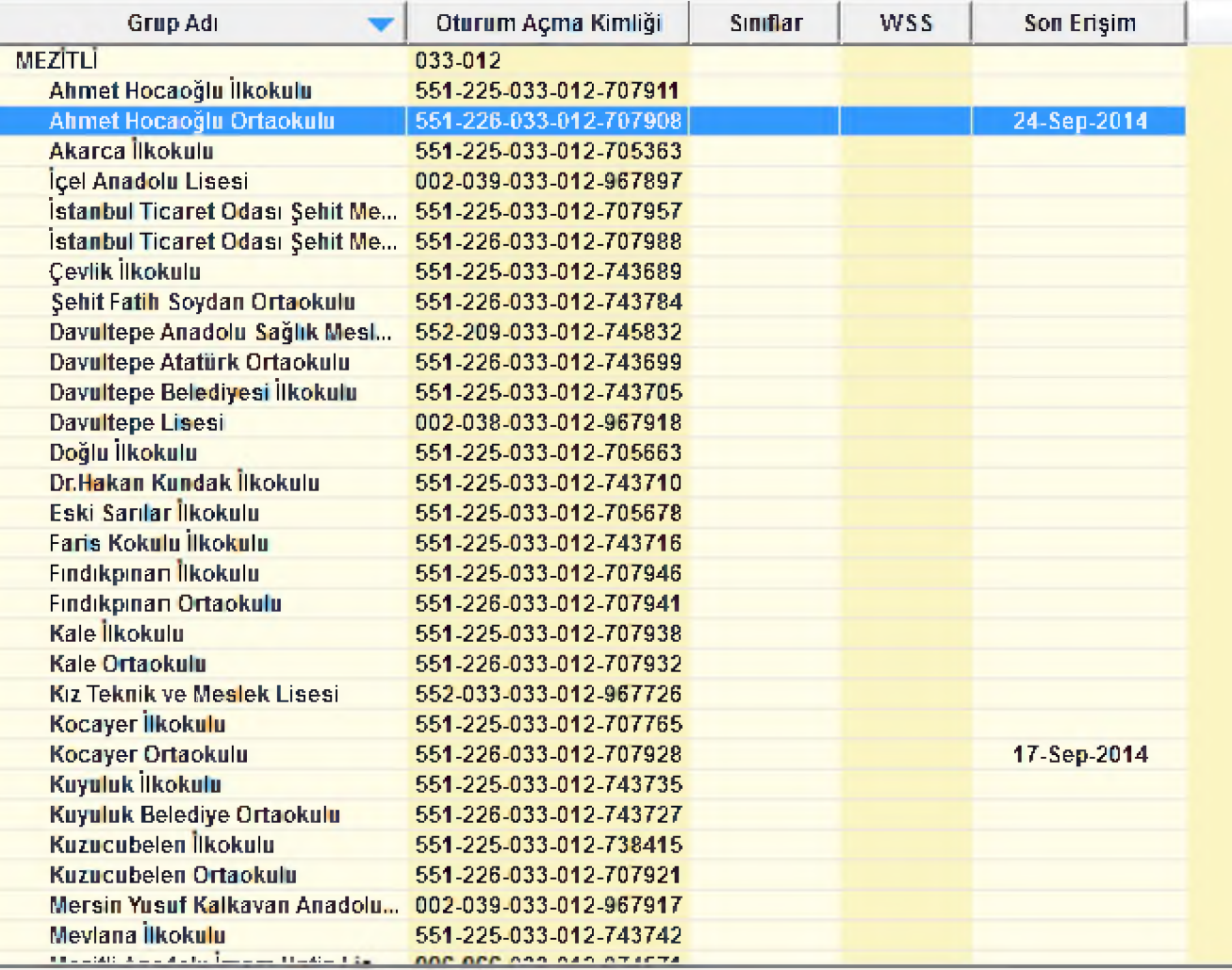

Eğitim Yazılımı Ayrıntılarını Görüntüle Yardım

Bitti

Slant 85 / 90  $\parallel$  Ofis Teması"  $\parallel$  s% Turk re (Turkiye)

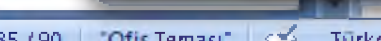

Bitti

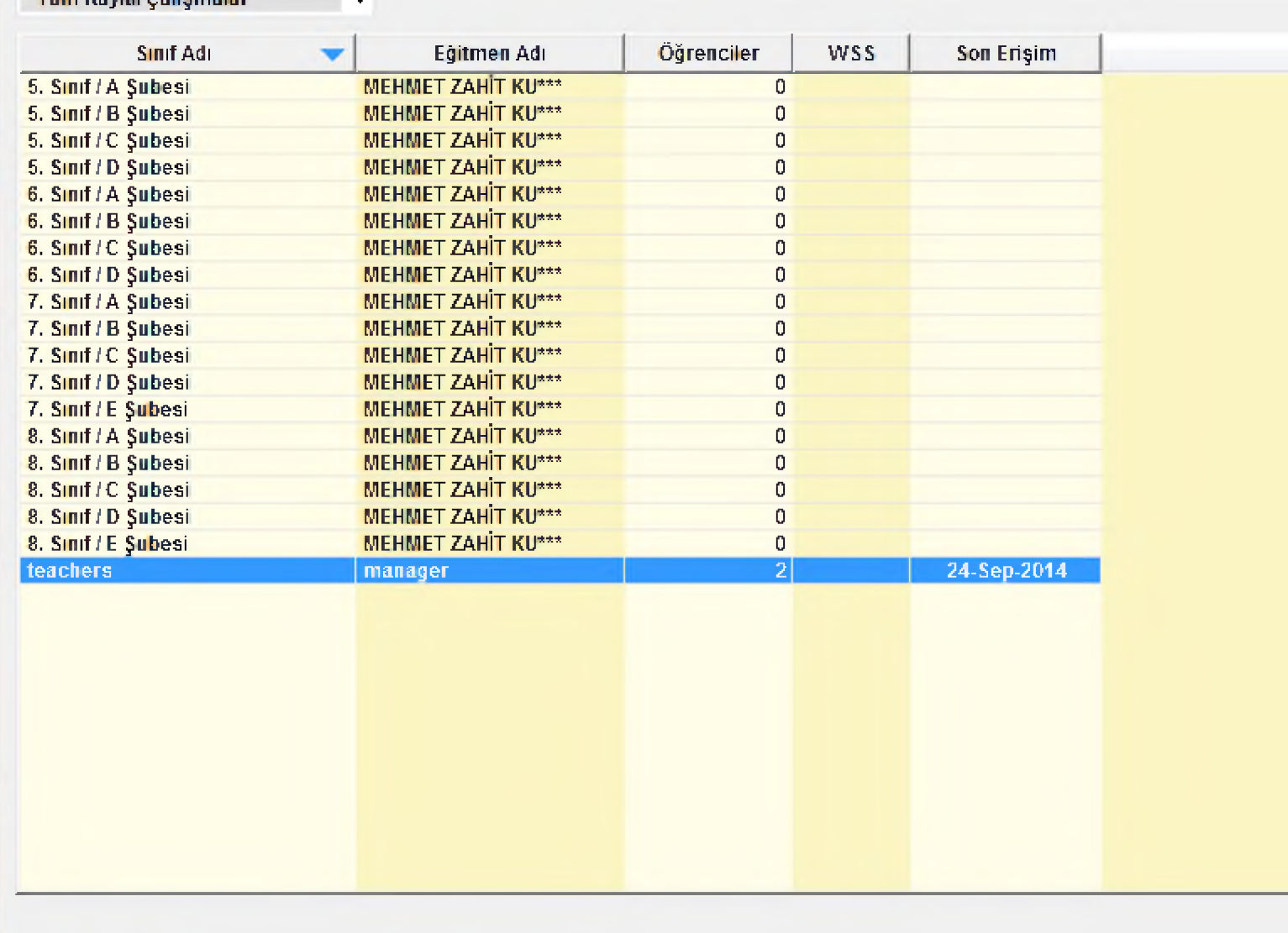

 $\blacksquare$  Ahmet Hocaoğlu Ortaokulu

Ы

¥ **Light** 

 $JB$ Pano

Giriş

n.

Yapıştır

34 **M** ø

85

 ${\bf 86}$ 

87

Slaytlar An

U

Dosya Düzenle Seçenekler Raporlar Eğitim Yazılımı Ayrıntılarını Görüntüle Yardım

Tüm Kayıtlı Calışmalar

ivedi incele dyned - Kopya - Microsoft PowerPoint

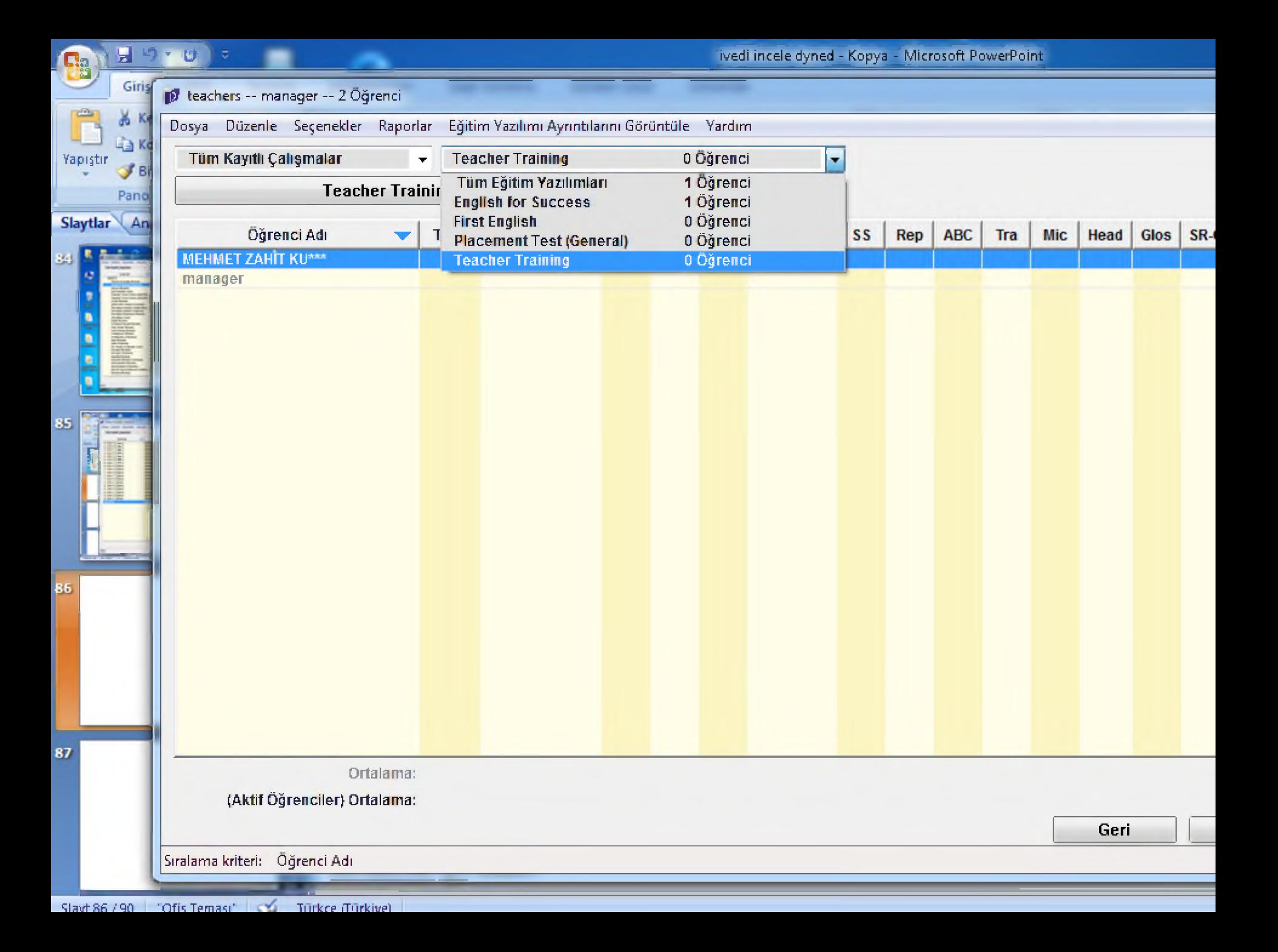

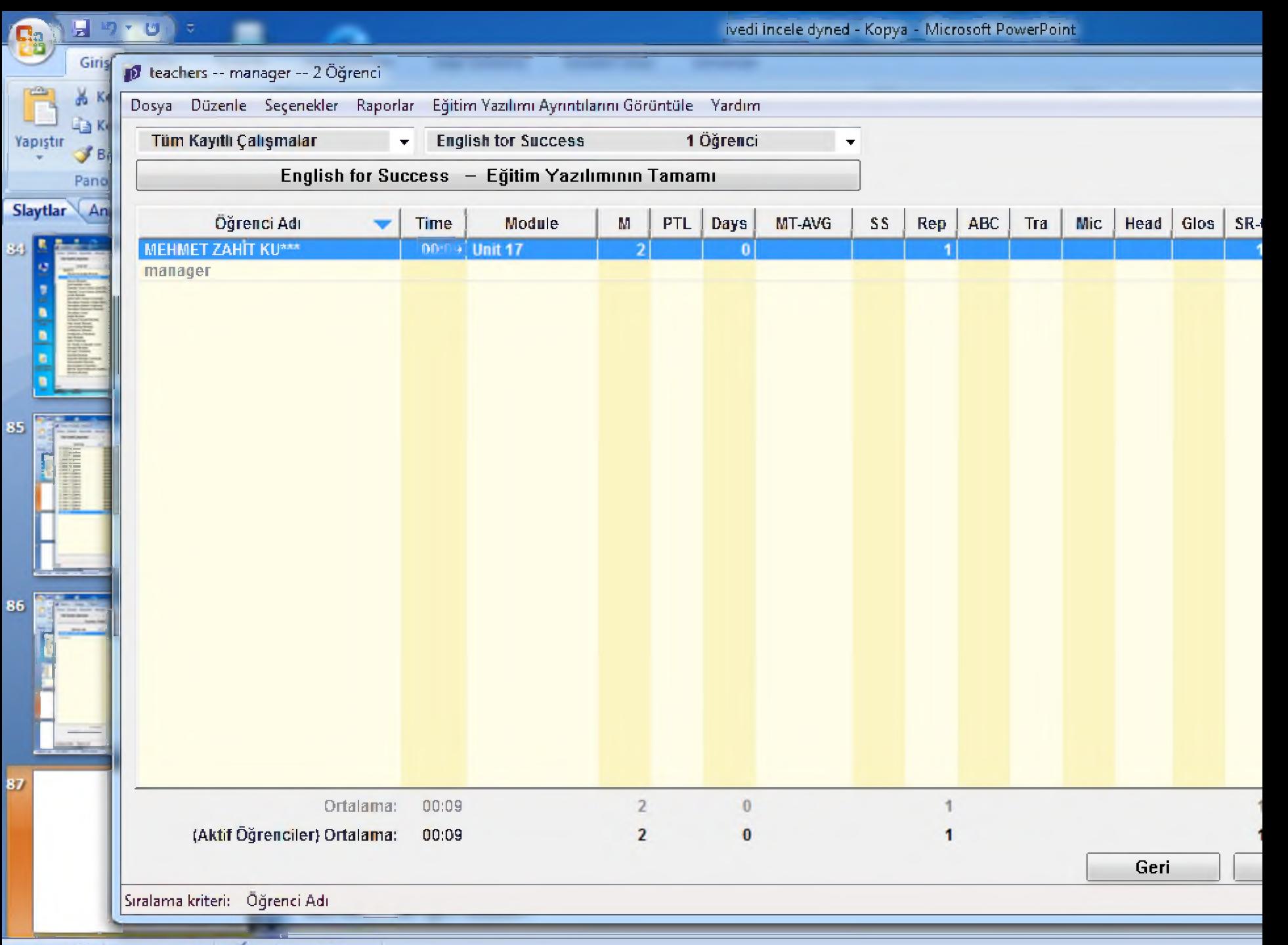

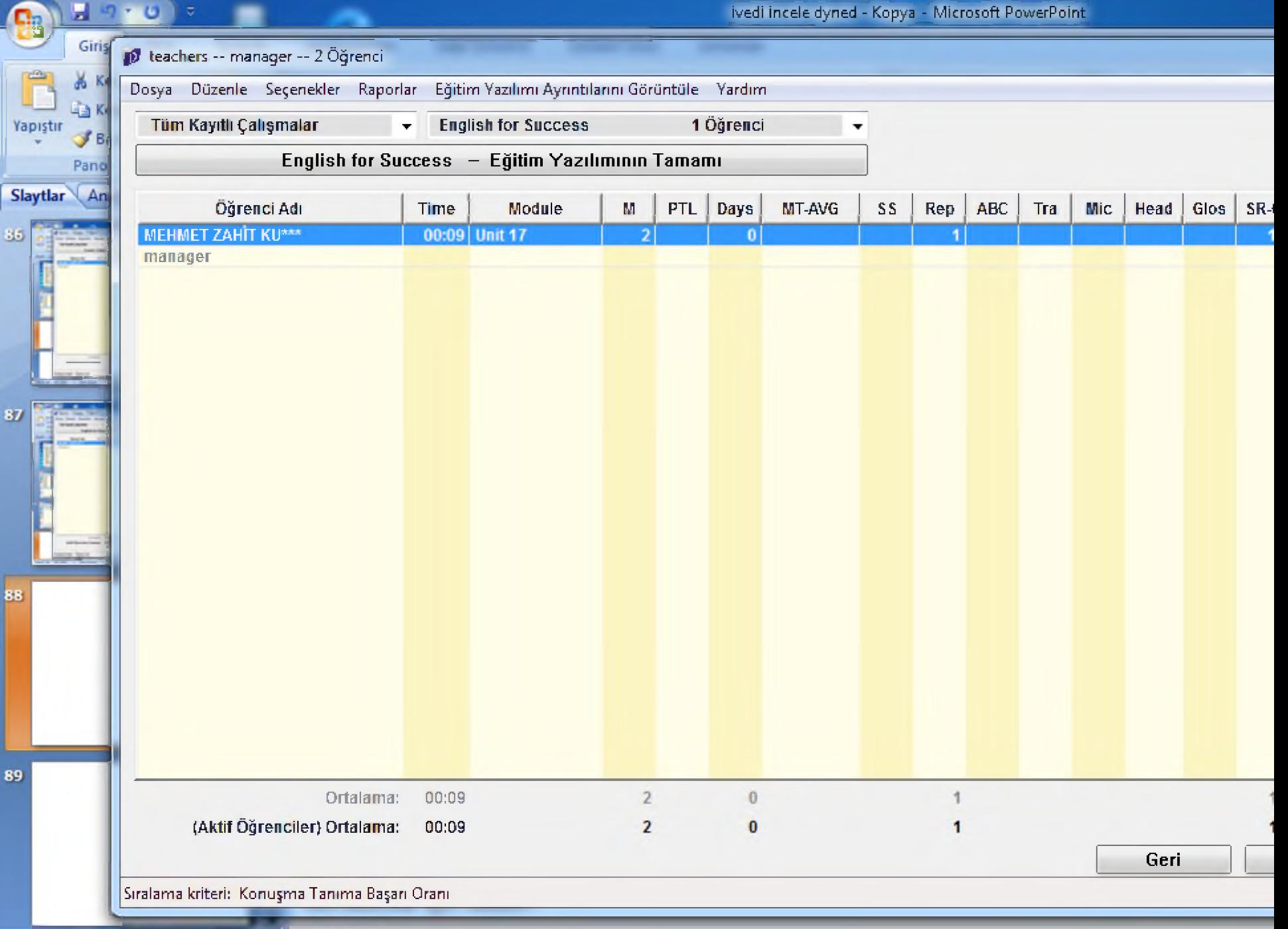

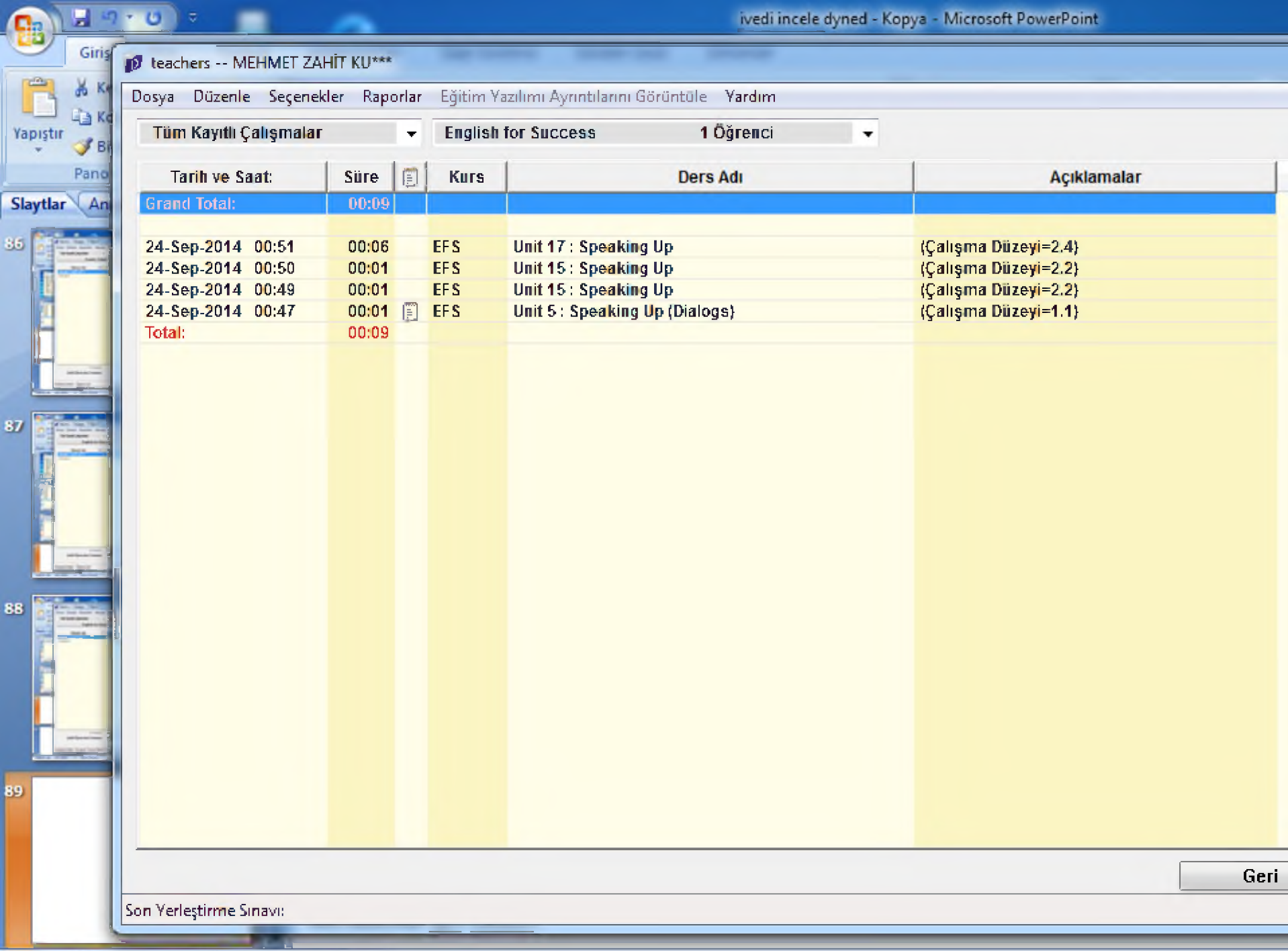

of Color

a.

 $-17.5$ 

**Altima** 

 $-440 -$ 

**ANTIFICIAL** 

87

-

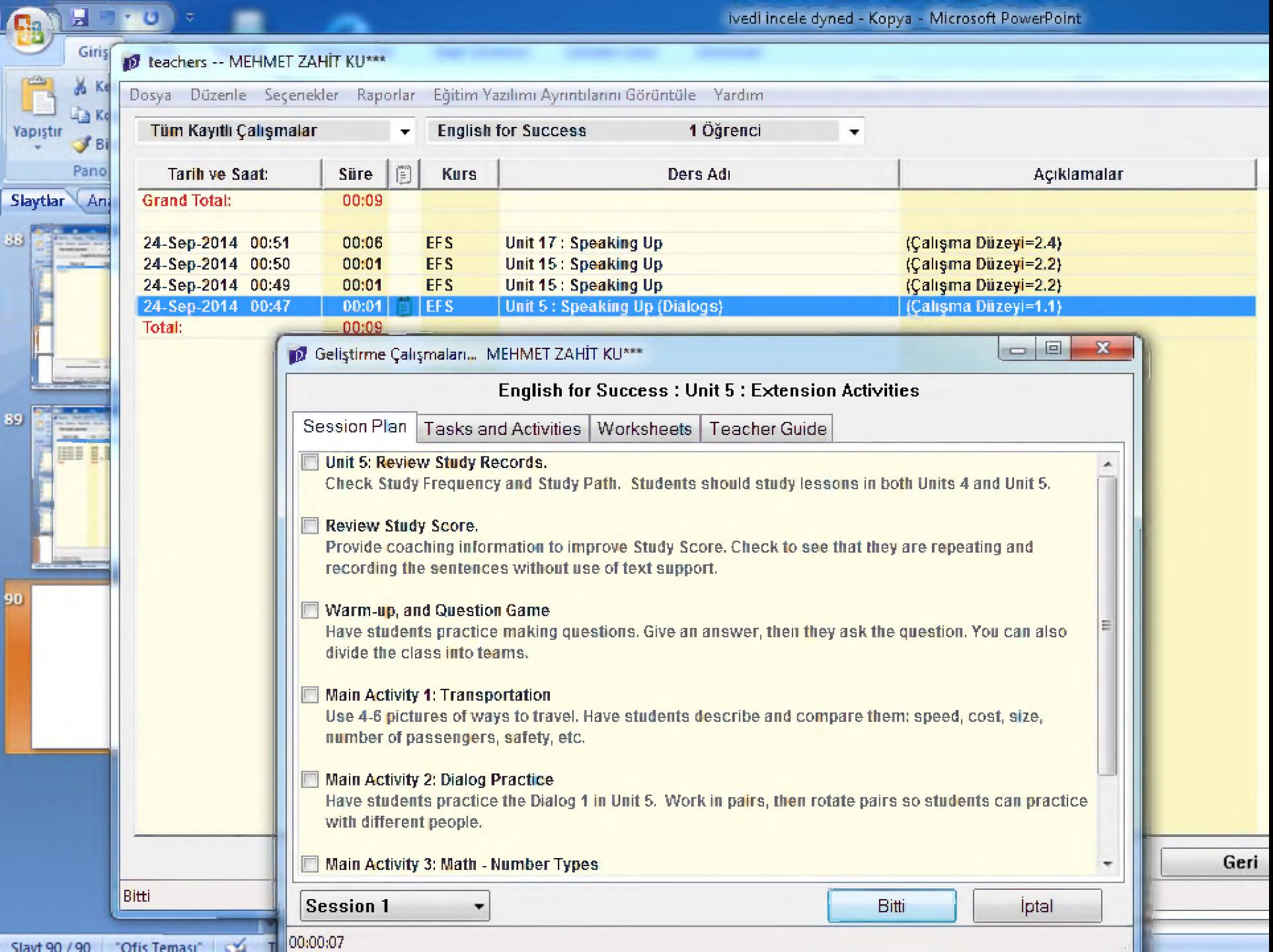

89

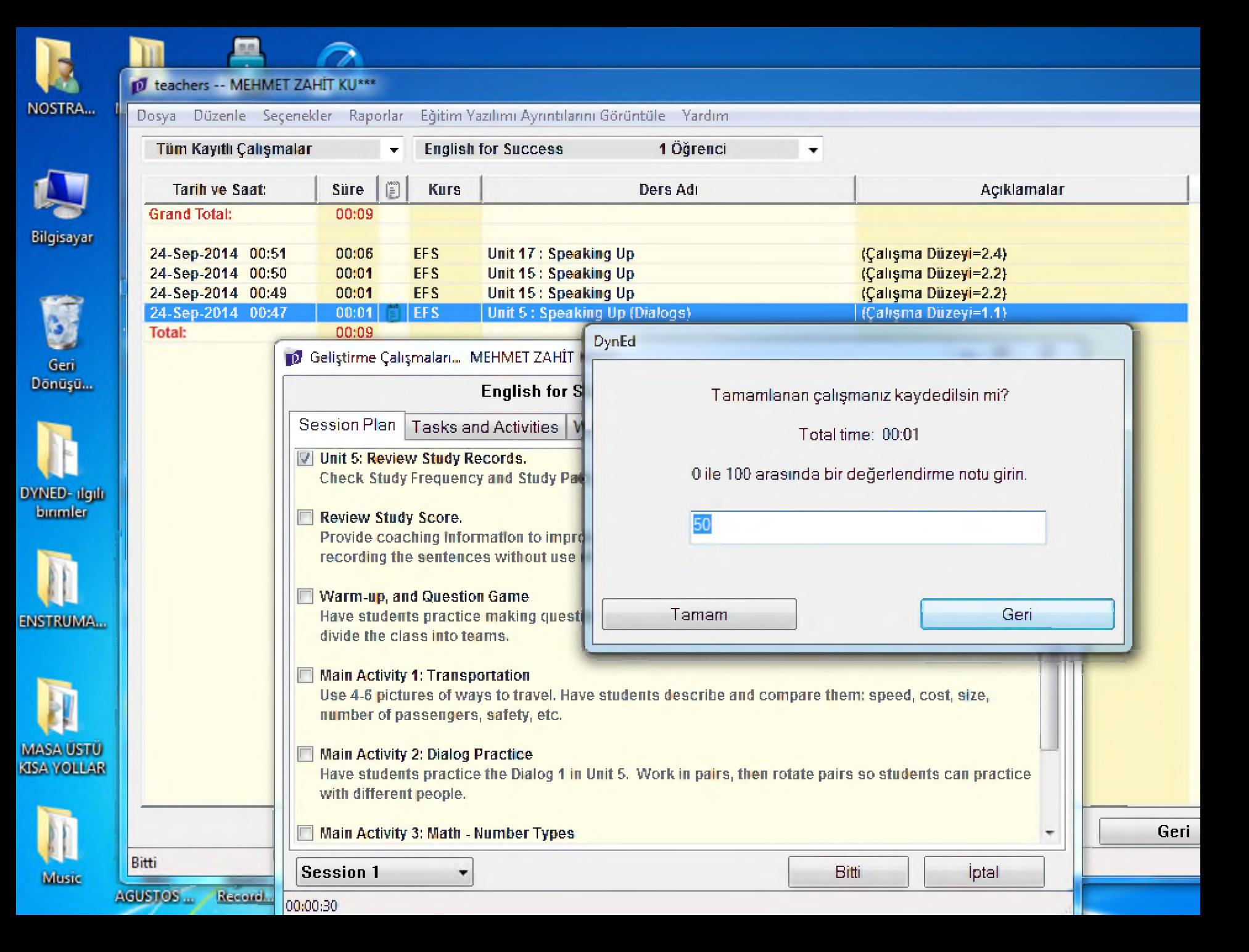

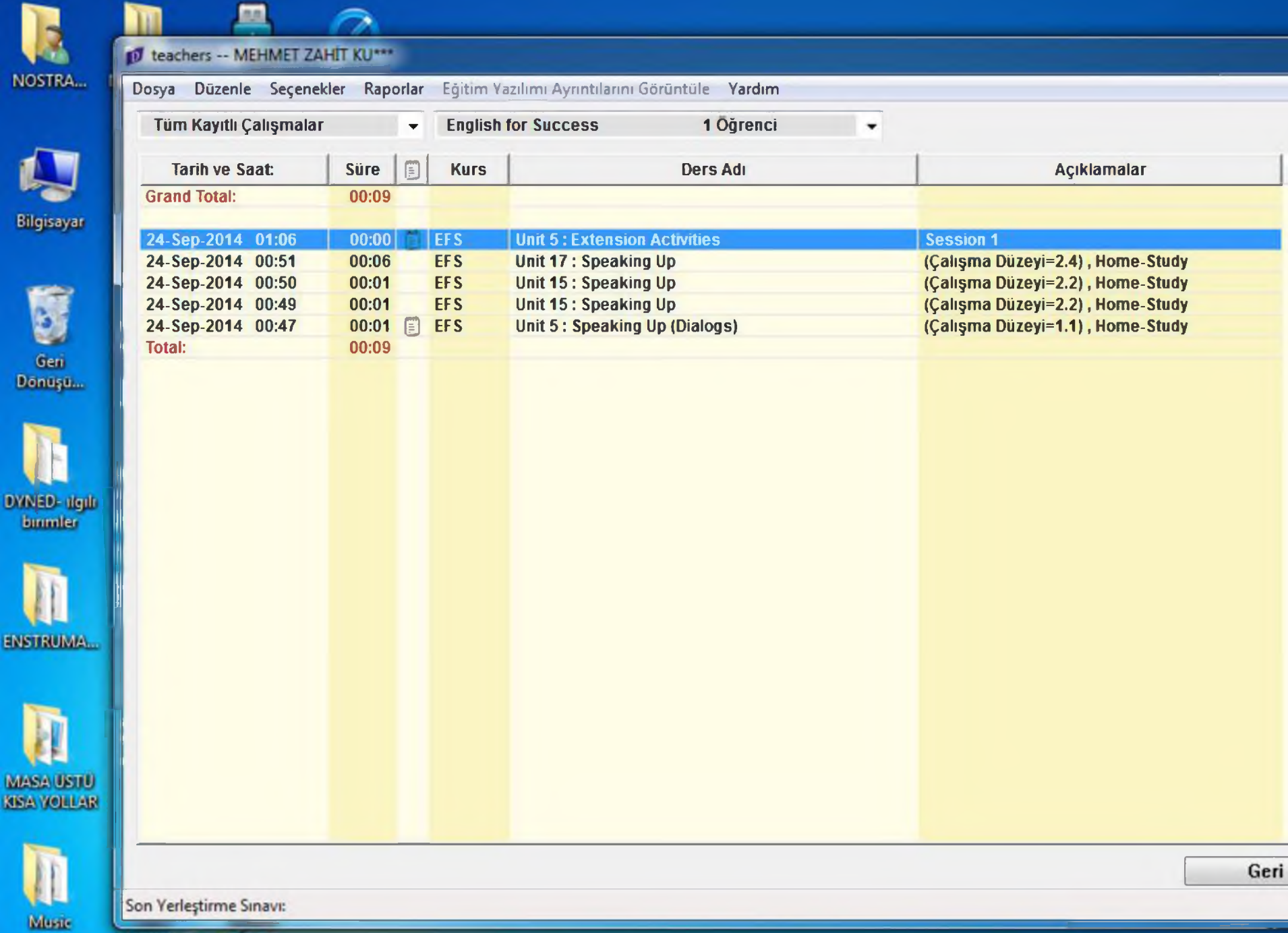

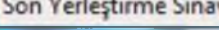

**NO** 

Bilg

Dō

DYN<br>Lu

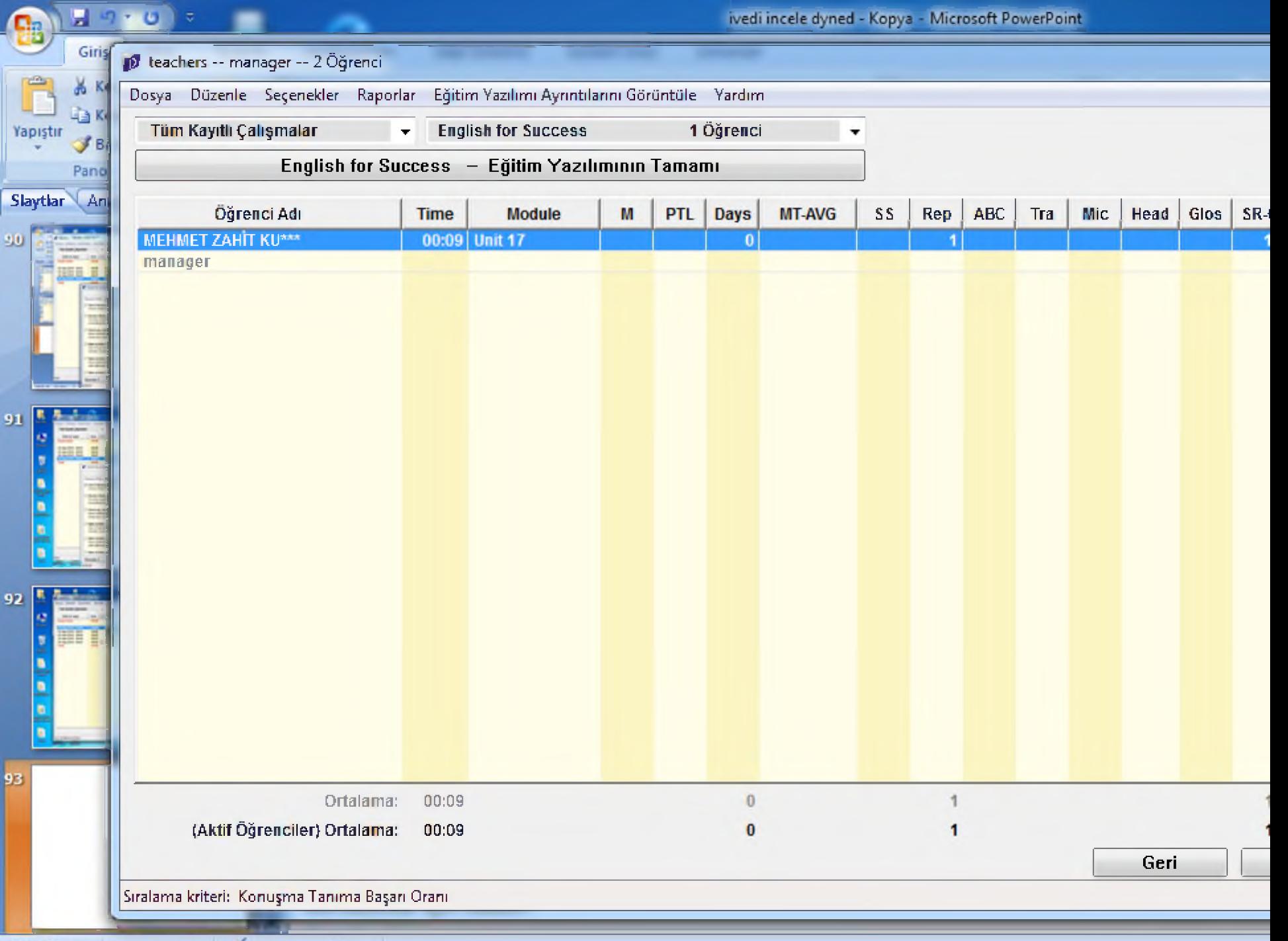

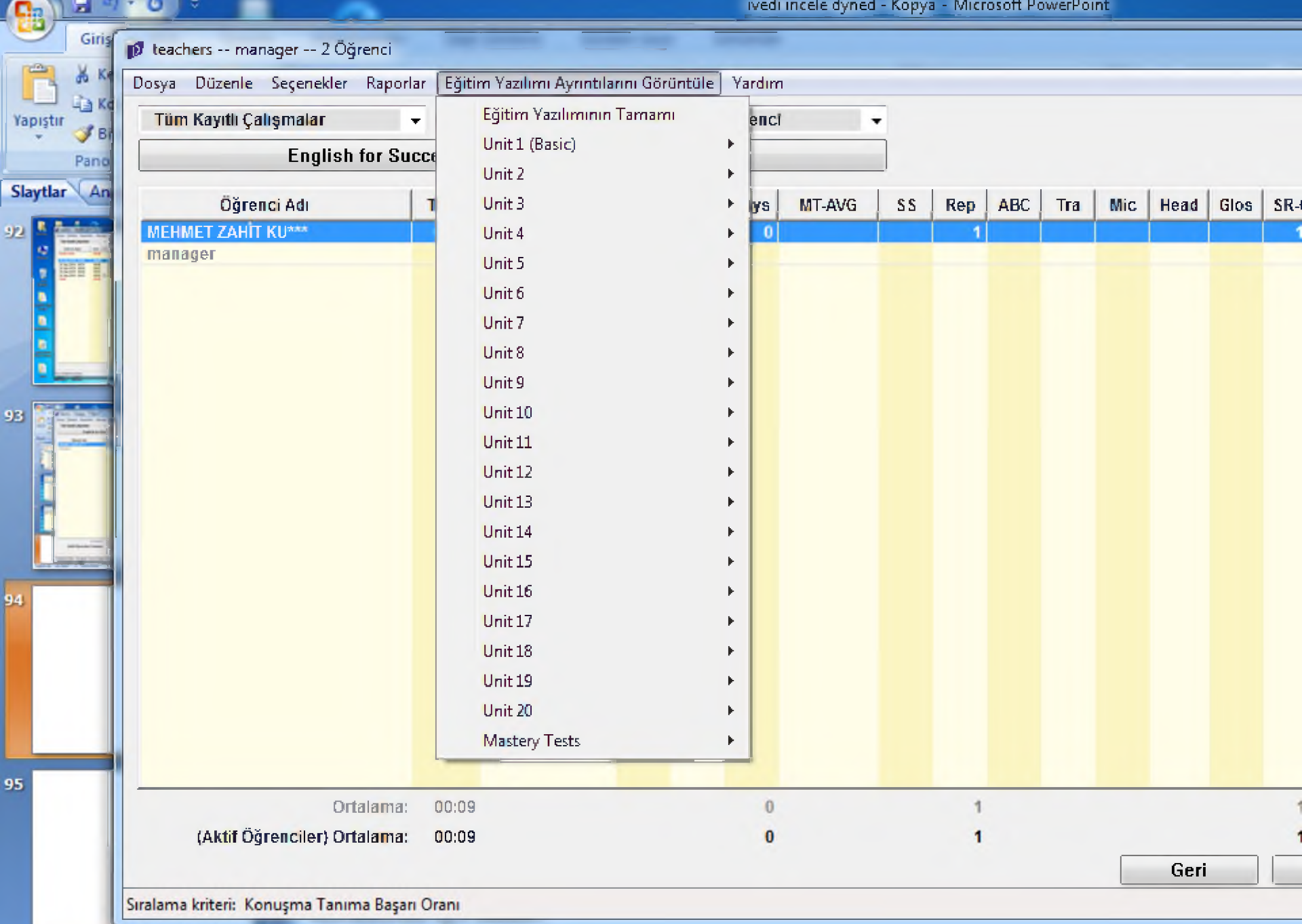

4

9.

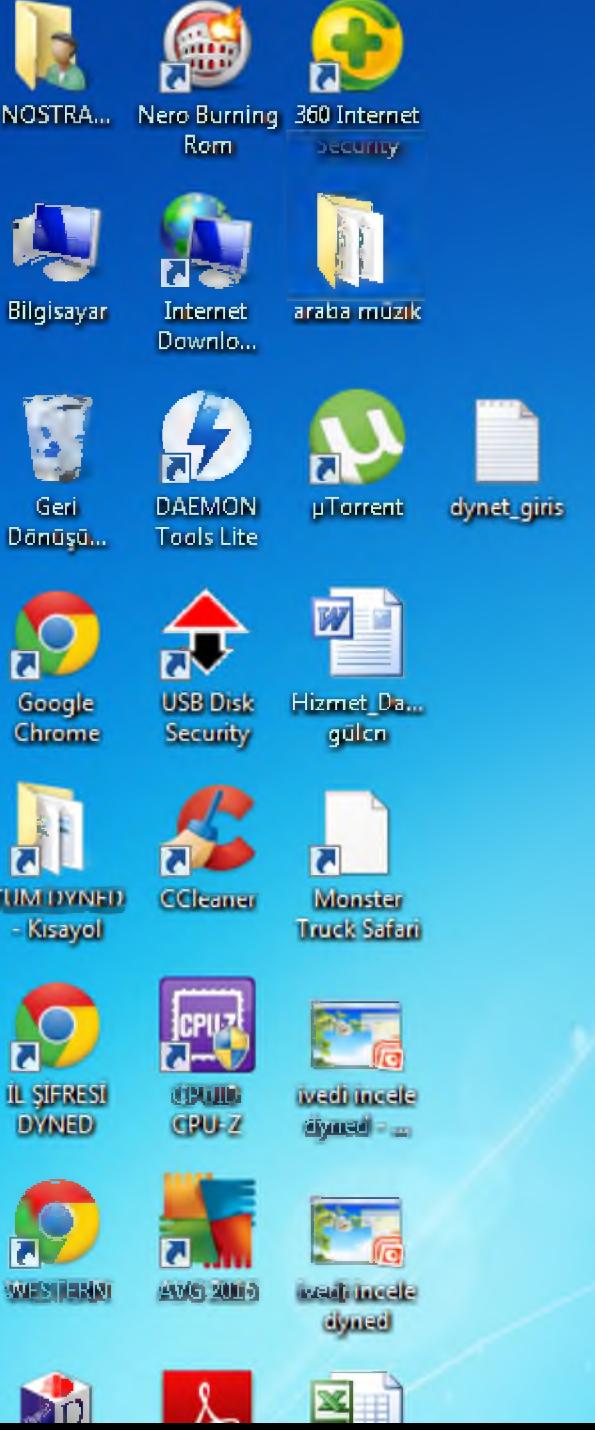

■.vjjftpjlatVı

Ī

10

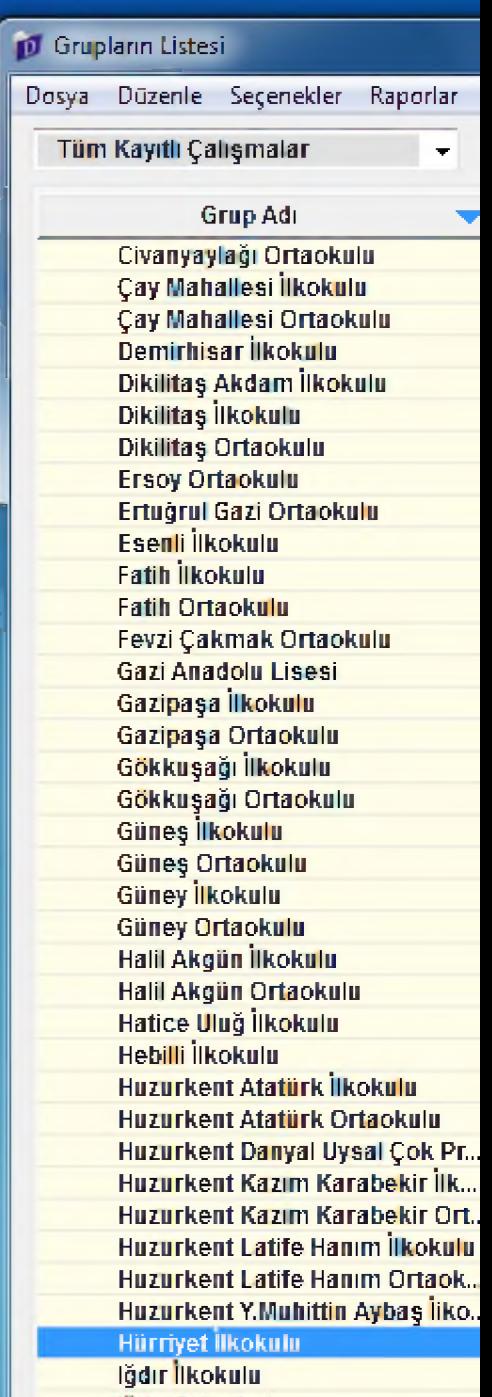

a

## Eğitim Yazılımı Ayrıntılarını Görüntüle Yardım

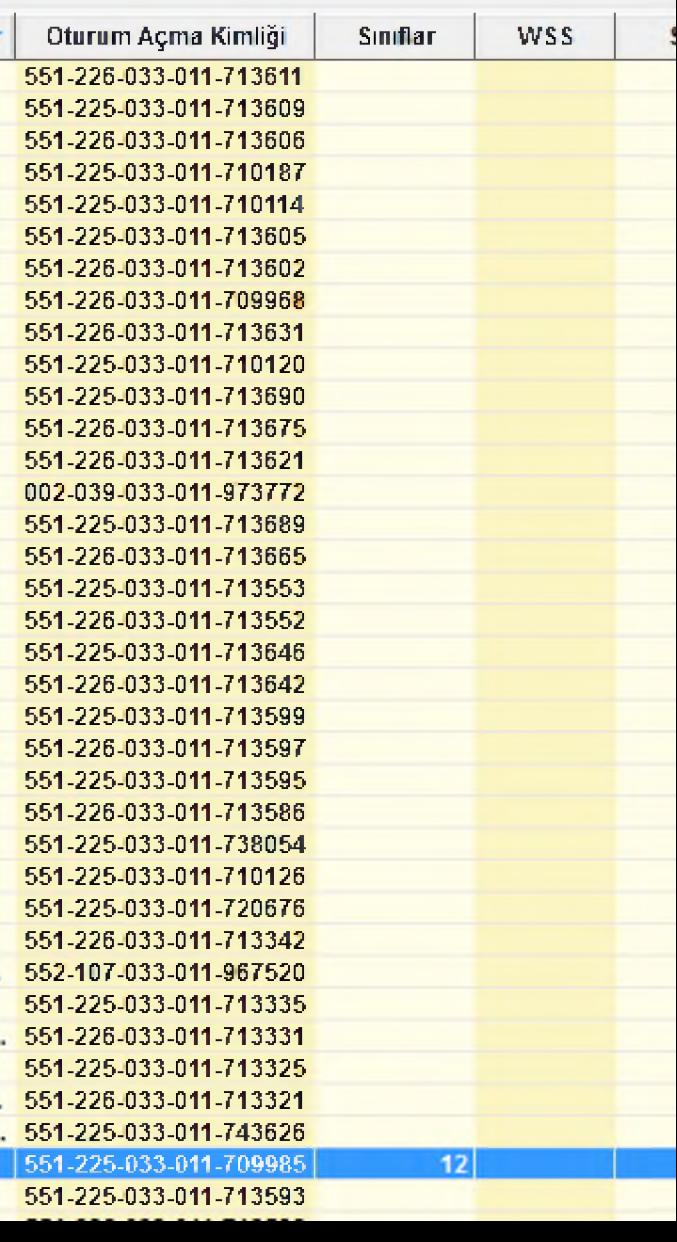

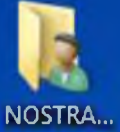

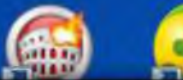

**D** Hürriyet İlkokulu

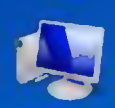

Bilgisayar

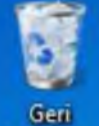

Donuşu...

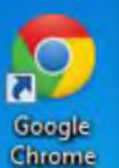

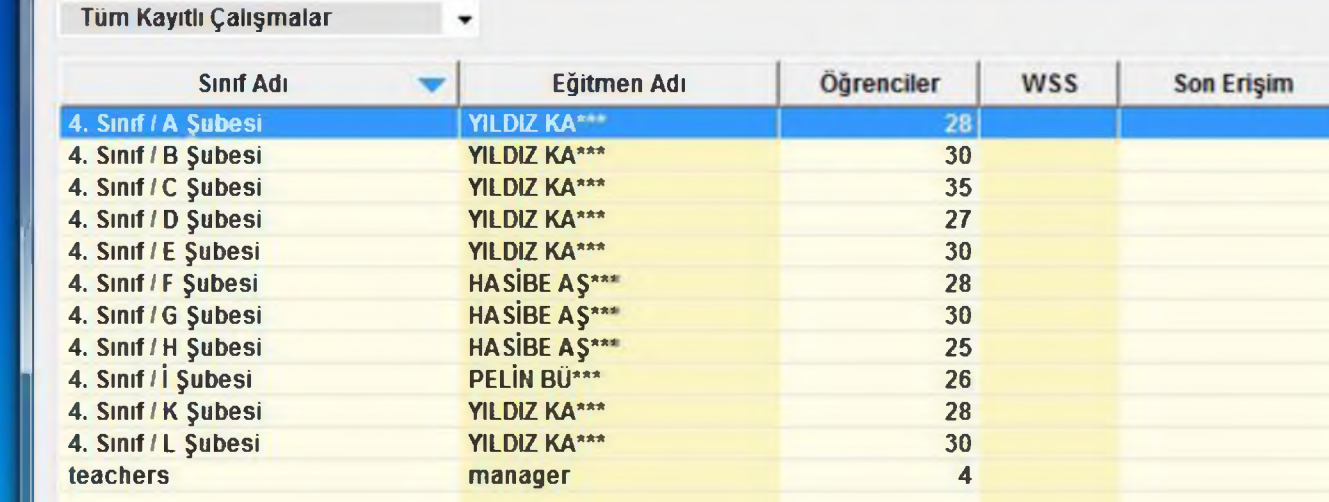

Dosya Düzenle Seçenekler Raporlar Eğitim Yazılımı Ayrıntılarını Görüntüle Yardım

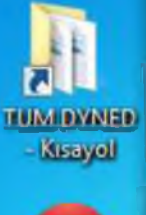

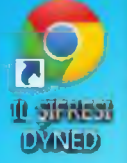

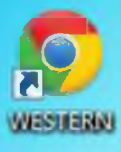

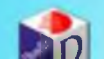

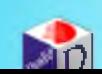

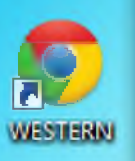

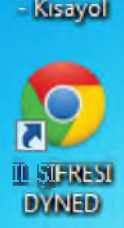

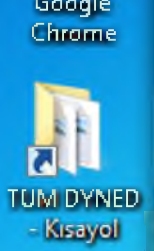

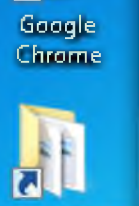

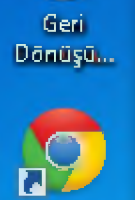

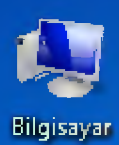

ß

L

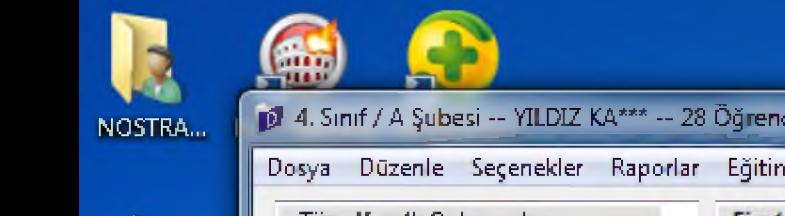

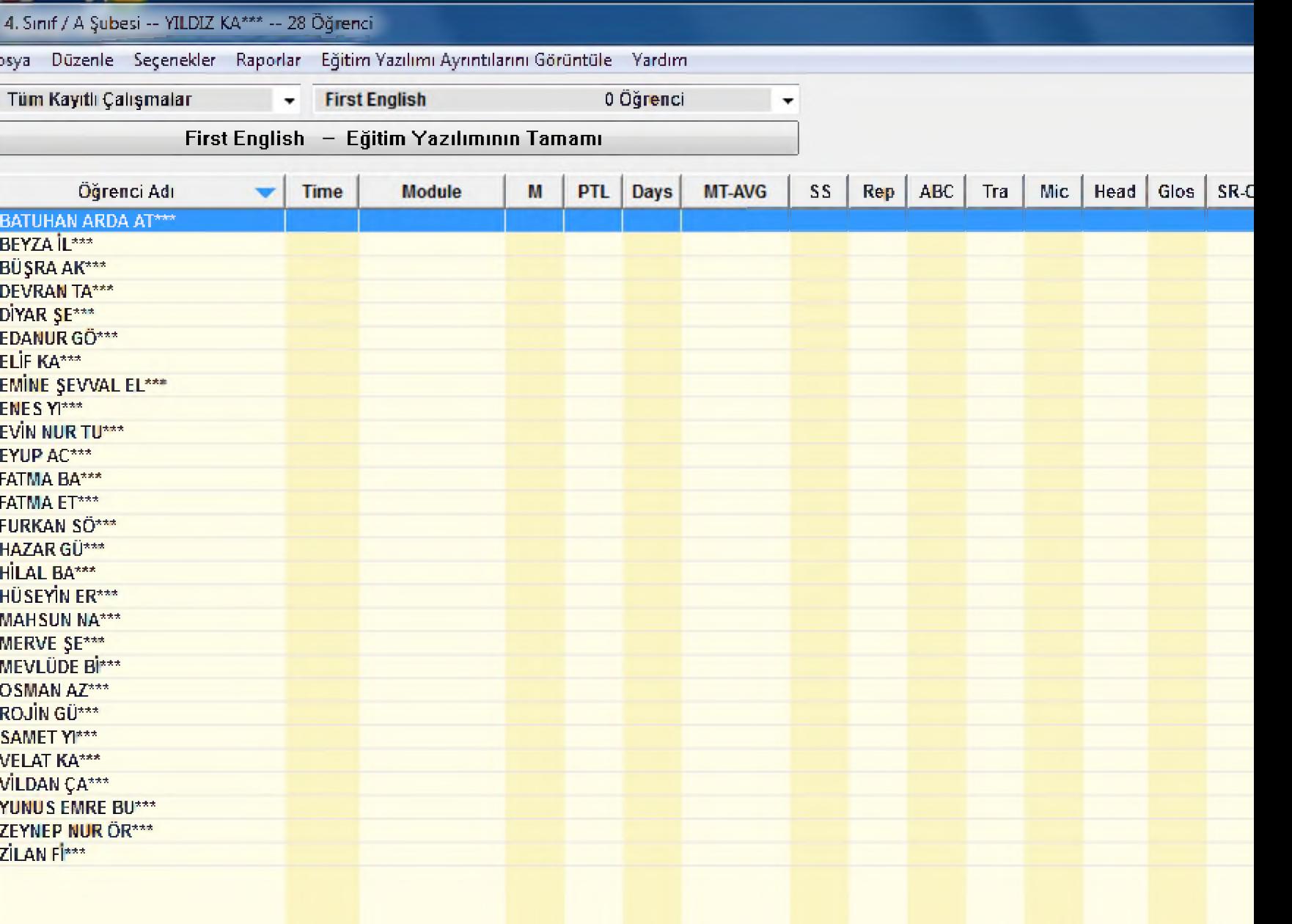

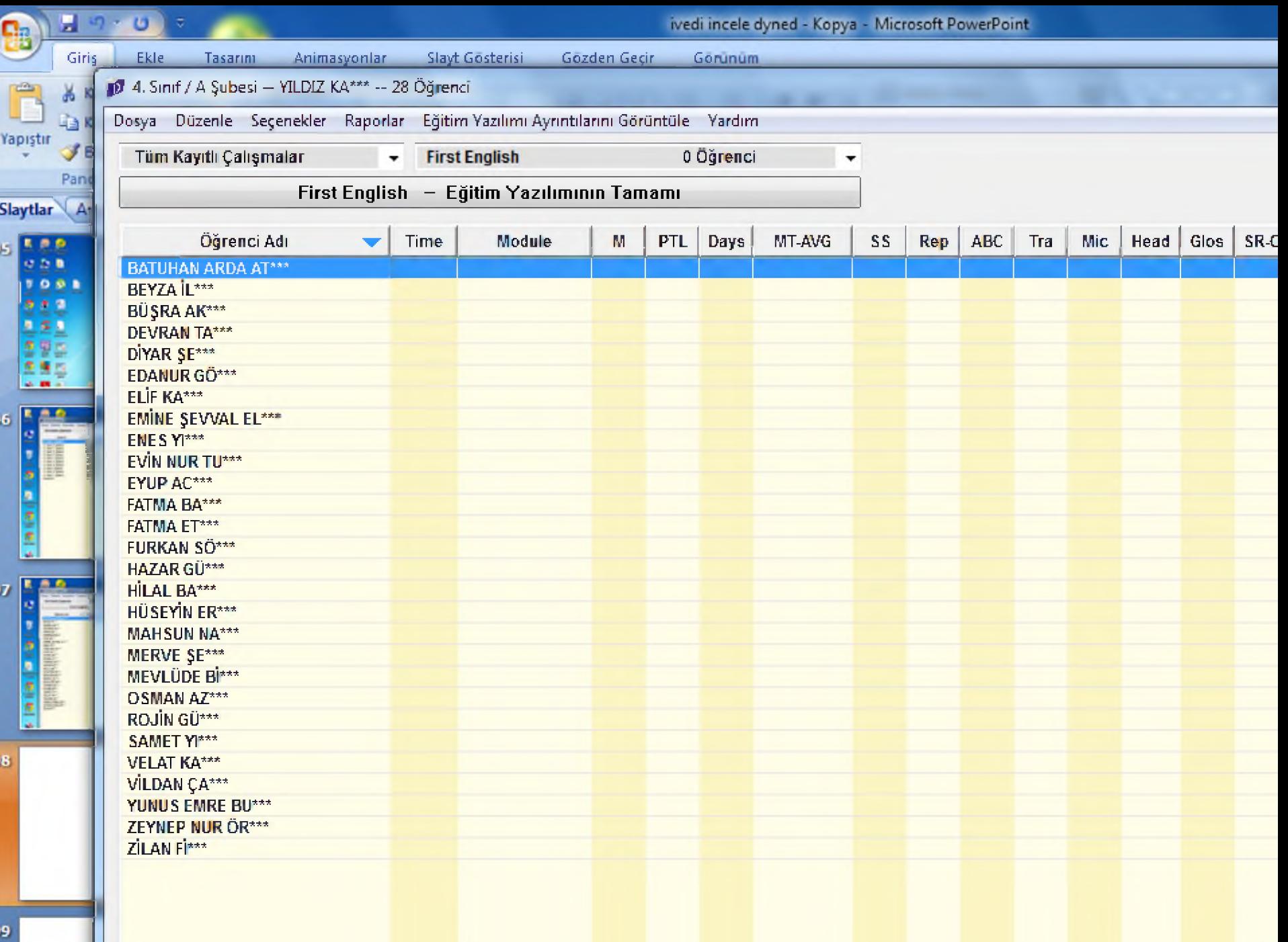

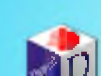

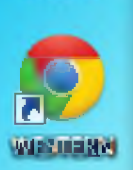

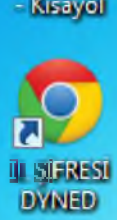

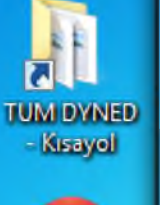

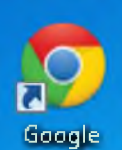

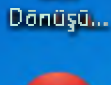

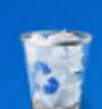

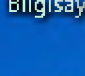

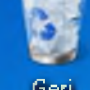

Geri

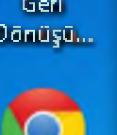

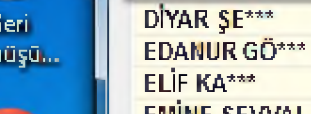

**I**

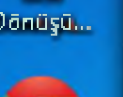

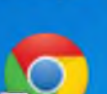

Chrome

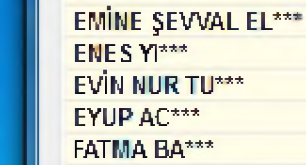

VELAT KA\*\*\* VİLDAM ÇA\*\*\* YUNUS EMRE BU\*\*\* ZEYMEP MURÖR\*\*\*

ZİLAN Fİ\*\*\*

Çıkış Alt+F4

Bu Ekranı Dışarı Aktarma...

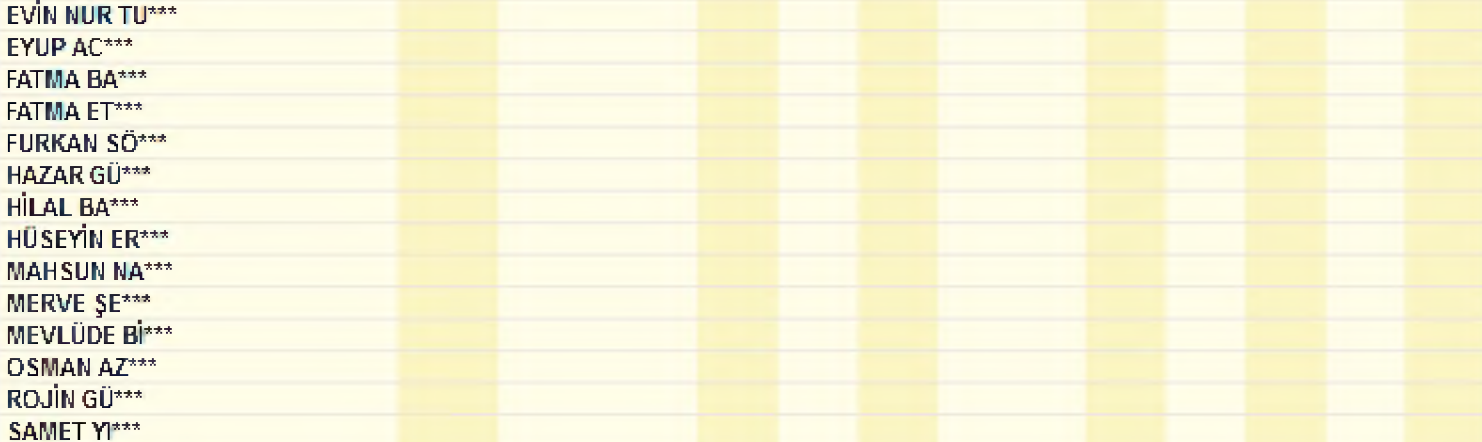

English O Öğrenci

Module | M | PTL | Days | MT-AVG | SS | Rep | ABC | Tra | Mic | Head | Glos | SR-C

 $\overline{\mathbf{v}}$ 

itim Yazılımının Tamamı

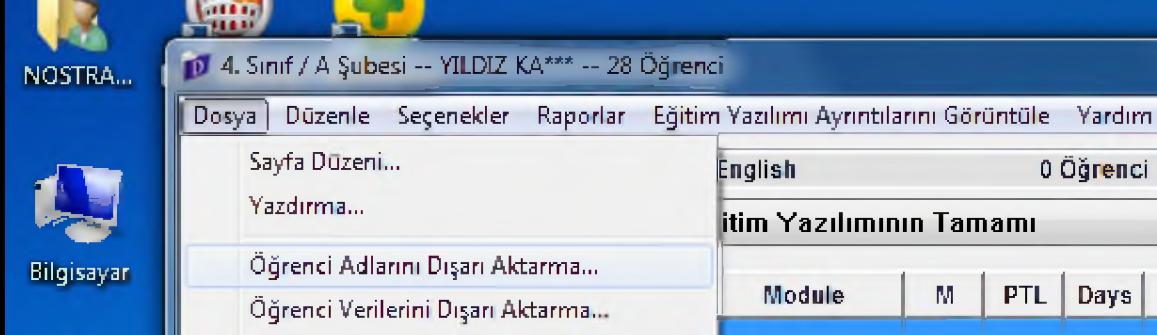

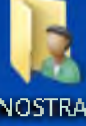

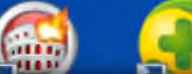

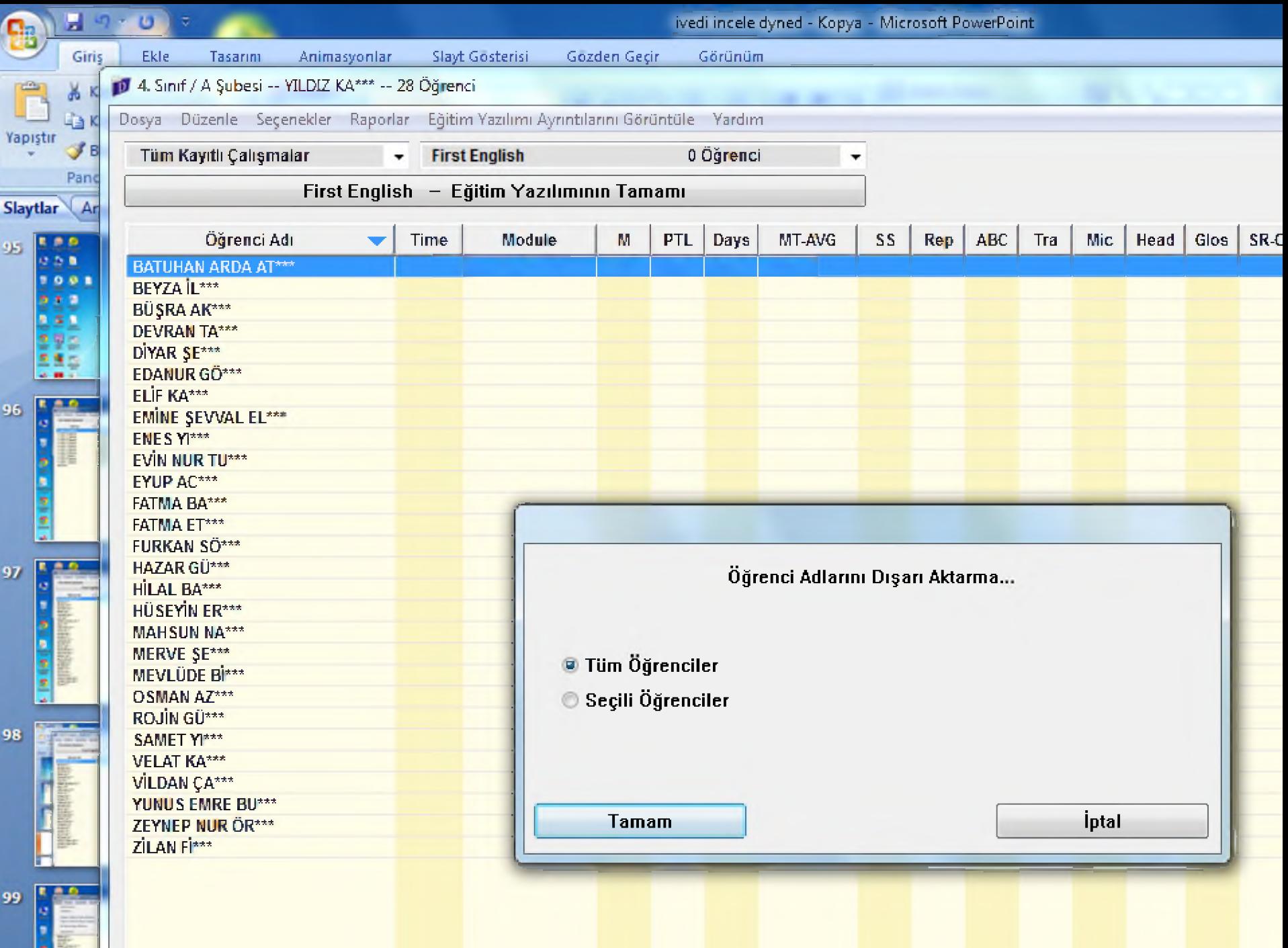

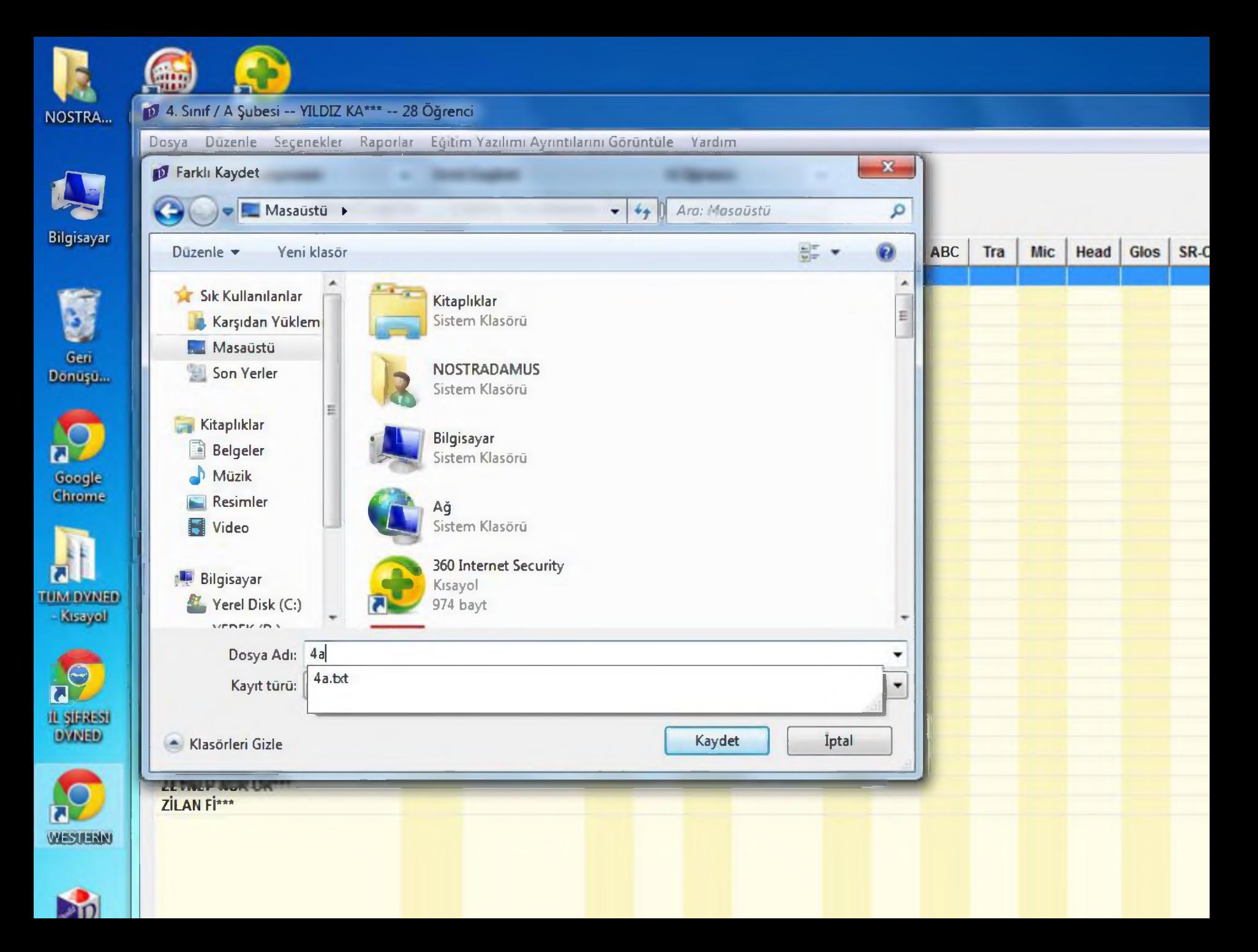

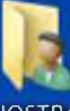

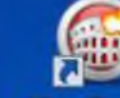

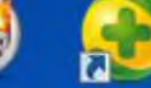

NOSTRA... Nero Burning 360 Internet Rom Security

r.

 $\overline{\mathbf{a}}$ 

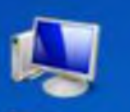

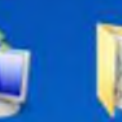

Bilgisayar

Internet araba müzik Downlo...

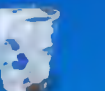

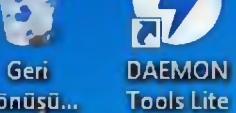

Dönüsü...

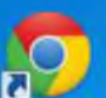

Google

Chrome

ন্স

**USB Disk Security** 

Hizmet Da. guiton

M

防

**µTorrent** 

dynet\_g

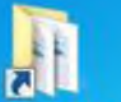

IJ **TUM DYNED** 

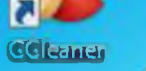

**PILZ a-5** 

 $0007$ 

œ Monster **Hotel** Sailor

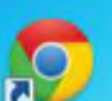

- Kisayell

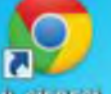

**IL SIERESI**<br>**EXAMED** 

r.

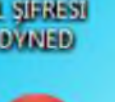

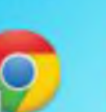

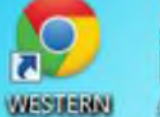

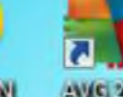

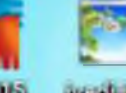

incell insecti-Guid

P

diyased -

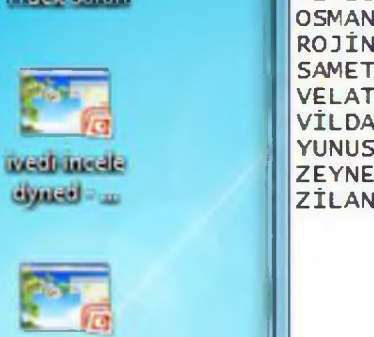

4a - Not Defteri

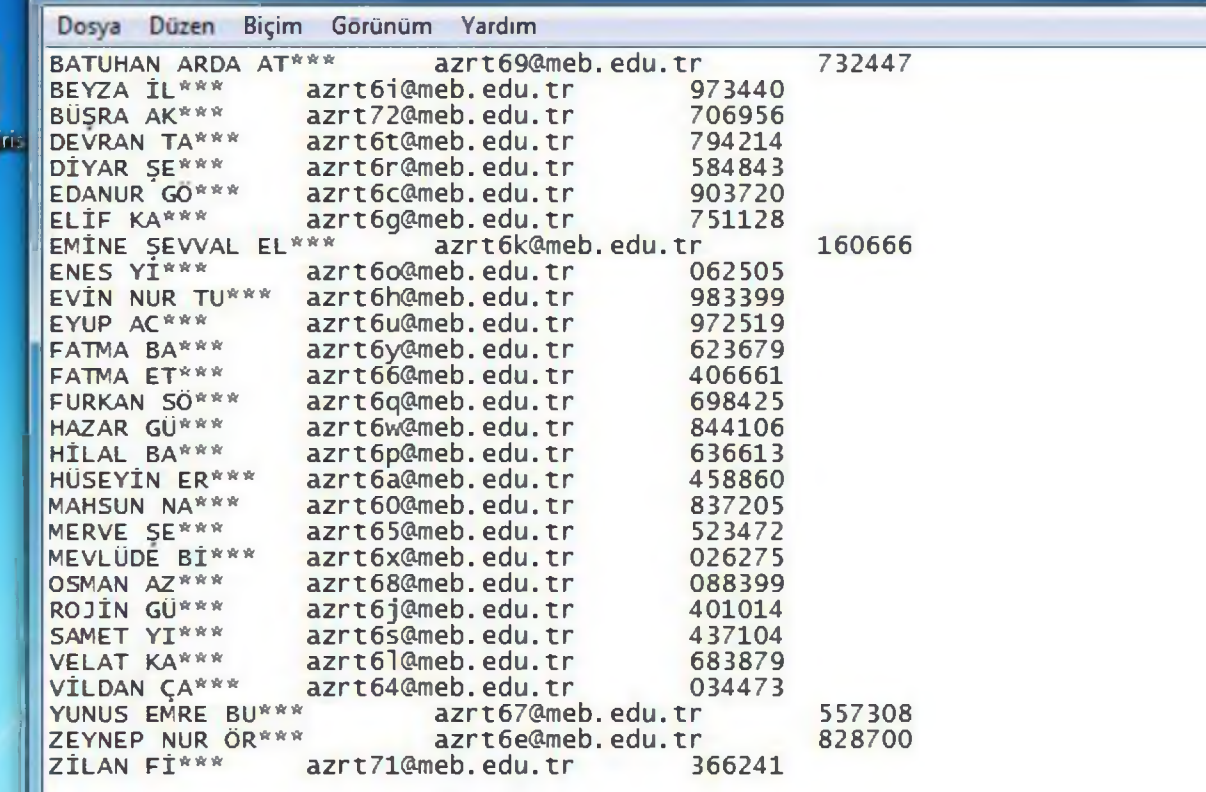

E

AVC 2015

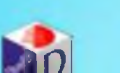

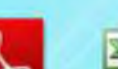

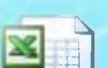

- Dr. MEHMET ZAHİT KUTLU
- MERSİN DynEd İl Koordinatörü

- 0 324 329 14 81 -82 -83 84  $*$  323 dahili
	- [dyned33@hotmail.com](mailto:dyned33@hotmail.com)